# POLITECNICO DI TORINO

**Corso di Laurea Magistrale in Ingegneria Meccanica**

Tesi di Laurea Magistrale

# **Progettazione integrata di un componente strutturale in materiale composito termoplastico**

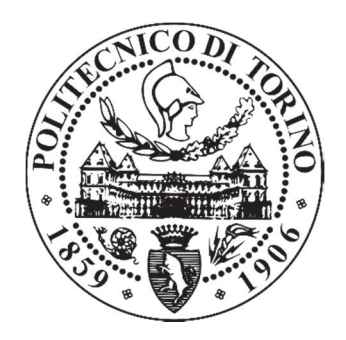

**Relatore Candidato** Prof. Alessandro Salmi Antonello Rossi

A.A. 2017/2018

## **INDICE**

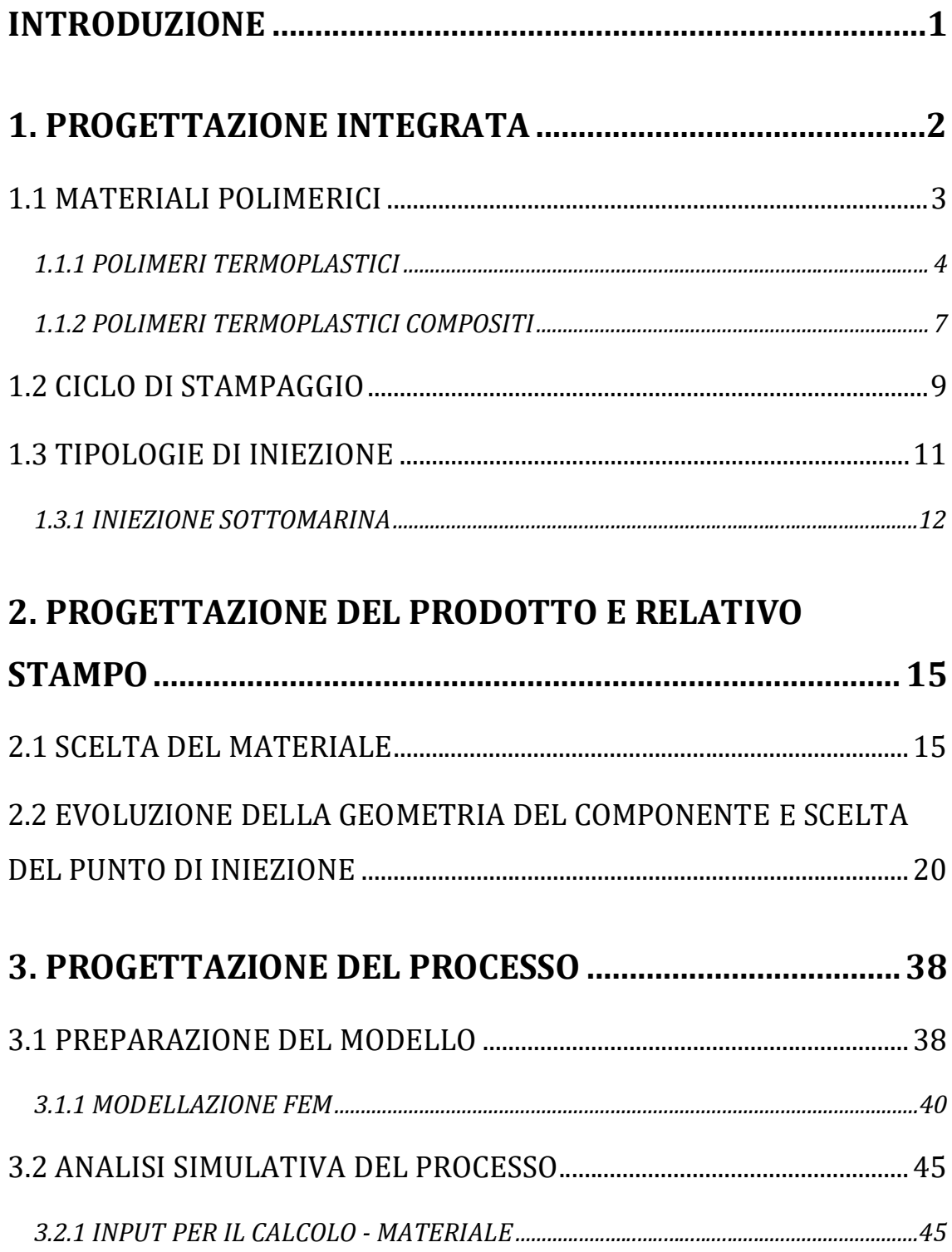

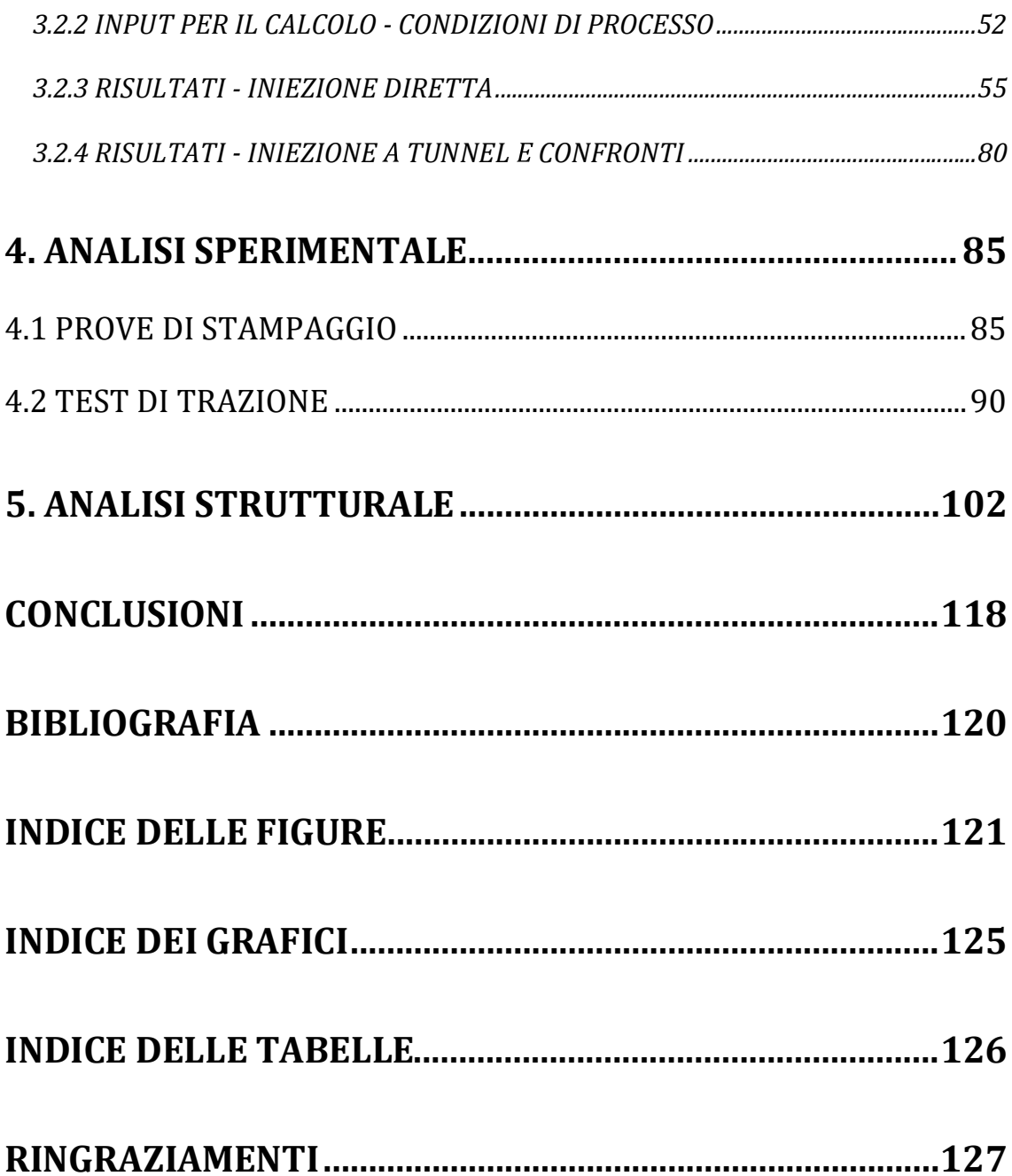

### **INTRODUZIONE**

Il presente lavoro di tesi è stato svolto presso l'azienda Ergotech S.r.l., la quale realizza componenti in materiale termoplastico e composito. In molteplici settori industriali, la sostituzione di materiali metallici con polimeri termoplastici offre numerosi vantaggi, come la riduzione del peso e la possibilità di realizzare manufatti con geometrie complesse. In particolare, i termoplastici compositi permettono di ottenere anche notevoli proprietà meccaniche.

Lo scopo della tesi è stato quello di progettare e realizzare un componente strutturale del settore automotive in materia composita termoplastica mediante stampaggio ad iniezione. È stato effettuato uno studio integrato su un componente con uno spessore non uniforme ed il relativo stampo. Poiché alcune problematiche possono non emergere fino a quando il pezzo non viene effettivamente stampato, è stato sviluppato uno stampo prototipale ad una sede. Inoltre, è stata analizzata e valutata la differenza tra due tipologie di iniezione: diretta e sottomarina.

Durante la fase di progettazione del manufatto e del relativo stampo, oltre alla scelta della geometria ottimale tale da rispettare tutti i requisiti, è stato fondamentale scegliere un materiale il più idoneo possibile all'applicazione del componente ed in grado di garantire delle deformazioni contenute. È stato poi analizzato il processo di stampaggio attraverso delle simulazioni con software di calcolo dopo aver preparato il modello opportuno. Dopo tali fasi di progettazione del prodotto, dello stampo e del processo, per entrambe le tipologie di iniezione, è stata svolta la prova di stampaggio per la produzione dei componenti. Successivamente, è stata valutata la resistenza meccanica dei componenti attraverso dei test di trazione ed un'analisi strutturale non lineare ad elementi finiti, confrontando sempre iniezione diretta e sottomarina. Attraverso l'integrazione di più software, per la valutazione del comportamento meccanico del componente sono state considerate anche le variabili indotte dal processo come l'orientamento delle fibre e la posizione delle linee di giunzione.

L'uso dei sistemi informatici per la realizzazione di componenti in plastica è diventato sempre di più una necessità, un supporto fondamentale per la conferma delle scelte progettuali. Questo modo nuovo di progettare e le diverse simulazioni hanno permesso una riduzione dei tempi e dei costi ed una maggiore qualità e produttività. Le aree principali di applicazione dell'informatica nelle diverse fasi per la progettazione e la fabbricazione di manufatti in plastica sono tre: CAD (Computer Aided Design), CAE (Computer Aided Engineering) e CAM (Computer Aided Manufacturing). I sistemi CAD sono utilizzati per la creazione di modelli 2D e 3D dei componenti e degli stampi, i quali possono essere integrati con sistemi CAE per l'ottimizzazione del processo di stampaggio e per analisi statiche, dinamiche e strutturali. I sistemi CAM possono, invece, ottimizzare i percorsi utensili e le fasi di lavorazione per la costruzione degli stampi senza eseguire alcuna simulazione sulle macchine utensili.

L'integrazione delle tre tecnologie è l'obiettivo finale che permette di potenziare i vantaggi di ciascuna. Tale metodologia progettuale consiste nell'idea di costruire la qualità già a livello di progetto, con un'integrazione di tecniche ed esperienze di progettazione per la funzionalità (Design For Functionality) con quelle di progettazione per la producibilità (Design For Manufacturability). Dalla figura 1.1 si evincono le due iterazioni, a livello di prestazioni del manufatto (prodotto) e dello stampo (processo).

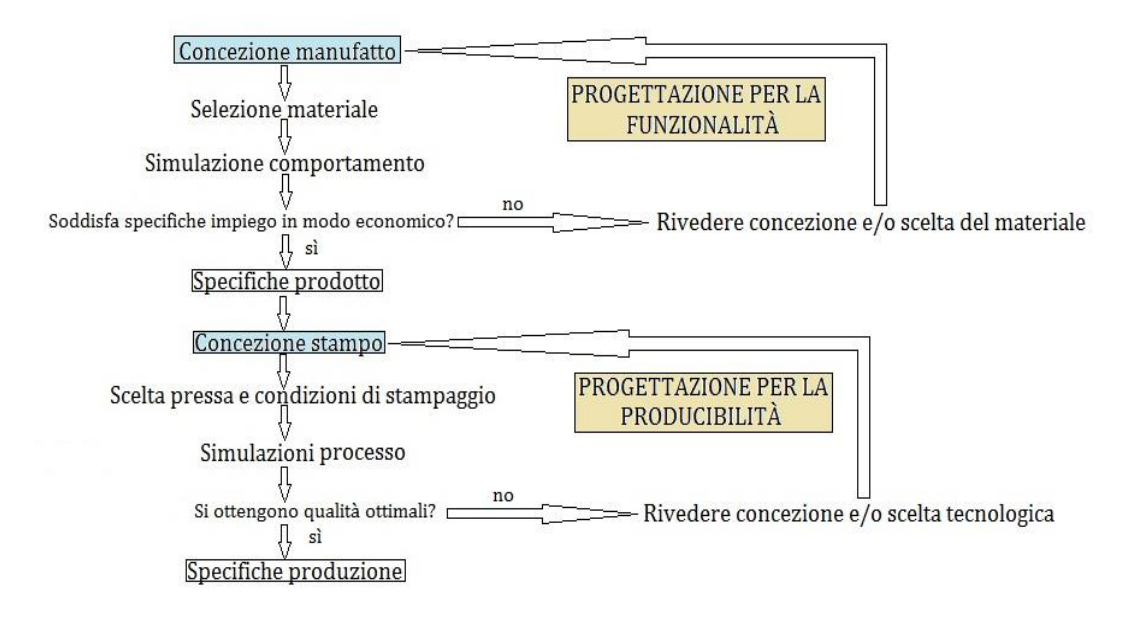

Figura 1.1 - Schema di progettazione integrata [2]

Le iterazioni devono coprire contemporaneamente le due fasi in modo da avere una progettazione di tipo "robusto" per anticipare possibili derive dei parametri di lavorazione ed indicarne i limiti.

### **1.1 MATERIALI POLIMERICI**

Le materie plastiche, ovvero i materiali polimerici, sono presenti in una grande varietà di tipi e le loro applicazioni spaziano in tutti i settori. I polimeri sono materiali ad elevata massa molecolare, tali molecole di grandi dimensioni, denominate macromolecole, sono costituite dalla ripetizione regolare di una o più unità molecolari più piccole uguali tra loro, unite l'una all'altra da legami chimici. I polimeri presentano un comportamento molto complesso, dovuto principalmente alla loro struttura molecolare ed anche per la grande ampiezza di variazione della composizione del materiale. In genere, le macromolecole sono formate da atomi di carbonio sulla catena principale, alla quale sono legati gruppi atomici laterali. Infatti, le catene polimeriche non sono sempre semplici sequenze lineari di unità ripetitive, ma vi è anche la

possibilità di avere delle ramificazioni laterali dando origine ad una struttura molecolare ramificata oppure possono formarsi dei ponti tra macromolecole differenti dando origine ad una struttura reticolata.

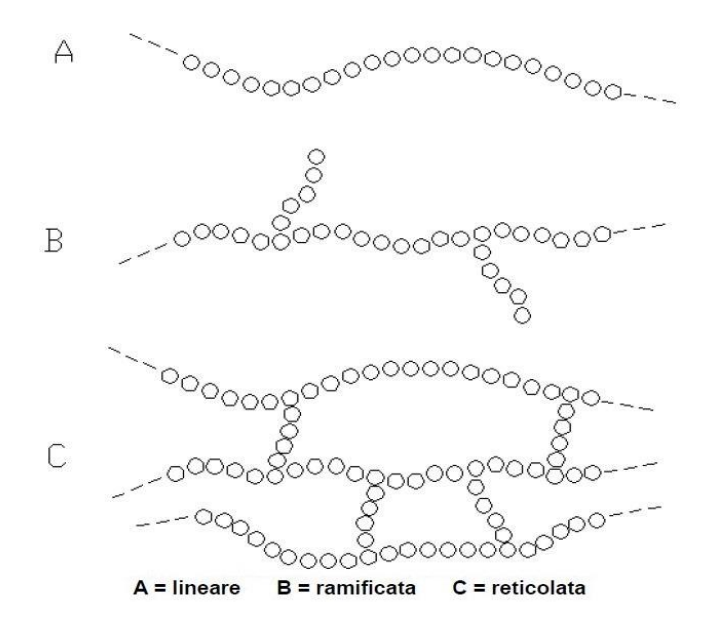

Figura 1.2 - Strutture delle catene polimeriche

Sono presenti due tipi di interazione: legami intramolecolari, i quali uniscono gli atomi all'interno della singola macromolecola attraverso un forte legame covalente; legami intermolecolari, i quali uniscono le macromolecole tra di loro attraverso legami di Van der Waals nettamente più deboli dei legami covalenti. La maggior parte delle proprietà dipende proprio dai legami intermolecolari.

#### *1.1.1 POLIMERI TERMOPLASTICI*

I materiali polimerici possono essere suddivisi in due categorie generali: termoplastici e termoindurenti. I primi rammolliscono sotto l'azione del calore, cioè possono essere rifusi dopo la solidificazione e possono essere modellati più volte, mentre i secondi si solidificano attraverso una reazione chimica che provoca la reticolazione delle macromolecole e non possono essere rifusi dopo la solidificazione.

I polimeri termoplastici possono assumere due tipi differenti di struttura:

- *amorfa*, quando le macromolecole sono disposte in maniera casuale e disordinata come una rete aggrovigliata. Esempi sono il polistirene, il policarbonato, il polimetilmetacrilato. Al diminuire della temperatura, il materiale entra in una regione "vetrosa" in cui la pendenza del modulo elastico è molto vicina a zero. Alle alte temperature, il modulo diventa trascurabile ed il materiale rammollisce abbastanza da poter fluire. In un termoplastico amorfo, nonostante non vi sia una chiara transizione tra solido e liquido, la temperatura che divide i due stati viene indicata come temperatura di transizione vetrosa  $T_{g}$ , temperatura alla quale le macromolecole ruotano o traslano in maniera sincronizzata. Al di sotto di tale temperatura i movimenti delle macromolecole sono congelati.
- *semicristallina*, quando sono presenti zone in cui le macromolecole si allineano con quelle vicine formando regioni con un ordine tridimensionale; una fase amorfa è sempre presente, in maniera maggiore o minore a seconda del materiale. Esempi sono la poliammide, il polietilene, il polipropilene. La parte cristallina in percentuale è indicata quantitativamente dal grado di cristallizzazione che solitamente varia tra il 20% ed il 70%. In questo caso si hanno due transizioni distinte: la temperatura di transizione vetrosa e la temperatura di fusione. Al di sopra della temperatura di fusione, il modulo elastico diventa trascurabile ed il materiale può fluire.

Le differenti proprietà tra semicristallini ed amorfi riguardano sia le modalità di trasformazione che le caratteristiche del relativo manufatto in plastica che si andrà a realizzare. Infatti, i semicristallini hanno una maggiore resistenza chimica, un maggior ritiro nello stampaggio e possono presentare una stabilità dimensionale dei manufatti critica; mentre per gli amorfi la stabilità dimensionale è solitamente buona ma essi sono più soggetti a tensionamenti nel corso dello stampaggio con conseguenti possibili formazioni di crepe e fessure rispetto ai polimeri semicristallini.

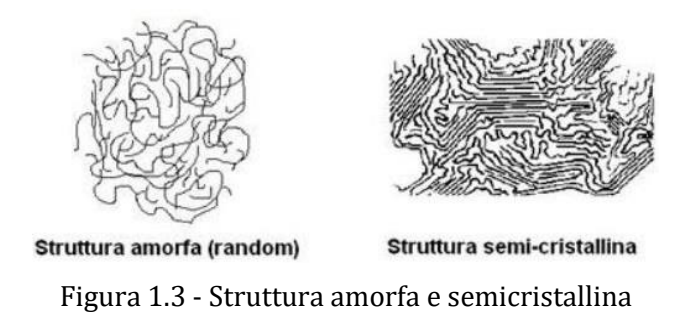

Nel grafico 1.1 sono riassunti schematicamente gli andamenti delle grandezze più significative dei materiali amorfi e cristallini in funzione della temperatura.

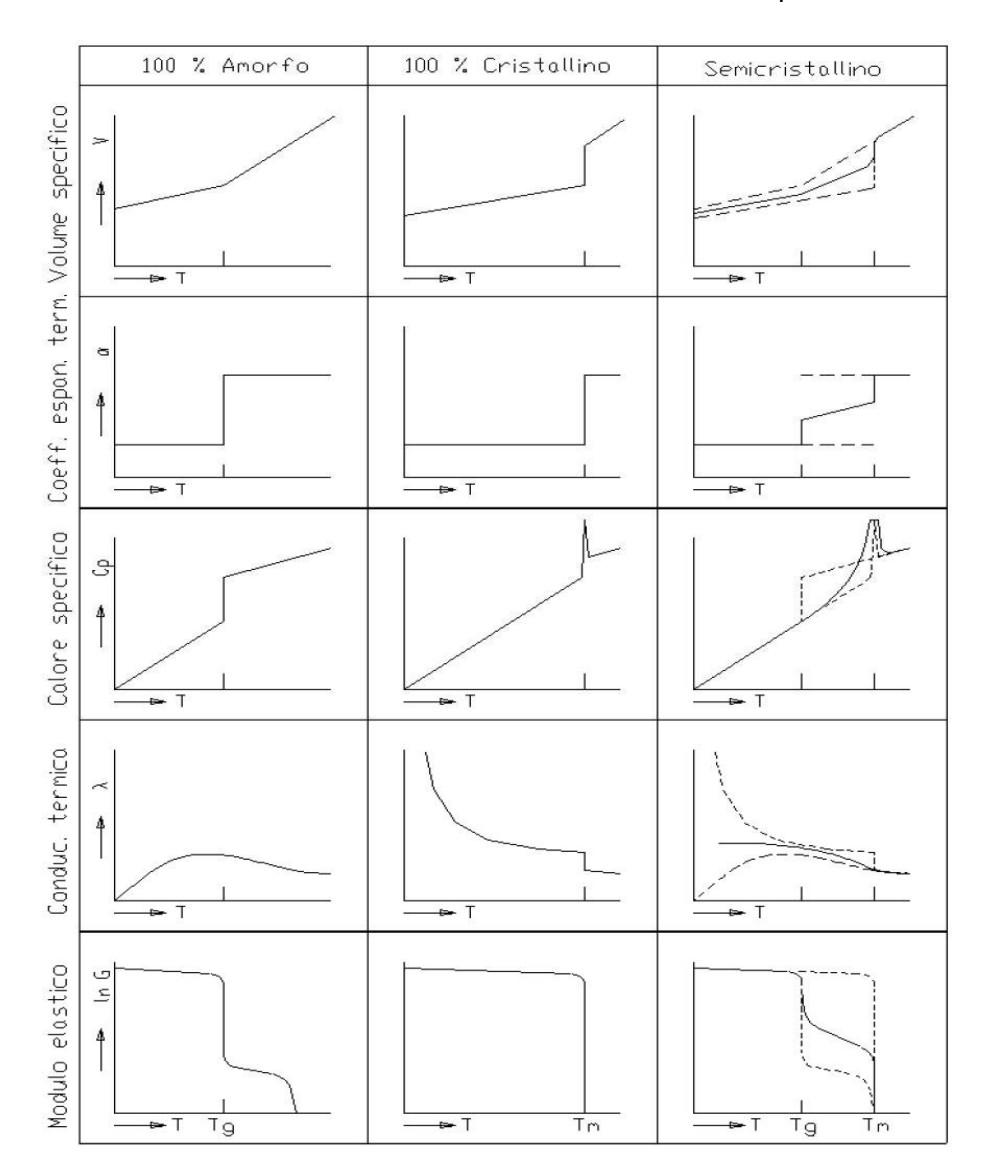

Grafico 1.1 - Grandezze al variare della temperatura per polimeri amorfi, ideali cristallini al 100% e semicristallini

Nella seguente tabella, invece, sono riassunte le differenze principali tra le proprietà dei due tipi di struttura.

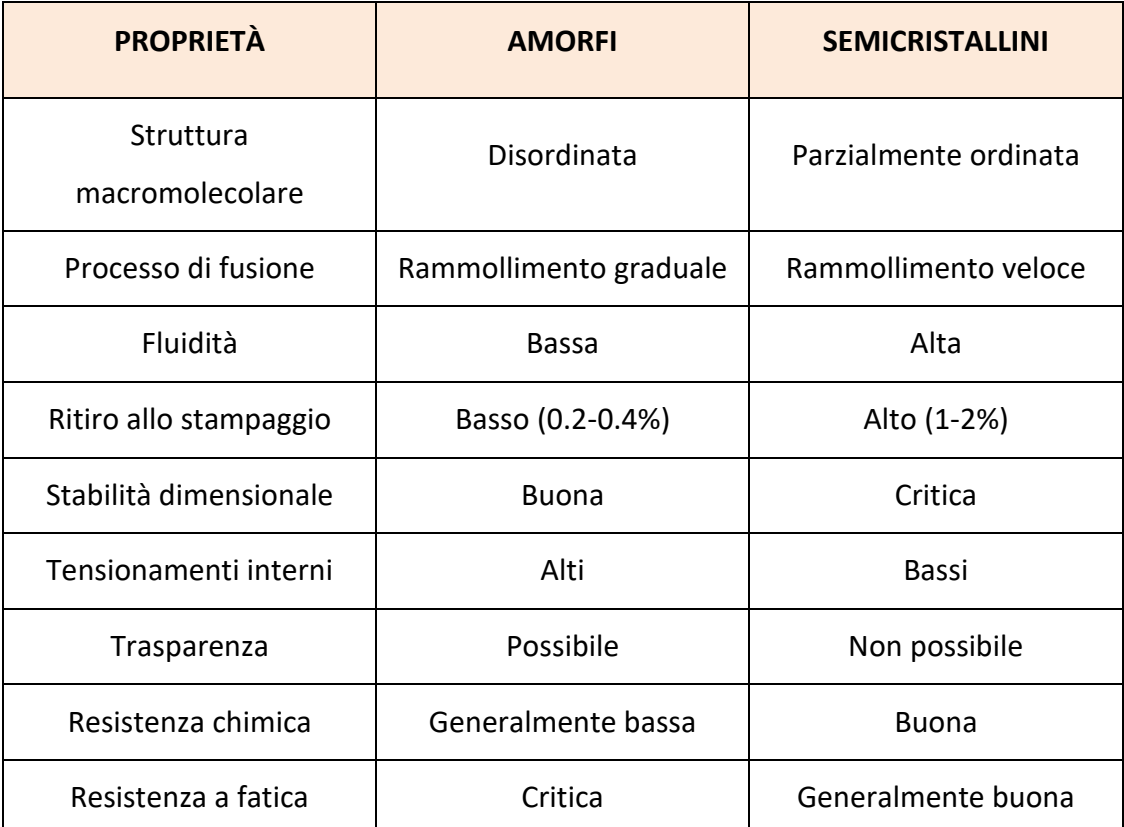

Tabella 1.1 - Proprietà dei polimeri amorfi e semicristallini

### *1.1.2 POLIMERI TERMOPLASTICI COMPOSITI*

Per migliorare le proprietà delle materie plastiche, inferiori rispetto a quelle dei materiali metallici, si possono effettuare delle modifiche sui polimeri termoplastici, ad esempio attraverso delle miscele di polimeri (blend) oppure attraverso diverse sostanze come additivi, cariche e rinforzi. Molto importante in campo strutturale è l'aggiunta di fibre di rinforzo, in modo da ottenere un notevole aumento della resistenza, sia statica che a fatica, e della rigidezza del materiale. Tra queste, un ruolo fondamentale è svolto dalle fibre di vetro, si ottengono così dei materiali compositi costituiti da una matrice polimerica nella quale sono distribuiti degli additivi rinforzanti. Le caratteristiche principali derivanti dall'utilizzo delle fibre di vetro sono:

un miglior comportamento meccanico come resistenza a rottura e rigidezza, una maggiore resistenza termica, una riduzione dei tempi di stampaggio, un maggiore peso specifico, un peggiore aspetto estetico e dei ritiri differenziati, specialmente nei polimeri semicristallini con conseguente deformazione del pezzo. Per quest'ultimo motivo, al posto delle fibre, si possono utilizzare delle microsfere di vetro, le quali forniscono delle caratteristiche omogenee in tutte le direzioni e non si ha così il rischio di deformazione, anche se le loro caratteristiche meccaniche risultano inferiori a quelle apportate dalle fibre. Per applicazioni particolari esistono anche le fibre di carbonio, le quali oltre a fornire un ulteriore miglioramento di quelle caratteristiche già apportate dalle fibre di vetro, aggiungono anche la proprietà autolubrificante che permette di evitare i fenomeni abrasivi che si possono verificare nel contatto tra i diversi componenti. L'effetto di rinforzo dato dalle fibre dipende principalmente dal loro orientamento rispetto alla direzione lungo la quale agiscono gli sforzi e dal loro rapporto di forma ovvero il rapporto tra il diametro e la lunghezza della fibra.

Per quanto riguarda lo stampaggio ad iniezione, inizialmente le fibre vengono aggiunte al polimero fuso durante un'estrusione ed in seguito si ottengono i granuli (figura 1.4) tagliando gli estrusi. Nella pressa, il polimero viene nuovamente fuso e le fibre inglobate nel materiale prima dello stampaggio, vengono trascinate dal flusso del polimero fuso nello stampo.

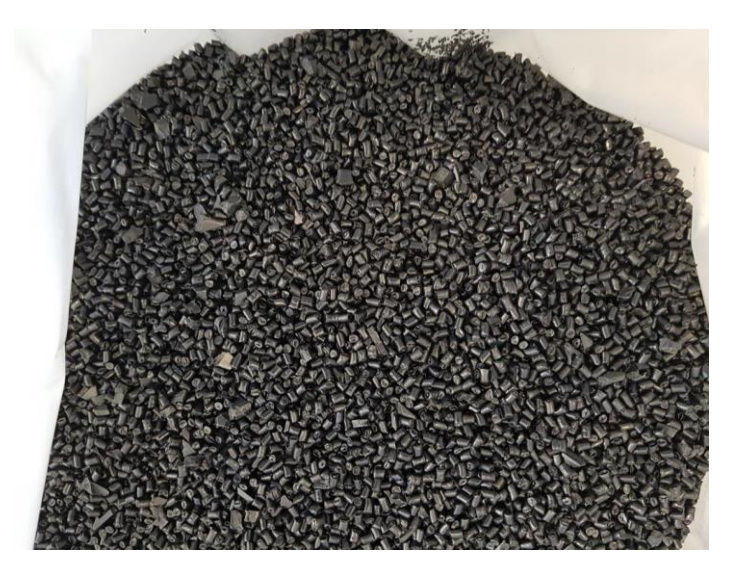

Figura 1.4 - Granuli per lo stampaggio ad iniezione

## **1.2 CICLO DI STAMPAGGIO**

Lo stampaggio ad iniezione permette di realizzare prodotti in materia plastica di forma complessa, in grossi quantitativi e ad un costo relativamente basso. La qualità dei prodotti stampati dipende dallo stampo, dal materiale e dal processo, caratterizzato da numerose variabili.

Il ciclo di stampaggio ad iniezione può essere suddiviso in tre macrofasi:

- 1) Iniezione, definita come riempimento parziale dello stampo;
- 2) Pressione di mantenimento e plastificazione, definita come riempimento completo dello stampo e raffreddamento del pezzo;
- 3) Estrazione, definita come apertura dello stampo ed espulsione del pezzo.

Tali fasi possono essere scomposte ulteriormente nelle sette fasi rappresentate nella figura sottostante.

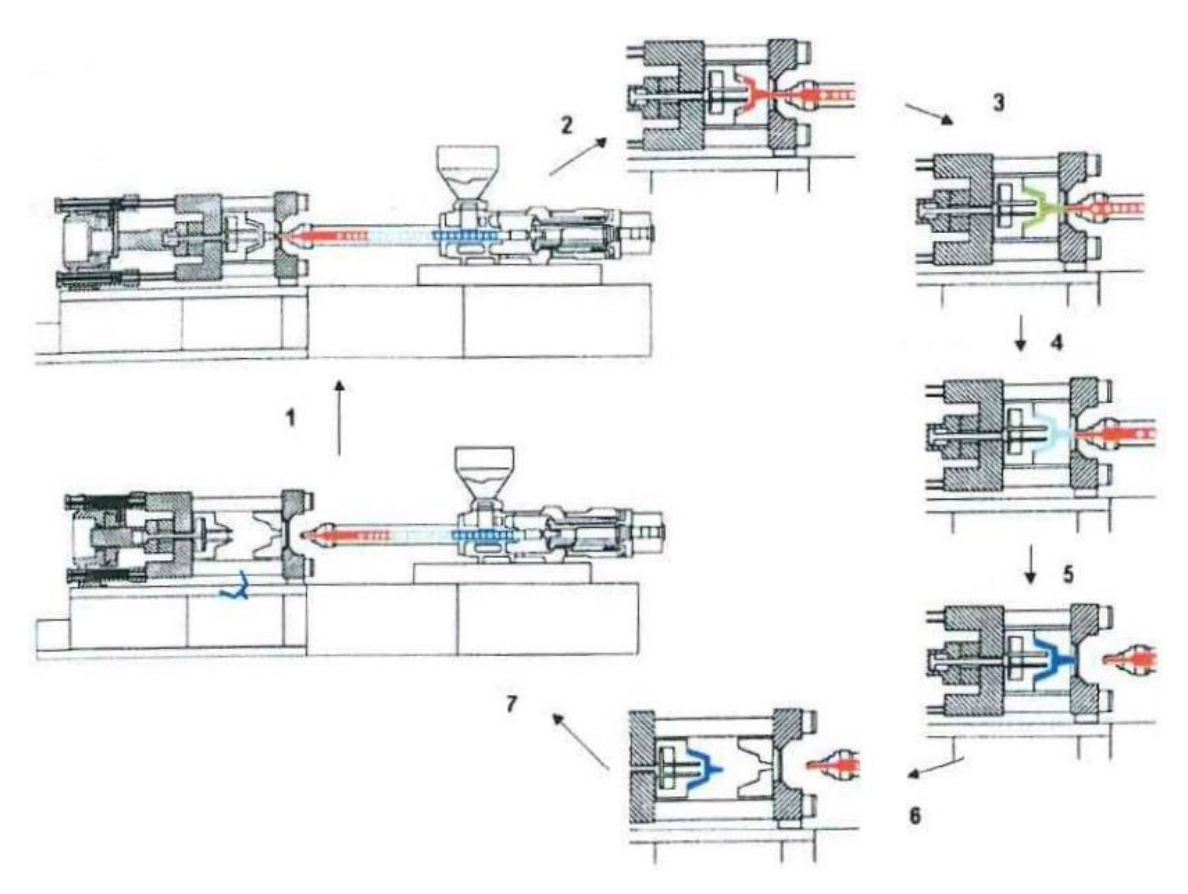

Figura 1.5 - Fasi del processo di stampaggio

Dopo la chiusura ed il bloccaggio dello stampo, andando ad analizzare la figura, nella fase 1 si può notare che il materiale viene caricato in tramoggia e la vite avanza come un pistone spingendo il materiale nel cilindro di plastificazione, il quale è avvolto da fasce elettriche di riscaldamento. La fase 2 prevede l'accostamento del gruppo di iniezione allo stampo, e la vite, messa in rotazione, trasporta in avanti il materiale grazie al suo moto che genera una pressione sul fronte. In questa fase è presente del materiale residuo nella camera di accumulo ed è detta anche fase di riempimento parziale. Un particolare sistema, chiamato valvola di non ritorno, posizionato in testa alla vite, è funzionale a queste due fasi che richiedono al flusso di materiale fuso di andare in due direzioni opposte. Nella fase 3, le cavità dello stampo vengono riempite totalmente ed è ancora presente del materiale residuo nella camera (cuscino) per assicurare l'apporto di polimero durante l'intera fase. La vite continua ad esercitare pressione sul cuscino ed introduce altro materiale nelle impronte per compensare le contrazioni termiche dovute al raffreddamento che, se non compensate, potrebbero generare risucchi e vuoti interni. Terminata tale fase di mantenimento della pressione, inizia la fase 4, detta fase di raffreddamento. In questo momento il pezzo si raffredda e la pressione interna che potrebbe contrastare l'estrazione si azzera. Nel frattempo la vite si ritrae caricando del materiale nuovo. Nella fase 5 il gruppo di plastificazione viene generalmente distaccato dallo stampo chiuso per non sollecitare la metà stampo del piano fisso con la pressione di contatto dell'ugello. Nella fase 6 lo stampo viene aperto, con il pezzo stampato saldamente ancorato alla parte mobile; l'apertura della pressa dovrebbe essere proporzionale alla profondità del manufatto da estrarre nell'ordine ideale di 3 volte la sua profondità. Infine*,* la fase 7, ovvero l'estrazione ed espulsione del pezzo, avviene solo quando il pezzo è raffreddato fino almeno al raggiungimento di una rigidità sufficiente a non deformarsi per azione degli estrattori collegati ad un tavolino mobile posto nella parte posteriore dello stampo, oppure per il proprio peso quando si estrae per caduta o per l'azione delle mani di presa del robot di estrazione.

### **1.3 TIPOLOGIE DI INIEZIONE**

Il sistema di alimentazione dello stampo, ovvero l'intero sistema di canali che porta il polimero fuso alle cavità da riempire, influenza in modo notevole la qualità dei manufatti stampati, oltre ai costi dello stampo e dello stampaggio. Un sistema tradizionale di alimentazione è costituito generalmente da un ugello caldo e da elementi freddi che vengono estratti insieme al pezzo. Gli elementi freddi del sistema di alimentazione prendono il nome di materozza e solitamente sono: la carota (sprue), i canali (runners) e l'iniezione (gate). L'ugello della pressa è in sostanza un canale caldo che unisce la testa della camera di plastificazione alla carota dello stampo. Si possono infatti distinguere due tipi di canali di alimentazione: caldi e freddi. I primi sono contenuti in un apposito blocco riscaldato detto manifold o distributore, il quale opera a temperature molto alte cioè temperature equivalenti a quelle del fuso.

Lo stampo prototipale, oggetto del presente lavoro, è costituito solo da canali freddi, lavorati direttamente nei tasselli dello stampo. Essi solidificano insieme al manufatto dopo ogni iniezione e vengono estratti ad ogni ciclo per essere eventualmente riciclati.

Il gate, invece, è il collegamento tra il manufatto ed i canali; esso è solitamente una zona limitata che facilita la separazione del canale dal pezzo. Il gate deve garantire un corretto riempimento e mantenimento del pezzo oltre a facilitare una separazione potenzialmente automatica del pezzo dai canali. La forma, la posizione e il dimensionamento del gate sono parametri fondamentali da tenere in considerazione per la sua corretta progettazione. La sezione trasversale del gate deve essere relativamente piccola per permettere una facile rimozione della materozza ed allo stesso tempo non troppo piccola in modo da non limitare la fase di compattazione evitando che il gate congeli in anticipo, in genere è consigliato uno spessore o un diametro del gate tra il 40% e il 70% dello spessore della parete della parte a cui è attaccato. La lunghezza del gate deve essere la più piccola possibile per ridurre la caduta di pressione e migliorare la compattazione, è consigliabile avere lunghezze tra 0.75 e 1 mm.

Esistono diverse tipologie di iniezione e di progettazione del gate a seconda delle diverse necessità. Alcune di queste sono rappresentate in figura 1.6: iniezione diretta, capillare, a disco, a banana, a film e sottomarina. L'iniezione con materozza diretta (la prima della figura) è diversa dagli altri tipi di iniezione, in quanto la carota alimenta direttamente il pezzo da stampare e comporta la necessità di una costosa operazione di rimozione nel caso di carota fredda.

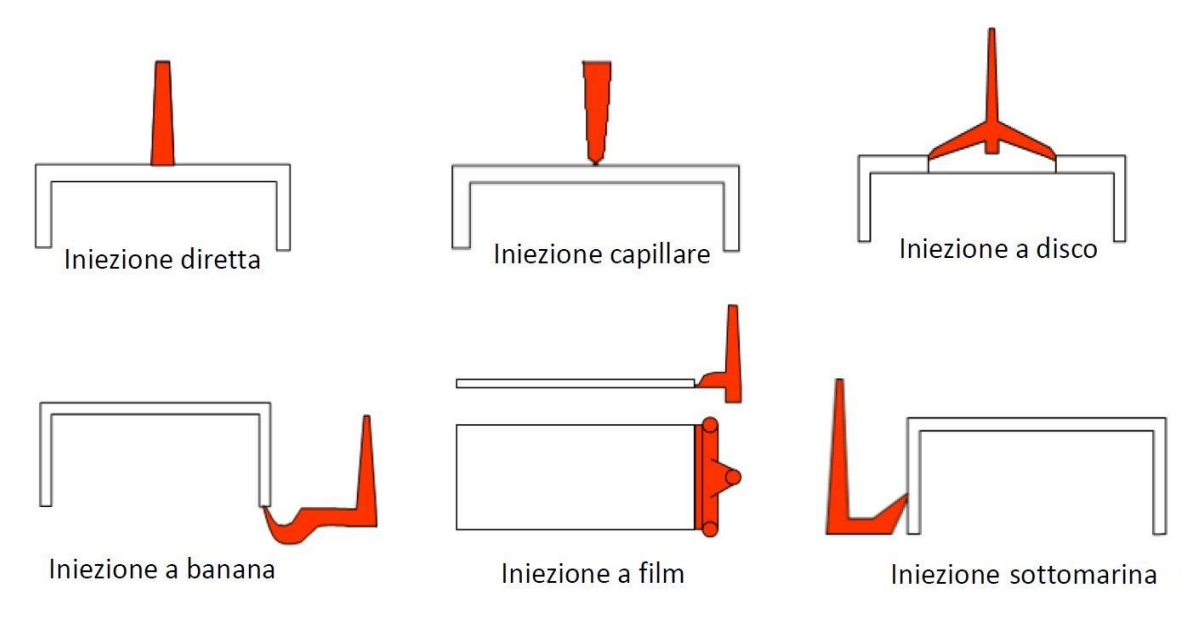

Figura 1.6 - Tipologie di iniezione

In seguito è stata approfondita la tipologia di iniezione sottomarina.

#### *1.3.1 INIEZIONE SOTTOMARINA*

A differenza della classica iniezione diretta, l'iniezione sottomarina, detta anche a tunnel, è caratterizzata generalmente da un gate di forma conica con la parte terminale più piccola del cono attaccata al pezzo e viene utilizzata quando si desidera avere una separazione automatica dei manufatti dal canale di alimentazione, senza cioè che il pezzo venga ripreso nuovamente per l'eliminazione dalla sua materozza. Allo stesso tempo si deve garantire una qualità estetica soddisfacente nel punto di distacco e una sezione sufficientemente grande da garantire un riempimento completo

della cavità, senza dar origine a elevati sforzi di taglio che innescherebbero la rottura delle macromolecole con conseguente fragilità del pezzo stampato. Il gate è disposto nello stampo in modo da creare un tunnel dal canale alla cavità al di sotto della linea di divisione dello stampo, come mostrato in figura 1.7. In generale, l'intersezione del cono con il pezzo genera una sezione ellittica del gate, oppure si possono anche avere delle geometrie delle sezioni trasversali del punto di iniezione differenti. In fase di progetto, è in ogni caso essenziale mantenere tra 30° e 35° l'angolo di inclinazione del punto d'iniezione per garantire che la materozza venga espulsa in modo corretto e non rimanga nello stampo.

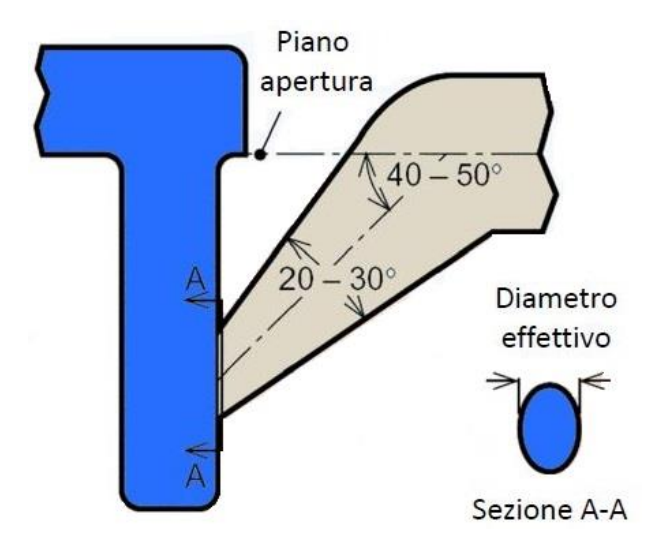

Figura 1.7 - Iniezione a tunnel

Durante l'estrazione o l'apertura dello stampo, il gate trascinato dal tunnel viene tranciato e si stacca dal pezzo. Le figure 1.8 e 1.9 mostrano due modi di progettare l'iniezione a tunnel: nel primo caso, il tunnel è situato nella parte fissa dello stampo e si separa dal pezzo nella fase di apertura dello stampo; nel secondo caso, il tunnel è situato nella parte mobile dello stampo e si separa dal pezzo durante l'estrazione.

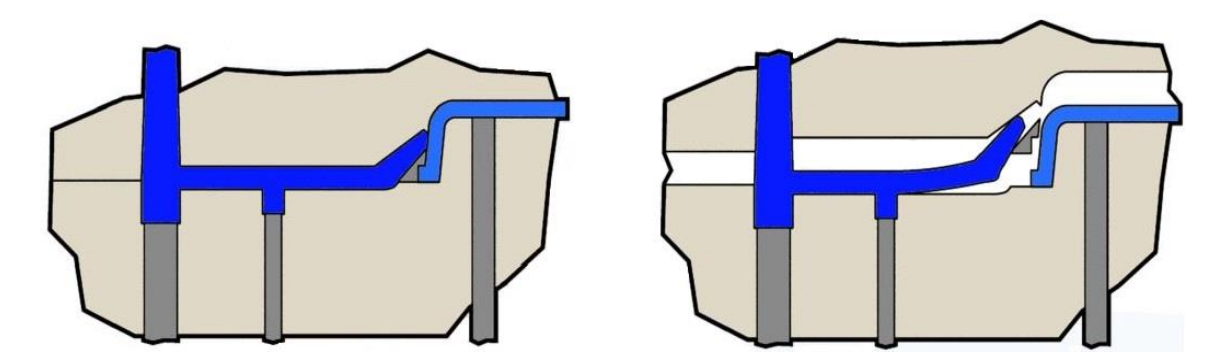

Figura 1.8 - Tunnel nella parte fissa dello stampo

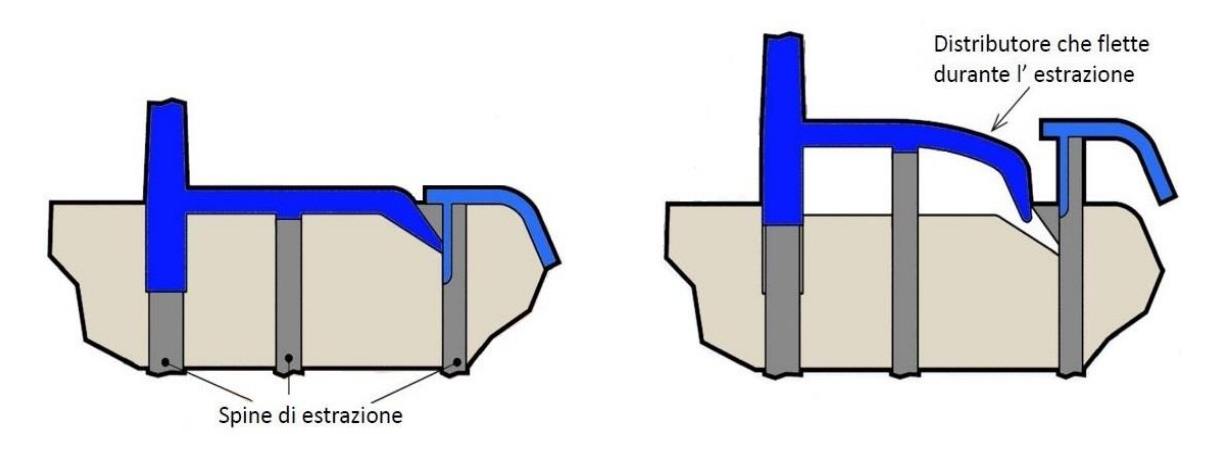

Figura 1.9 - Tunnel nella parte mobile dello stampo

Il materiale plastico non deve quindi essere troppo fragile perché il gate ed il canale devono deformarsi abbastanza per staccarsi dalla parte. L'aumento dello spessore del corpo principale renderà il gate più caldo e più flessibile durante l'estrazione, permettendo l'uso di materiali più fragili. Ma la dimensione del gate a tunnel deve essere sempre contenuta in modo da garantire il corretto distacco dal pezzo senza danneggiarlo e senza lasciare un'eccessiva traccia dell'iniezione.

# **2. PROGETTAZIONE DEL PRODOTTO E RELATIVO STAMPO**

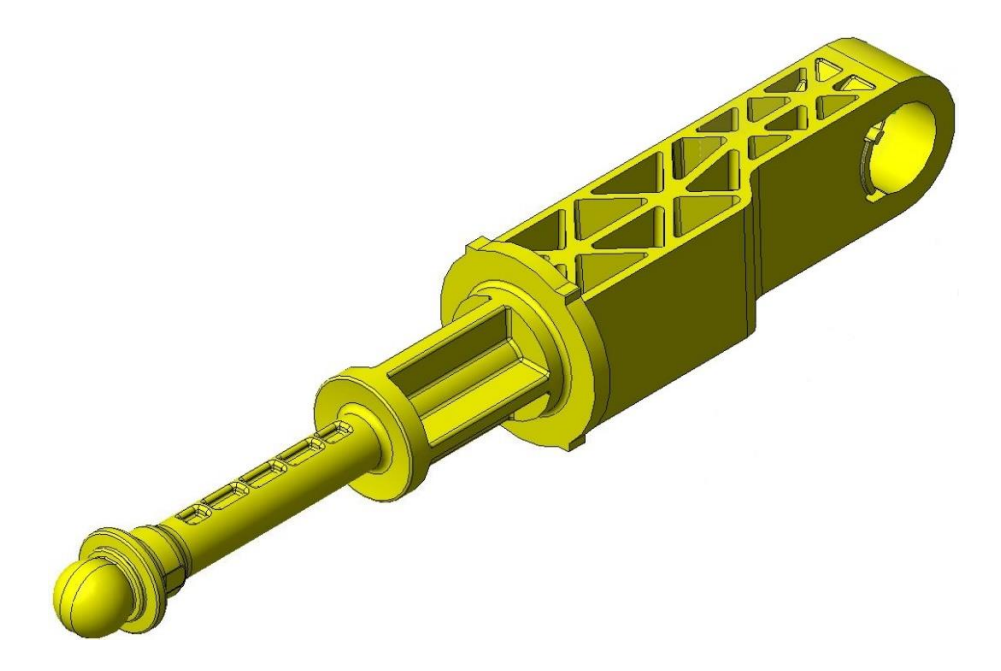

Figura 2.1 - Manufatto in plastica oggetto dello studio

Il manufatto che è stato scelto per la sua progettazione e produzione è un componente strutturale per il settore automotive, in particolare uno stelo del sistema idraulico della frizione automobilistica con uno spessore non uniforme. Il componente, in base alla condizione di lavoro, è sottoposto a trazione o compressione.

## **2.1 SCELTA DEL MATERIALE**

Per una progettazione ottimale del componente in plastica è fondamentale dedicare molta attenzione a diversi aspetti sin dalla prima fase di concezione del manufatto. Tra questi, è importante focalizzarsi sul materiale più idoneo da utilizzare, per sfruttarne i suoi vantaggi intrinseci e rispondere agli obiettivi del progetto. L'applicazione dei materiali polimerici per i componenti automotive è aumentata sempre di più nel corso degli ultimi anni al fine di ridurre il peso dei veicoli e quindi i relativi consumi, inoltre diversi componenti metallici per i quali è richiesta un'alta capacità di carico sono stati sostituiti da compositi a matrice polimerica rinforzati con fibre.

Tra i diversi materiali polimerici, per le applicazioni di carattere meccanico, è usata ampiamente la poliammide 66 (PA66), a causa delle sue proprietà meccaniche che si mantengono costanti anche ad alte temperature e per la sua resistenza all'usura, tali proprietà sono superiori rispetto a quelle degli altri polimeri. In particolare, il suo basso coefficiente d'attrito ed i bassi costi di produzione hanno contribuito molto alla sua diffusione nel campo automotive. Le proprietà principali delle poliammidi sono: buone caratteristiche meccaniche e resistenza all'urto, elevata temperatura di fusione, resistenza a fatica, basso coefficiente d'attrito, resistenza all'usura, buona colorabilità, facile stampabilità, lavorabilità su macchine utensili, elevato assorbimento d'acqua, rischio di instabilità dimensionale se non è rinforzata.

Per tutte le proprietà elencate, si è scelto quindi di utilizzare la poliammide 66 come matrice polimerica, in particolare per l'ottima resistenza alla compressione e alla trazione. Però, dato l'alto assorbimento di acqua, le poliammidi non sono indicate per utilizzi a contatto con l'acqua o nel caso di tolleranze molto impegnative. La particolare predisposizione delle poliammidi ad assorbire umidità deriva dalla presenza nella struttura macromolecolare di un gruppo chimico denominato ammidico. In questo gruppo, il legame tra carbonio e ossigeno è fortemente polarizzato, come quello tra idrogeno e ossigeno nella molecola di acqua, che per tale motivo viene attratto dalla poliammide per la formazione di un legame polare. Il numero che viene indicato dopo la definizione delle poliammidi (PA  $6 - 66 - 11 - 12 - 46$ ) sta ad indicare quanti atomi di carbonio sono presenti nella struttura del polimero tra un gruppo ammidico ed il seguente. In alcune poliammidi, viene indicato un solo numero  $(6 - 11 - 12)$  quando è presente una sola catena idrocarburica (struttura tipo AB), ne vengono indicati due (66 – 46 – 69) quando sono presenti due catene idrocarburiche (struttura tipo AABB). Più basso è il numero, più la poliammide risulta igroscopica. Le poliammidi formano delle strutture che prendono il nome di sferoliti, le quali si generano da strutture lamellari in cui le catene parallele sono perpendicolari alla faccia del cristallo. Esse sono schematizzate in figura 2.2. In figura 2.3, invece, si evidenzia la superficie dello sferolita con le zone cristalline a struttura lamellare immerse in zone amorfe che le trattengono.

Aumentando la distanza tra i gruppi ammidici (aumento del numero di gruppi di  $CH<sub>2</sub>$ ), le forze intramolecolari diminuiscono. A seconda delle velocità di raffreddamento, la cristallinità delle poliammidi può variare tra 10% (raffreddamento rapido: struttura a grana fine, tenacità elevata) e 50-60% (raffreddamento lento: sferoliti grandi, elevata solidità, modulo E elevato, alta resistenza all'abrasione, ridotto assorbimento d'acqua).

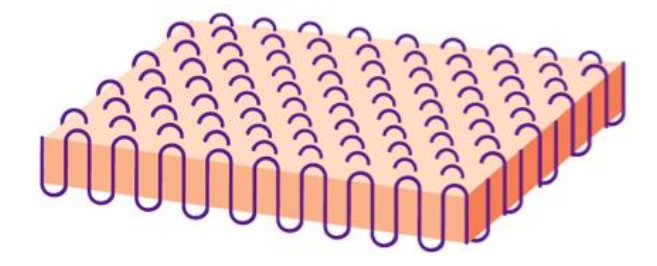

Figura 2.2 - Struttura delle poliammidi

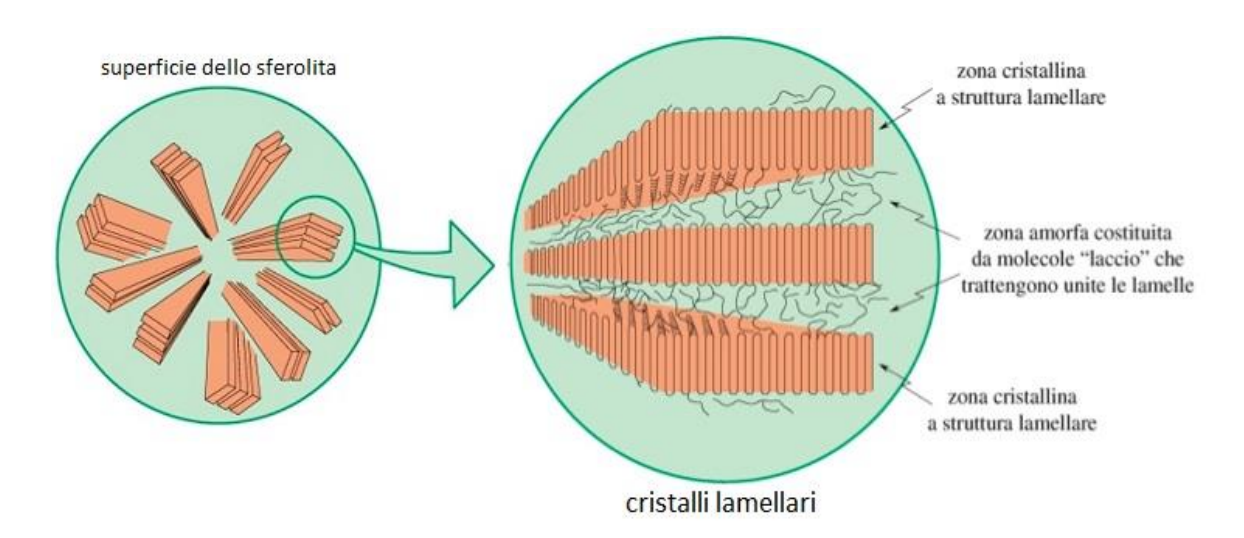

Figura 2.3 - Superficie dello sferolita e cristalli lamellari

Le caratteristiche dei singoli tipi di poliammide non differiscono molto. A secco sono dure e più o meno fragili, in condizioni di umidità diventano più tenaci e resistenti all'abrasione ed il modulo elastico diminuisce per l'assorbimento di acqua dall'atmosfera. Tale assorbimento di acqua provoca un aumento del volume e di conseguenza un aumento delle dimensioni. Le poliammidi presentano ottime caratteristiche di scorrimento e usura, esse sono insensibili alle impurità e sono chimicamente resistenti. Le temperature di transizione vetrosa  $T_g$  rientrano nel campo della temperatura ambiente o lo superano leggermente, ciò vuol dire che la temperatura di rammollimento delle poliammidi è relativamente bassa e quindi non possono essere esposte a carichi continui, anche se possono essere utilizzate a temperature vicine a quella di fusione. Le poliammidi sono resistenti ai solventi, agli oli, ai grassi, ai carburanti e all'acqua bollente mentre non sono resistenti a forti concentrazioni alcaline o di acidi. Aumentando la temperatura e la percentuale di acqua le caratteristiche elettriche e meccaniche peggiorano.

Le poliammidi rinforzate presentano una migliore stabilità, anche al di sopra di T<sub>g</sub>. Le poliammidi sono disponibili in formulazioni rinforzate con massimo 50% di fibre di vetro, le quali possono aumentare fino a quattro volte la resistenza, il modulo elastico, la stabilità al calore ed in generale la stabilità dimensionale. Si possono anche utilizzare delle sferette di vetro per aumentare la rigidità e ridurre la tendenza al ritiro e alla deformazione. La superficie delle poliammidi rinforzate con fibre di vetro è meno resistente agli agenti atmosferici ed in caso di esposizione per più anni si può verificare l'erosione della superficie.

In generale, quando il fuso di materiale plastico è in movimento, le catene molecolari possono allinearsi in una direzione preferenziale, cioè avviene un orientamento delle molecole. Per l'orientamento risultano fondamentali due meccanismi: l'allungamento locale di un elemento del fuso, quando ad esempio un canale di scorrimento si restringe; e lo scorrimento elastico di strati vicini di fuso quando il fuso aderisce alle pareti dello stampo. Il flusso del materiale durante lo stampaggio ad iniezione può avere effetti rilevanti su diverse proprietà fisiche delle parti stampate, ad esempio resistenza meccanica, rigidezza, duttilità e conducibilità elettrica. Quando viene applicato un carico di flessione, una parte stampata è normalmente più resistente e più duttile quando è caricata perpendicolarmente alla direzione di orientamento. Quando invece si applica un carico di trazione, la parte stampata mostra una maggiore resistenza parallelamente alla direzione di orientamento.

Molte delle caratteristiche anisotrope dei materiali, dovute all'orientamento delle macromolecole, sono ancora più accentuate quando una fibra è aggiunta al materiale, come ad esempio le fibre di vetro. Le fibre di vetro si orientano nel fuso in maniera simile alle molecole delle catene polimeriche e la direzione principale di orientamento è la direzione di scorrimento. L'orientamento delle cariche non può rilassarsi, infatti esso aumenta all'aumentare della velocità di iniezione. Si può valutare sperimentalmente l'orientamento delle fibre attraverso un'analisi di sezioni sottili oppure mediante raggi X. In seguito all'orientamento del materiale rinforzato con fibre, si generano delle anisotropie maggiori rispetto ad un orientamento delle sole molecole.

In definitiva, è stato scelto di utilizzare lo Zytel 70G50HSLA BK039, una poliammide 66 rinforzata con 50% di vetro e con eccellenti caratteristiche di flusso. Nella tabella seguente sono riportati i valori principali della scheda tecnica del materiale.

#### *2. PROGETTAZIONE DEL PRODOTTO E RELATIVO STAMPO*

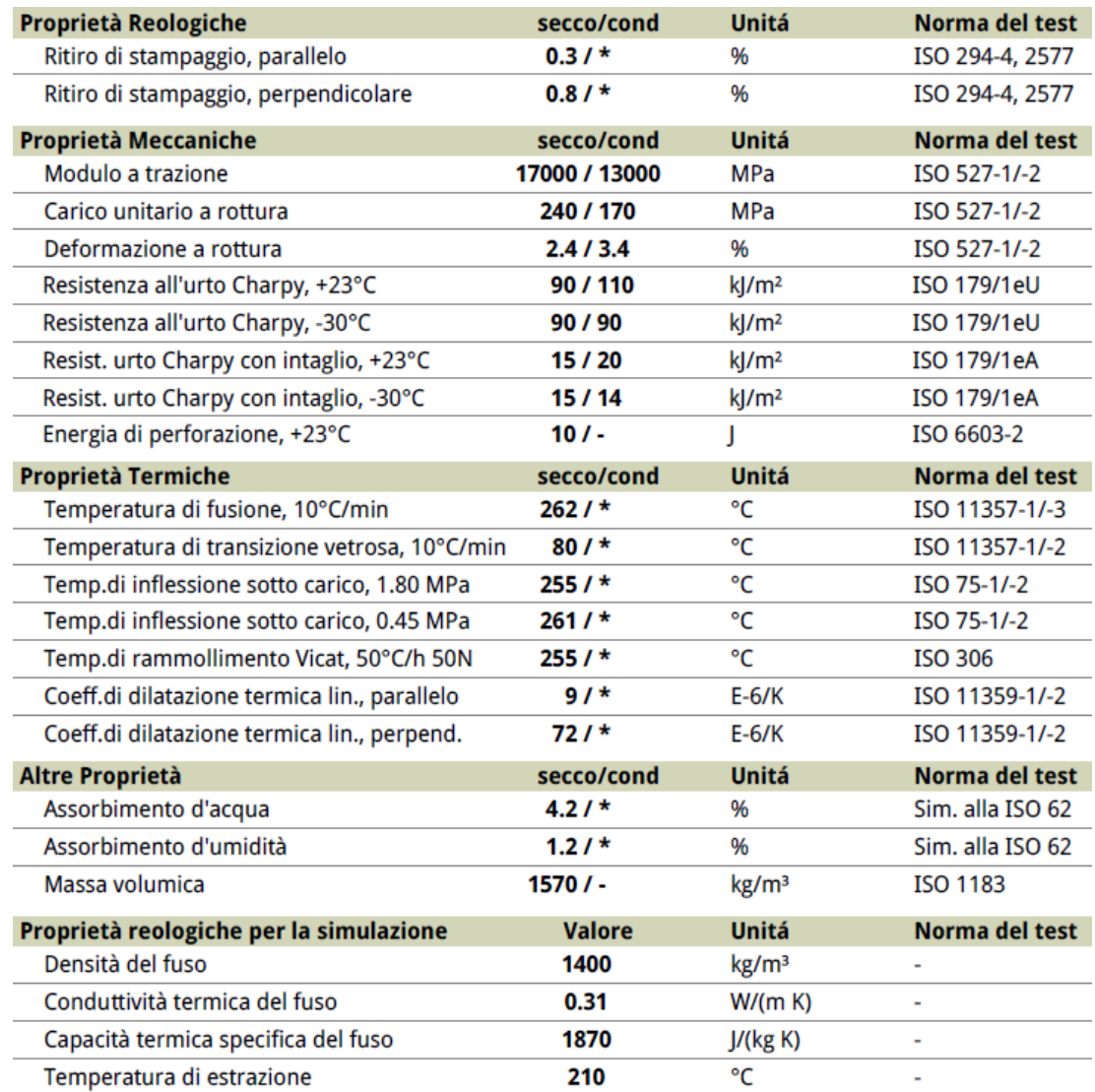

Tabella 2.1 - Scheda tecnica Dupont Zytel 70G50HSLA BK039

# **2.2 EVOLUZIONE DELLA GEOMETRIA DEL COMPONENTE E SCELTA DEL PUNTO DI INIEZIONE**

Nel corso del tempo il componente ha subito diverse modifiche della sua geometria in maniera tale da soddisfare adeguatamente tutti i requisiti. In figura 2.5 si possono osservare le diverse viste del modello 3D della geometria iniziale del componente.

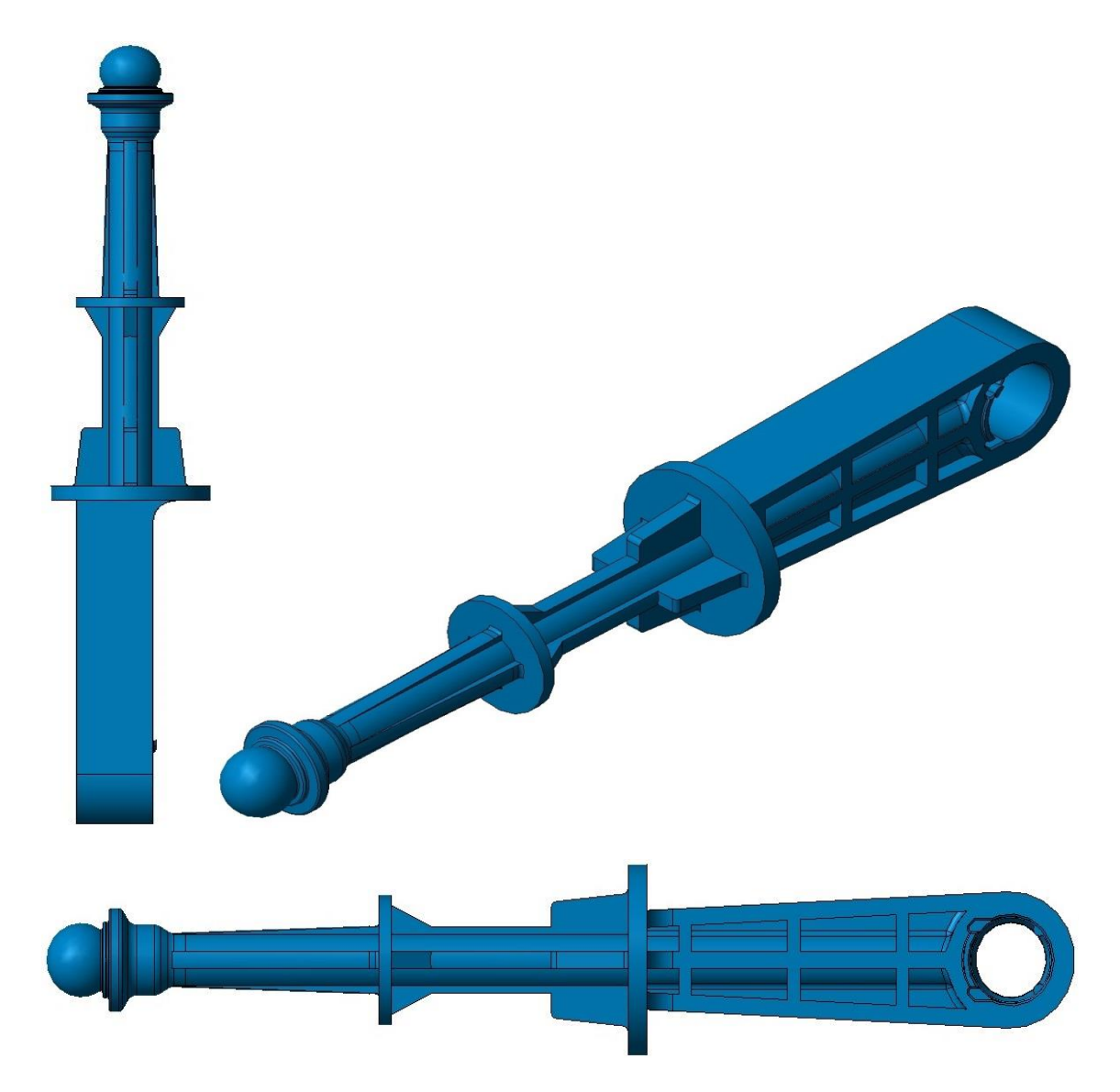

Figura 2.4 - Design iniziale del componente

È stata modificata la geometria del componente in modo da soddisfare requisiti strutturali, di ingombro e di processo unitamente alla riduzione delle difettosità interne, in particolare la presenza di bolle lungo l'asse, con maggiore concentrazione nella sezione terminale in prossimità della zona sferica. Sono state prese in considerazione soprattutto le sezioni più spesse del componente, ovvero quelle con il rischio più alto di avere porosità e risucchi. La modifica principale è stato il cambiamento della sezione dello stelo con una sezione rettangolare orientata in modo da avere meno ingombro ed una sezione a maggior resistenza dove si hanno le tensioni più elevate.

Per il posizionamento ottimale del punto o dei punti di iniezione è stato necessario considerare tutte le caratteristiche, sia del componente da realizzare che del materiale selezionato. In particolare, è stato opportuno valutare i parametri critici per la sua individuazione, come le linee di giunzione, le sollecitazioni che devono essere sopportate, le caratteristiche estetiche ed ottiche, le variazioni di spessore di parete. La regola principale, in caso di oggetto in plastica non avente spessore di parete uniforme, suggerisce che il punto di iniezione sia scelto in modo tale che il materiale possa fluire sempre dallo spessore superiore a quello inferiore. È preferibile posizionarlo in modo da: evitare sbilanciamenti durante il riempimento che possano causare ritiri differenziati e deformazioni nel pezzo dopo l'estrazione; ridurre al minimo la lunghezza del flusso per riempire la cavità al fine di ridurre il tempo ciclo, pressione di iniezione e raffreddamento del fronte di flusso. Inoltre, dovrebbe essere posizionato in una zona che non danneggi l'aspetto estetico del componente. Per quanto riguarda le dimensioni, il punto di iniezione deve soddisfare diverse esigenze durante le diverse fasi del processo: per una corretta fase di iniezione, deve avere una sezione sufficiente da consentire il riempimento del manufatto nei tempi richiesti senza avere gradienti di velocità che non possono essere sopportati dal materiale; durante la fase di mantenimento non deve raffreddarsi prima del termine del tempo di mantenimento in pressione richiesto; per una corretta estrazione e separazione dai pezzi deve essere il più piccolo possibile per consentire un distacco automatico se possibile.

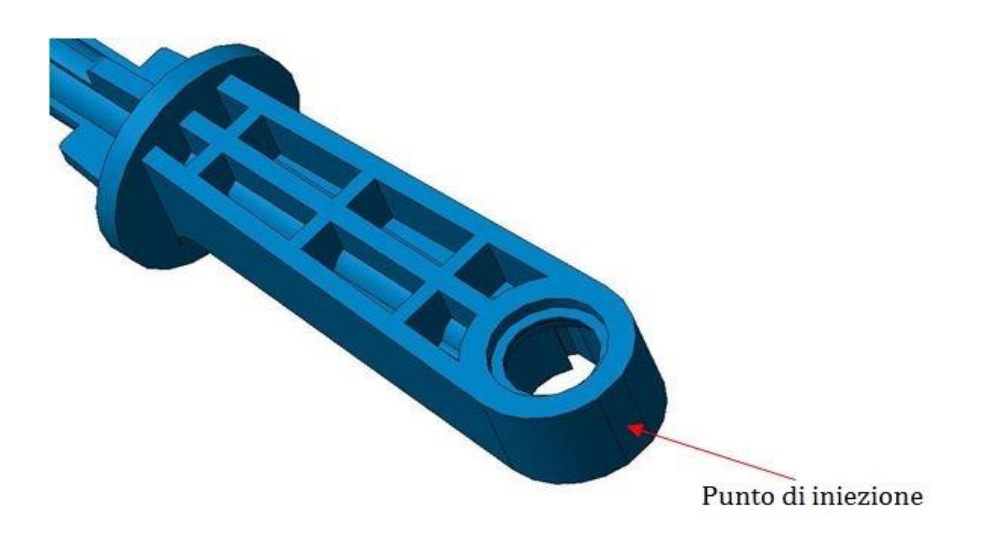

Figura 2.5 - Posizione del punto di iniezione

Dopo diverse analisi preliminari del processo, senza considerare i canali di alimentazione, è stato scelto di avere un solo punto di iniezione per semplificare il sistema di alimentazione ed evitare la linea di giunzione che si sarebbe creata dall'unione di due flussi. Il punto di iniezione è stato posizionato all'estremità forata (visibile in figura 2.6) in modo da avere un miglior riempimento del componente, tale da orientare in modo favorevole le fibre di vetro lungo la direzione di applicazione dei carichi durante il normale funzionamento del pezzo. Si ottiene così una maggiore resistenza a trazione e compressione. È stata la scelta migliore perché l'altra estremità è sferica ed ha sezione minore; in questo modo, inoltre, è stata evitata la linea di giunzione nella zona forata, la quale avrebbe provocato problematiche dal punto di vista della resistenza del componente in quella zona e sono state così evitate anche probabili rotture durante il montaggio del componente.

In figura 2.7 è evidenziata in rosso la linea di giunzione critica che avrebbe provocato problemi strutturali nel caso in cui il punto di iniezione fosse stato posto all'altra estremità sferica oppure nel caso di due punti di iniezione centrali, essa occupa l'intera sezione e quindi è assolutamente da evitare in quanto la saldatura del flusso deve sempre avvenire nelle aree meno critiche.

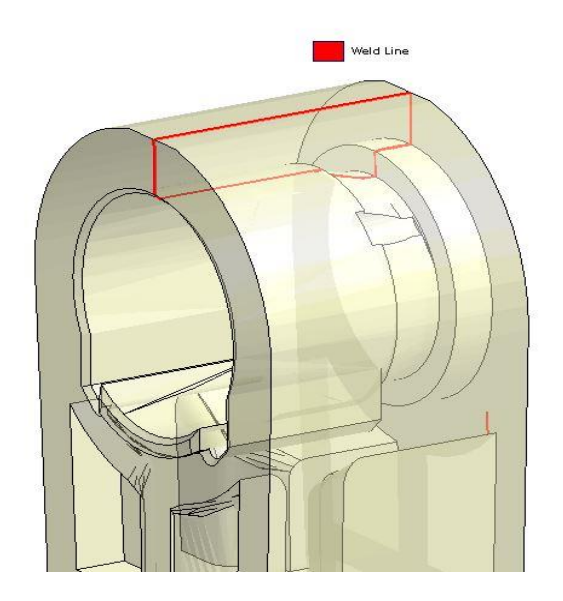

Figura 2.6 - Linea di giunzione critica da evitare

Il componente presenta degli elementi non sformabili con la semplice separazione delle due parti dello stampo, sono cioè presenti dei sottosquadri rispetto alla linea di apertura dello stampo e sono perciò necessarie delle opportune elaborazioni costruttive durante la progettazione dello stampo. Tali accorgimenti rendono lo stampo maggiormente complesso, più costoso e la sua manutenzione più laboriosa e onerosa.

Alcuni tipi di sottosquadro possono essere liberati direttamente mediante deformazione elastica, senza dover ricorrere a movimenti meccanici. Non è stata una soluzione possibile in questo caso perché dovrebbe essere assicurata una temperatura di estrazione sensibilmente superiore a quella ambiente e anche la rigidezza del materiale non è sufficientemente bassa, per cui la forza di estrazione avrebbe determinato lo snervamento della parte del componente interessata. I sottosquadri esterni presenti nel manufatto da realizzare possono essere liberati durante o dopo l'apertura dello stampo utilizzando dei carrelli ed i movimenti di tali carrelli possono essere eseguiti: meccanicamente, con l'ausilio di colonne inclinate o camme; idropneumaticamente, con l'intervento di cilindri o martinetti a comando pneumatico o idraulico. In questo caso è stata scelta la prima soluzione.

La struttura di nervature a X, inizialmente sulla stessa faccia del foro, è stata ruotata di 90° per motivi strutturali in seguito alla variazione della sezione rettangolare. Tale modifica, da un lato ha migliorato la resistenza a flessione del componente ma dall'altro ha aumentato i costi dello stampo poiché è stato necessario aggiungere due carrelli per la realizzazione delle due parti in sottosquadro, risultano infatti perpendicolari alla direzione di apertura, ovvero all'asse del foro.

Dopo un'analisi preliminare del posizionamento del componente nello stampo sono state individuate diverse soluzioni adottabili per la sua realizzazione e conseguentemente sono state apportate ulteriori modifiche al pezzo. La sformabilità del componente è fondamentale durante la progettazione dello stampo, i parametri fondamentali da tenere in considerazione per ottenere i risultati migliori sono: i piani di divisione, le spoglie, i punti di iniezione, gli estrattori.

Il manufatto presenta un altro elemento in sottosquadro, evidenziato in figura 2.8, impossibile da eliminare per l'applicazione richiesta del componente. Sono stati così necessari altri due carrelli, i quali hanno aumentato ulteriormente la complessità dello stampo.

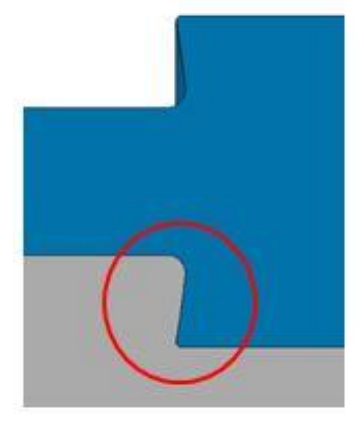

Figura 2.7 - Sottosquadro

A questo punto, data la necessità di inserire in questa zona altri due carrelli per estrarre il componente senza avere deformazioni, sono state introdotte delle zone scaricate, visibili in figura 2.9, lungo la parte cilindrica di diametro 8 mm in modo da diminuire la sezione per limitare la presenza di difetti al termine del processo di stampaggio. Le pareti laterali degli scarichi sono state così spogliate in direzione di apertura con i due carrelli laterali.

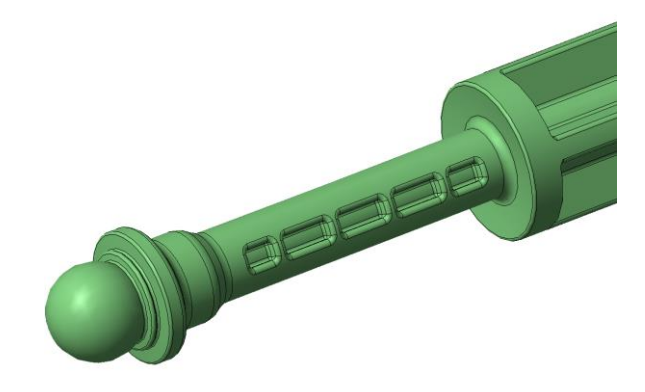

Figura 2.8 – Zone scaricate

Il diametro è diminuito di 2,5 mm attraverso 5 scarichi simmetrici all'asse sui due lati del componente, è stata quindi ultimata la geometria del componente per limitare le sezioni lungo l'asse principale in modo da ridurre in percentuale rispetto al diametro originale la presenza di bolle interne al termine del processo di stampaggio, le quali causano un abbassamento della resistenza del pezzo.

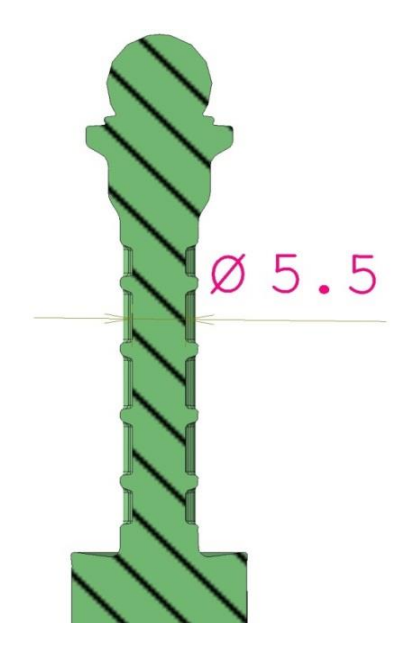

Figura 2.9 - Diminuzione del diametro

È stata svolta una comparazione dei risultati ottenuti da un'analisi strutturale preliminare di tipo isotropo tra la nuova geometria con le zone scaricate e quella originale. L'analisi FEM ha mostrato una variazione di resistenza della sezione ridotta con particolare concentrazione di tensione nelle aree raccordate. La tensione massima nel tratto cilindrico scaricato è aumenta considerevolmente a causa dei raccordi in prossimità delle aree più sollecitate. Tuttavia, se non si considerano i picchi concentrati di tensione, l'aumento di sollecitazione è entro il 10% del valore rilevato sulla sezione di diametro 8 mm. Si tratta comunque soltanto di una valutazione indicativa che dipende fortemente dalle condizioni al contorno utilizzate per il calcolo e senza considerare l'eventuale riduzione delle bolle interne che ne aumenterebbe la resistenza.

Durante il flusso della massa fusa, è necessario espellere l'aria presente in cavità. L'aria intrappolata, infatti, impedisce il riempimento completo e può surriscaldarsi per la forte compressione determinando delle "burn marks", ovvero delle bruciature del materiale con il quale viene a contatto. Sono perciò fondamentali la posizione del pezzo nello stampo e i suoi punti di iniezione. La maggior parte degli stampi non richiede delle grandi modifiche per lo sfiato perché l'aria può fuoriuscire dalla cavità attraverso gli estrattori e il piano di divisione, anche se le dimensioni delle aperture degli sfoghi d'aria non devono essere troppo elevate da provocare bava sui pezzi stampati. In figura 2.11 si mostrano gli sfoghi d'aria posti nella parte sferica del componente, cioè la zona che si riempie per ultima.

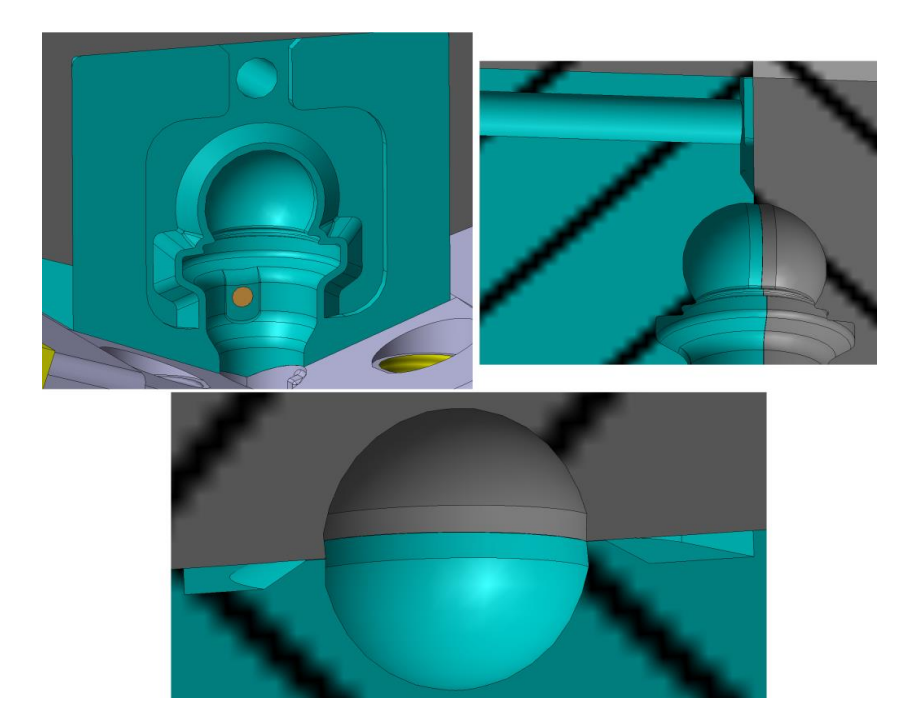

Figura 2.10 - Sfoghi d'aria

È stato quindi deciso di avere una zona piatta sulla sfera, lungo la linea di divisione, di almeno 2 mm per contenere la bava in quel punto, mostrata in figura 2.12.

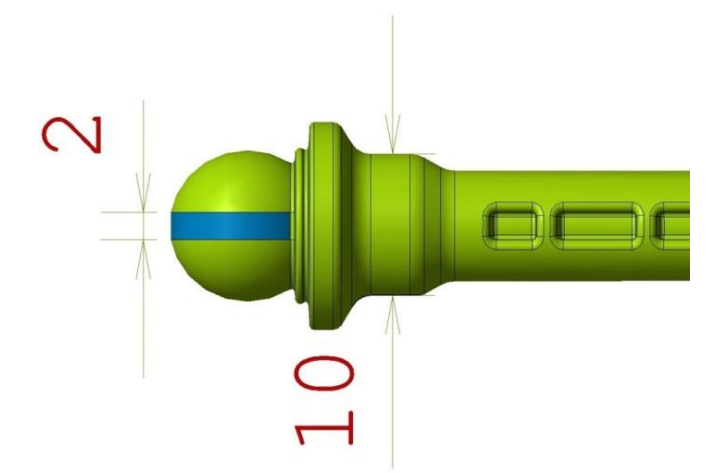

Figura 2.11 - Zona piatta sulla sfera

È stata inoltre aggiunta un'altra zona piatta per permettere l'inserimento di un estrattore, come si evidenzia in figura 2.13.

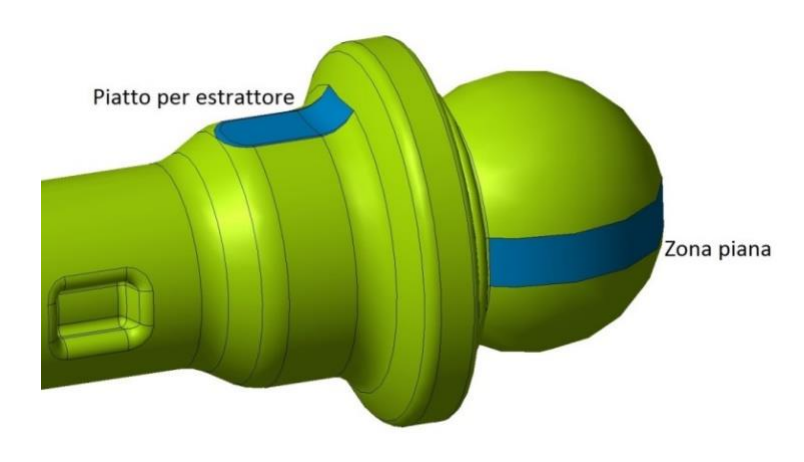

Figura 2.12 - Aggiunta del piatto per l'estrattore

Per essere realizzata la geometria attuale di figura 2.14, il cassetto dovrebbe avere degli spigoli vivi sullo stampo, come mostrato nella figura 2.15, e per questo motivo risulterebbe troppo debole. Questa configurazione renderebbe necessaria una frequente manutenzione e molto probabilmente provocherebbe la presenza di bave in questa zona.

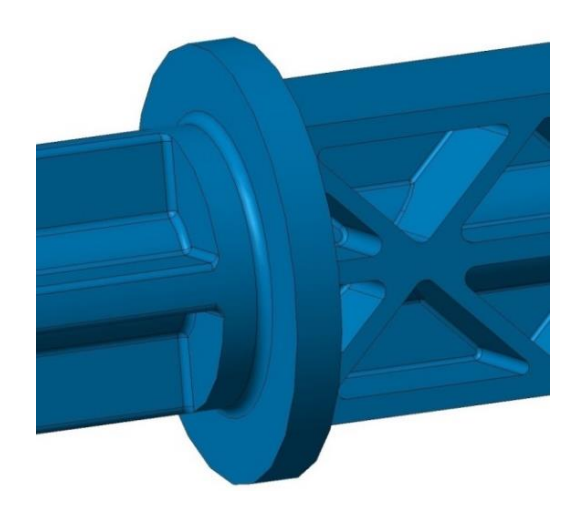

Figura 2.13 - Geometria iniziale del cilindro di 28 mm

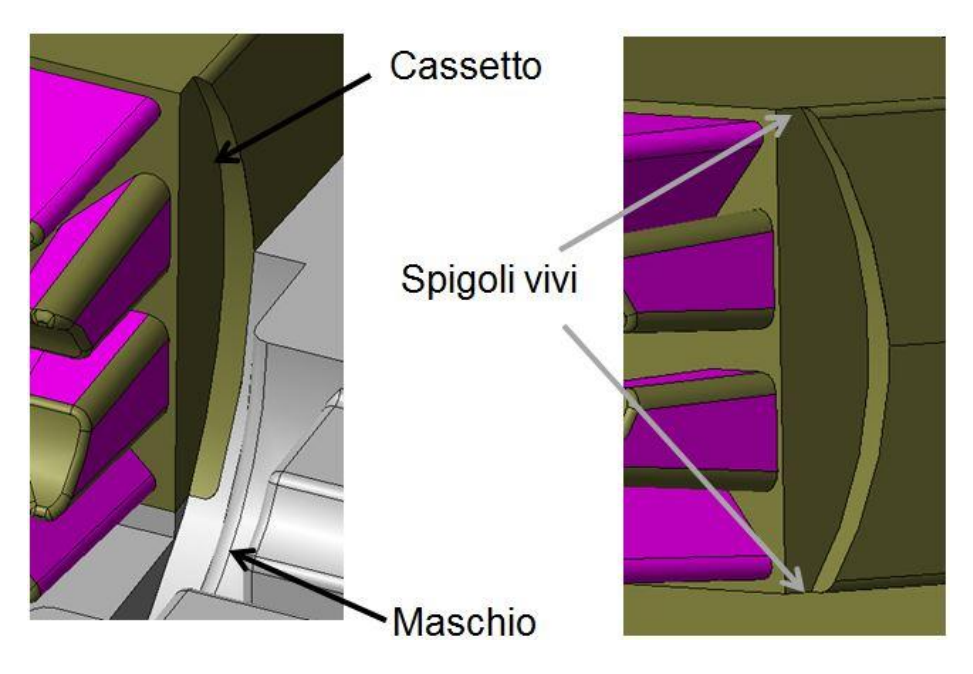

Figura 2.14 - Spigoli vivi del cassetto

È stata così aggiunta della plastica nei quattro punti critici per creare dei piani al posto degli spigoli vivi sul cassetto, in questo modo l'eventuale manutenzione è stata semplificata e il rischio di bave è stato notevolmente ridotto. Nelle figure 2.16 e 2.17 si possono osservare le modifiche apportate al componente ed allo stampo.

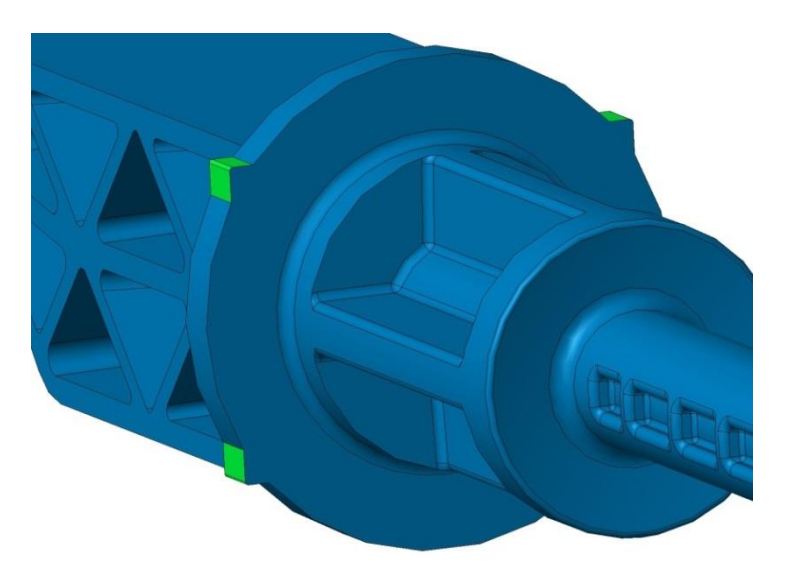

Figura 2.15 - Geometria modificata nei quattro punti critici

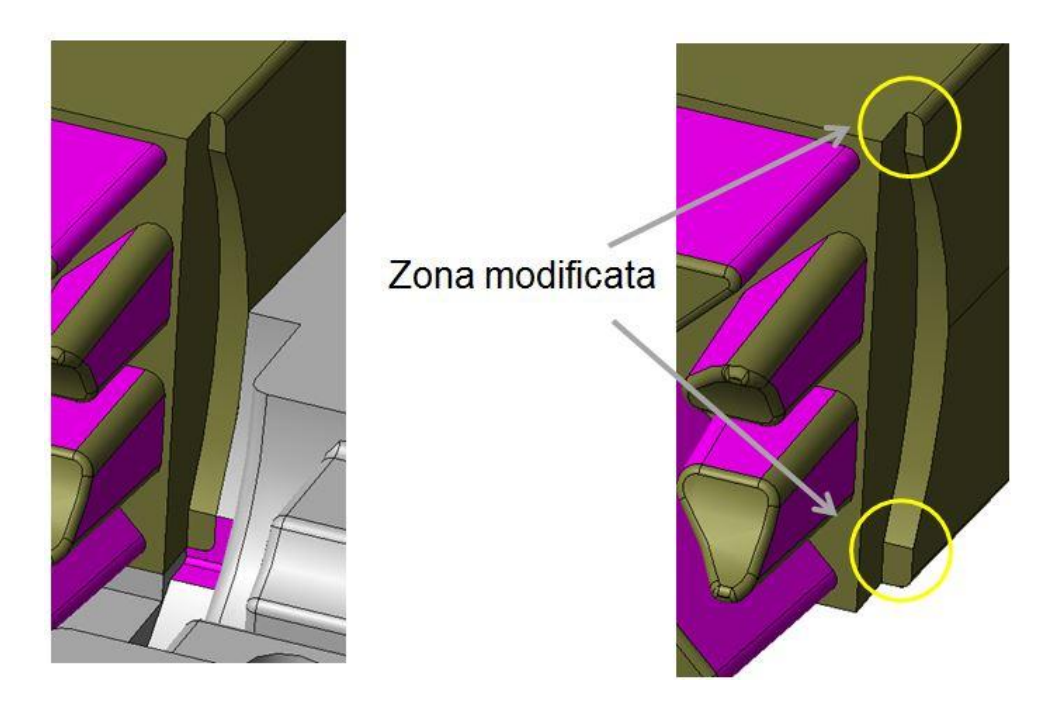

Figura 2.16 - Zona degli spigoli vivi del cassetto modificata

In figura 2.18 sono mostrati i principali ingombri del componente da realizzare ed in figura 2.19 la sua geometria definitiva.

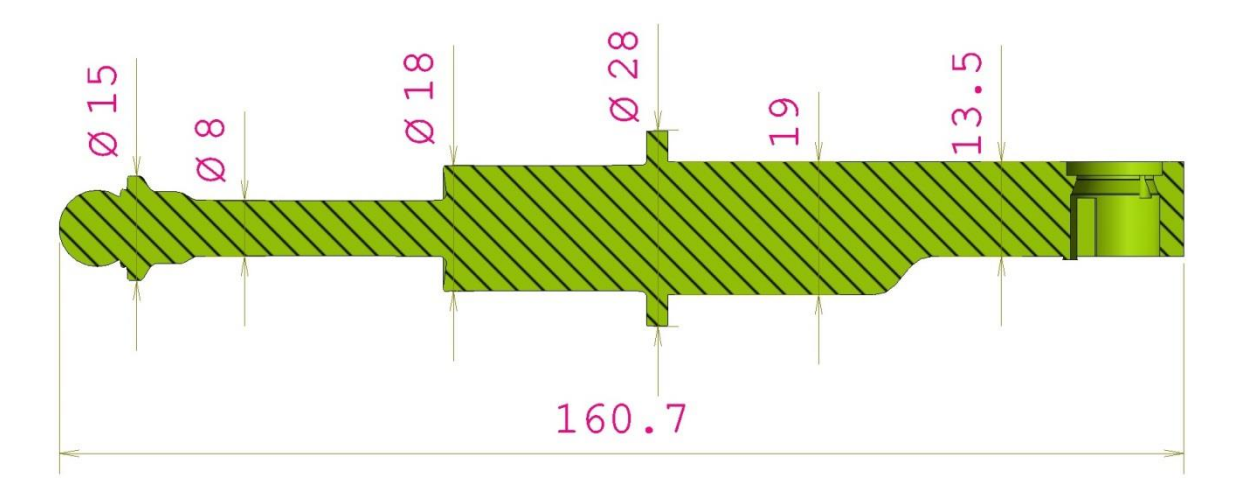

Figura 2.17 - Dimensioni principali del componente

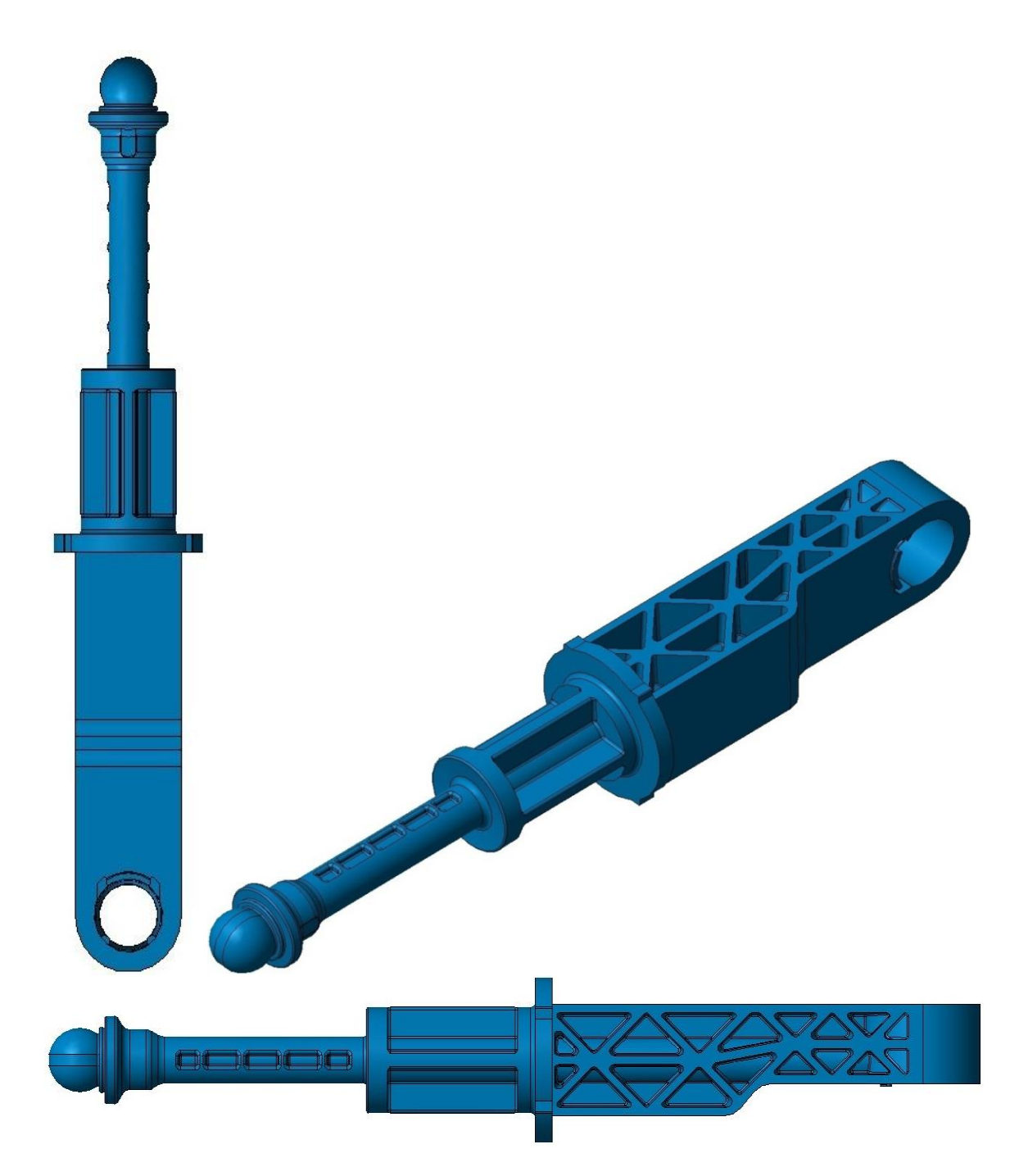

Figura 2.18 - Design definitivo del componente

Nelle figure 2.20 e 2.21, invece, sono state evidenziate le zone di estrazione e le linee di divisione del componente.

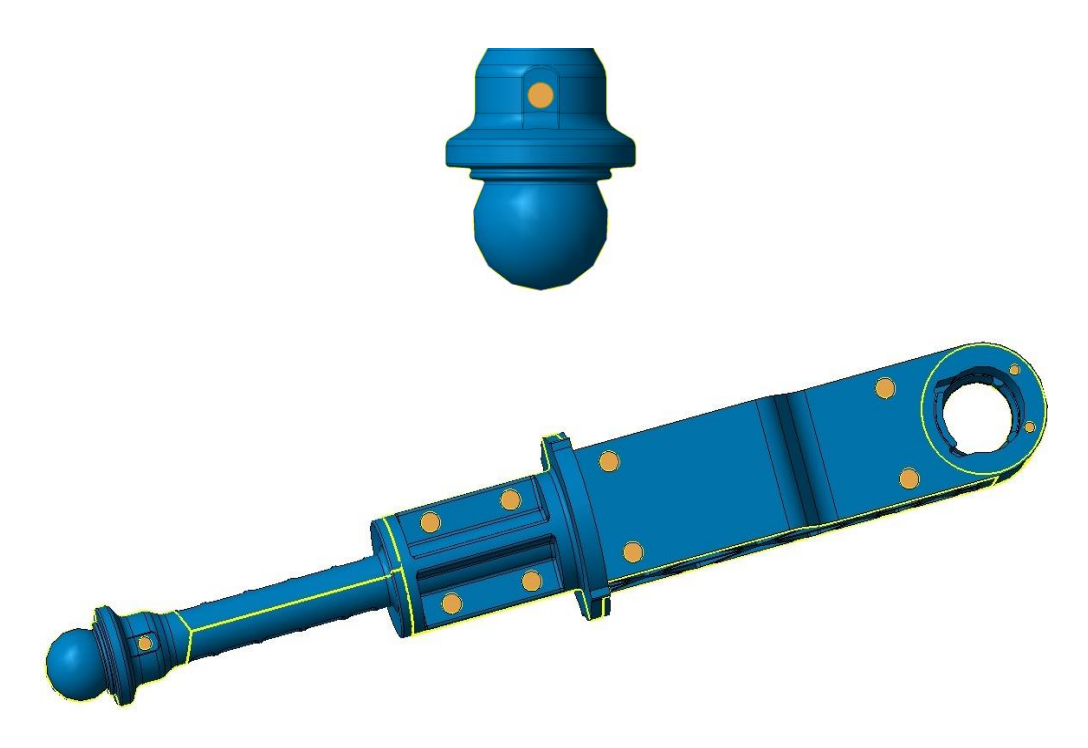

Figura 2.19 - Zone di estrazione in arancione

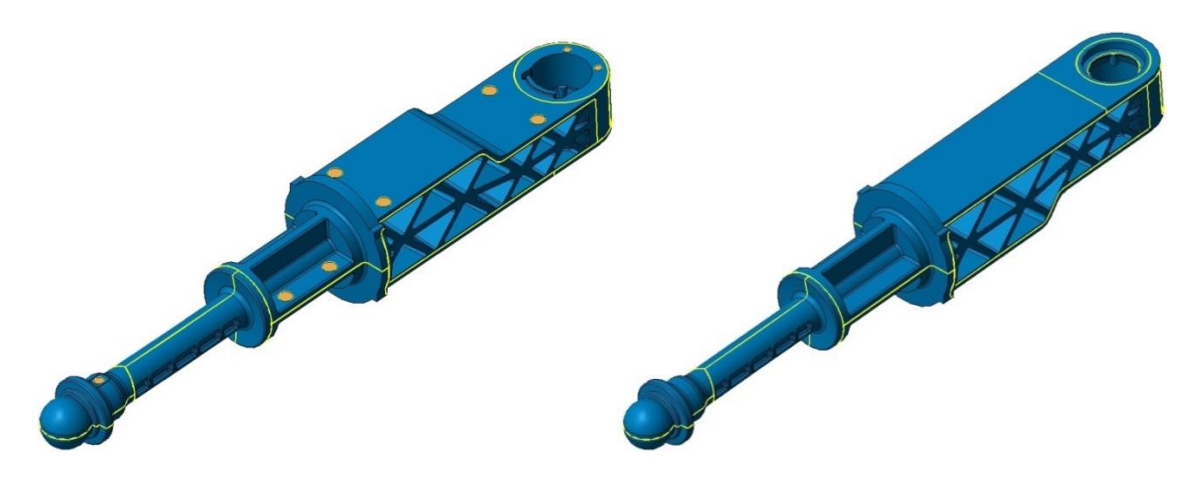

Figura 2.20 - Linee di divisione in giallo

Le linee di divisione del componente, le quali sono determinate dalla necessità di aprire lo stampo per estrarre il pezzo, sono quindi generate dai due blocchi che dividono lo stampo e i quattro carrelli. Tali linee di divisione possono risultare più o meno visibili sotto forma di bave antiestetiche. In pratica, ad ogni piano di divisione corrisponde una linea di divisione. Dalla posizione di queste dipende il verso della spoglia, cioè l'inclinazione da assegnare alle pareti e alle nervature del manufatto per
agevolarne l'estrazione dalla sede dello stampo evitando rotture, deformazioni, tensionamenti e striature. Per questo è importante dare un buon angolo di spoglia per facilitare il distacco del pezzo in modo rapido nella fase di apertura dello stampo ed evitare eccessivi strisciamenti sulle pareti dell'impronta.

Nelle figure seguenti è possibile osservare lo stampo completo, in particolare il lato mobile di estrazione del pezzo ed il lato fisso di iniezione.

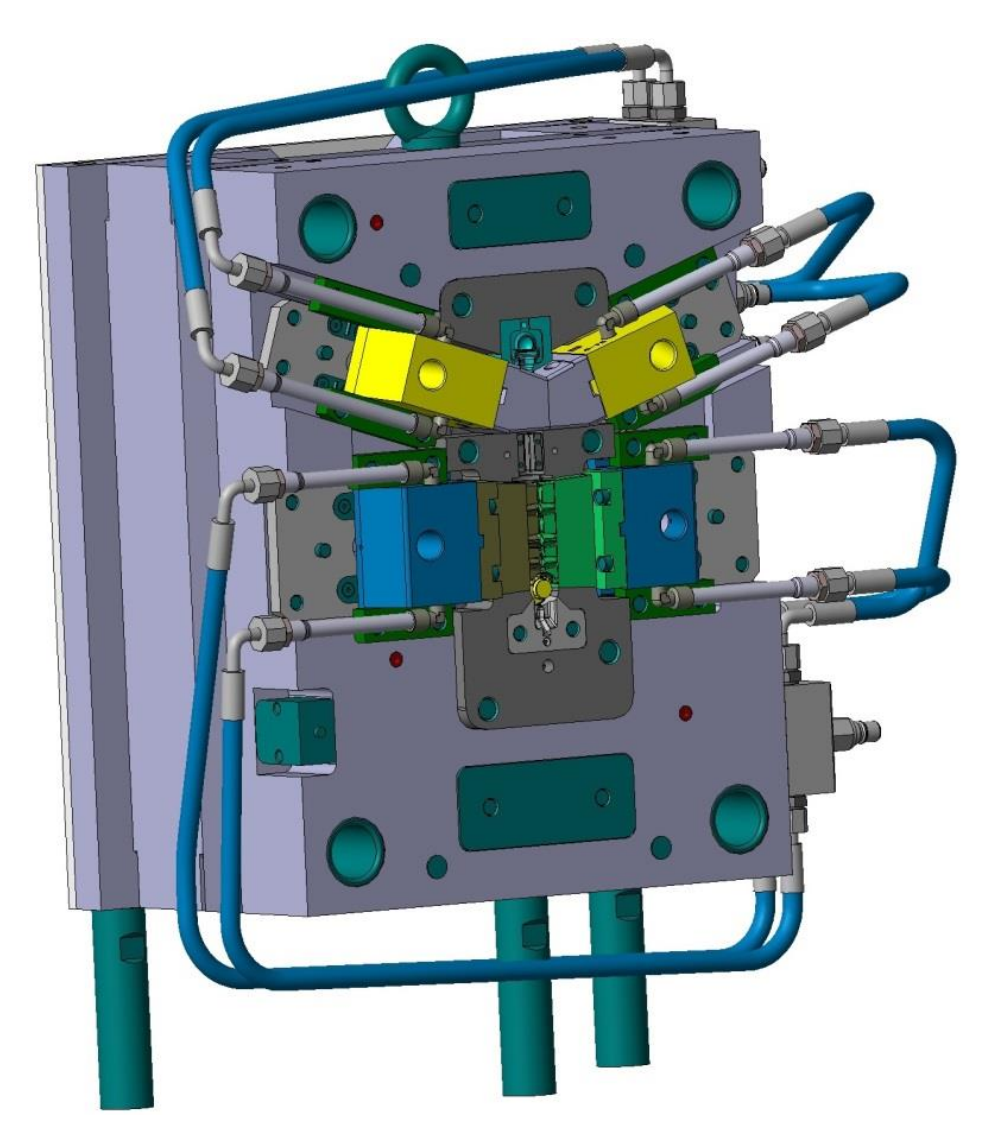

Figura 2.21 - Stampo lato estrazione

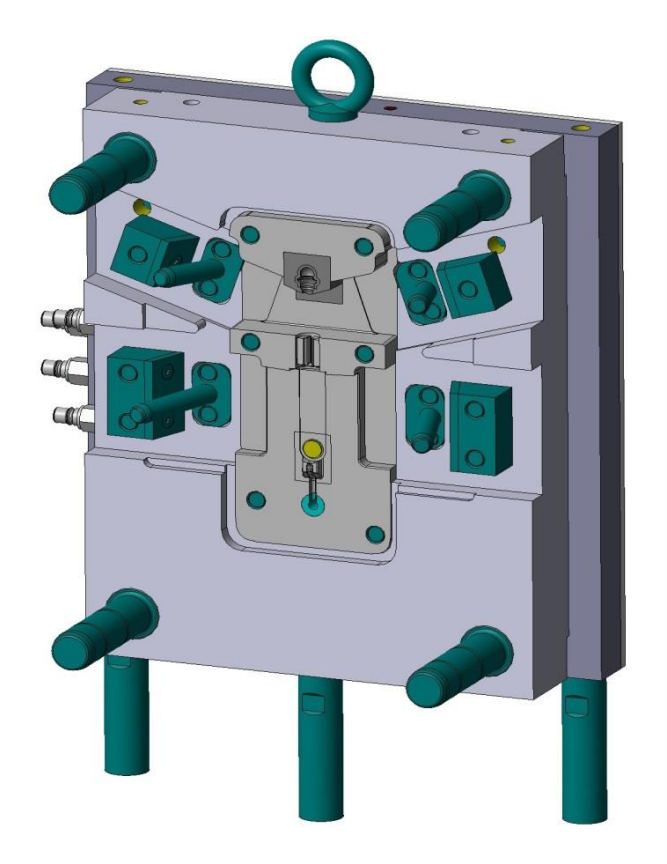

Figura 2.22 - Stampo lato iniezione

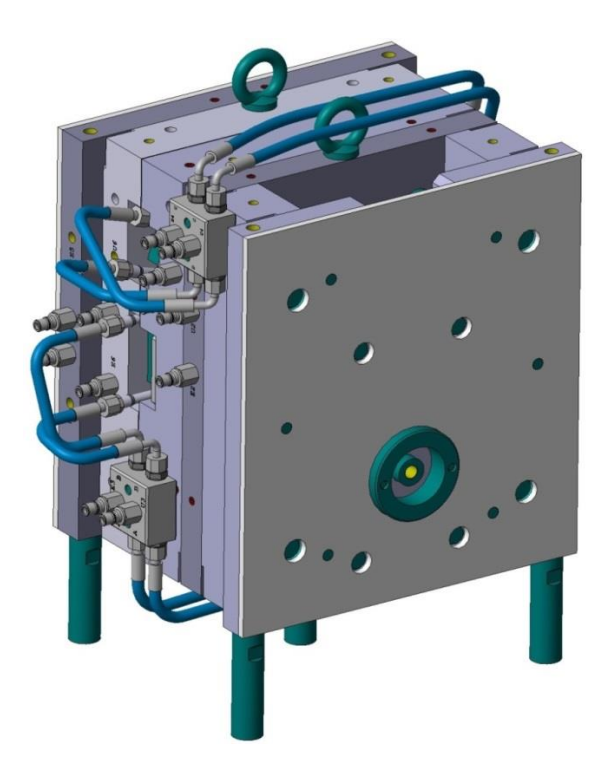

Figura 2.23 – Stampo

Per quanto riguarda i vari componenti dello stampo, l'unica differenza tra la tipologia ad iniezione diretta e sottomarina è quella relativa ai tasselli che formano la cavità del canale di alimentazione. Tali tasselli possono essere facilmente montati e smontati a seconda del tipo di iniezione richiesto. Ciò è visibile nelle viste in sezione dello stampo sottostanti.

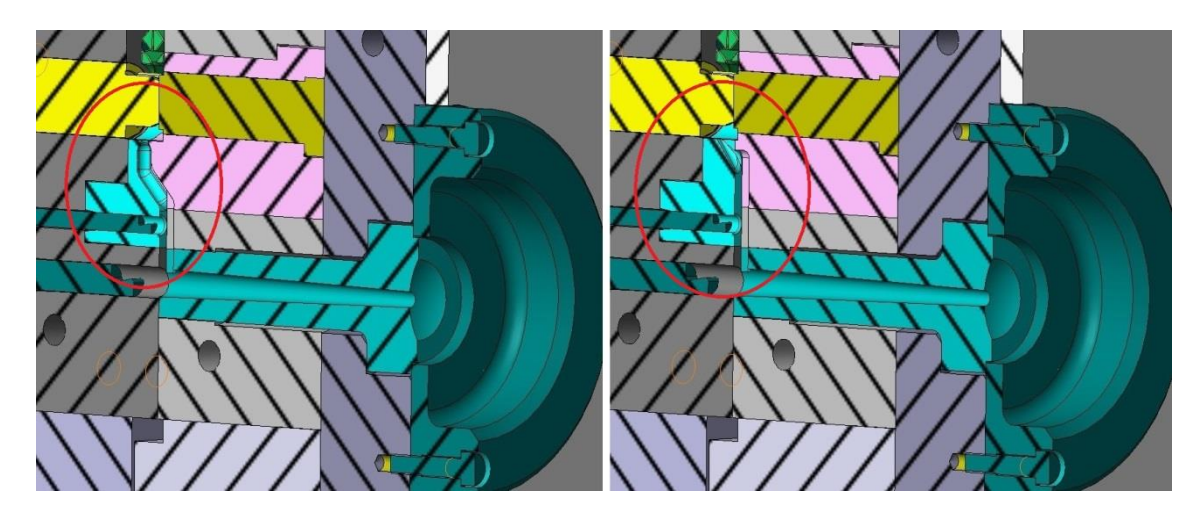

Figura 2.24 - Vista in sezione dello stampo per iniezione diretta (sinistra) e a tunnel (destra)

Nelle figure 2.26 e 2.27 vengono mostrati il tassello del maschio e della matrice per entrambe le tipologie di iniezione.

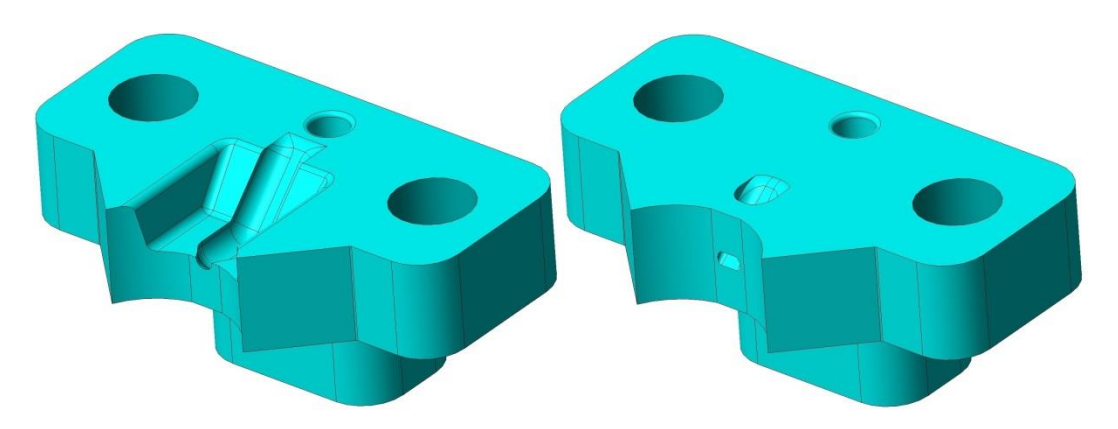

Figura 2.25 – Tassello del maschio per iniezione diretta (sinistra) e a tunnel (destra)

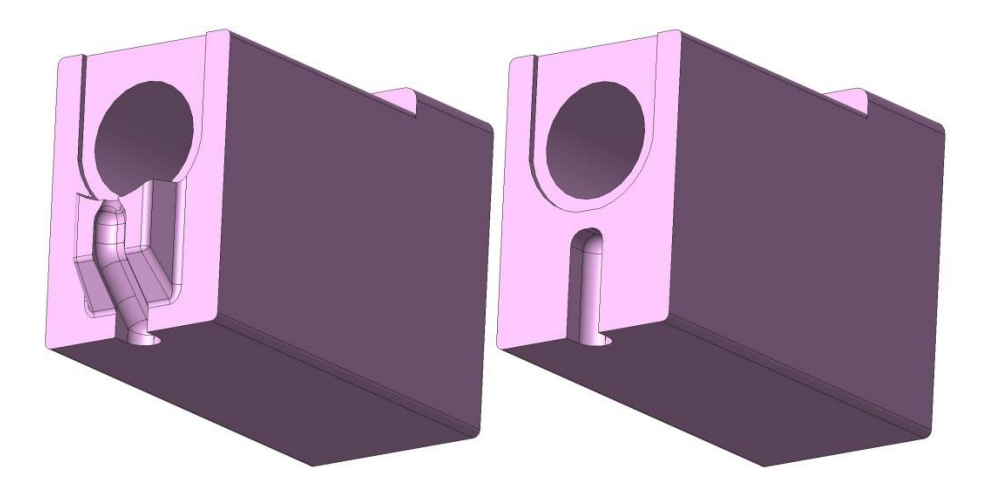

Figura 2.26 - Tassello della matrice per iniezione diretta (sinistra) e a tunnel (destra)

A questo punto, è stata svolta un'analisi simulativa del processo di stampaggio considerando il modello completo dello stampo per entrambe le tipologie di iniezione diretta e sottomarina.

## **3.1 PREPARAZIONE DEL MODELLO**

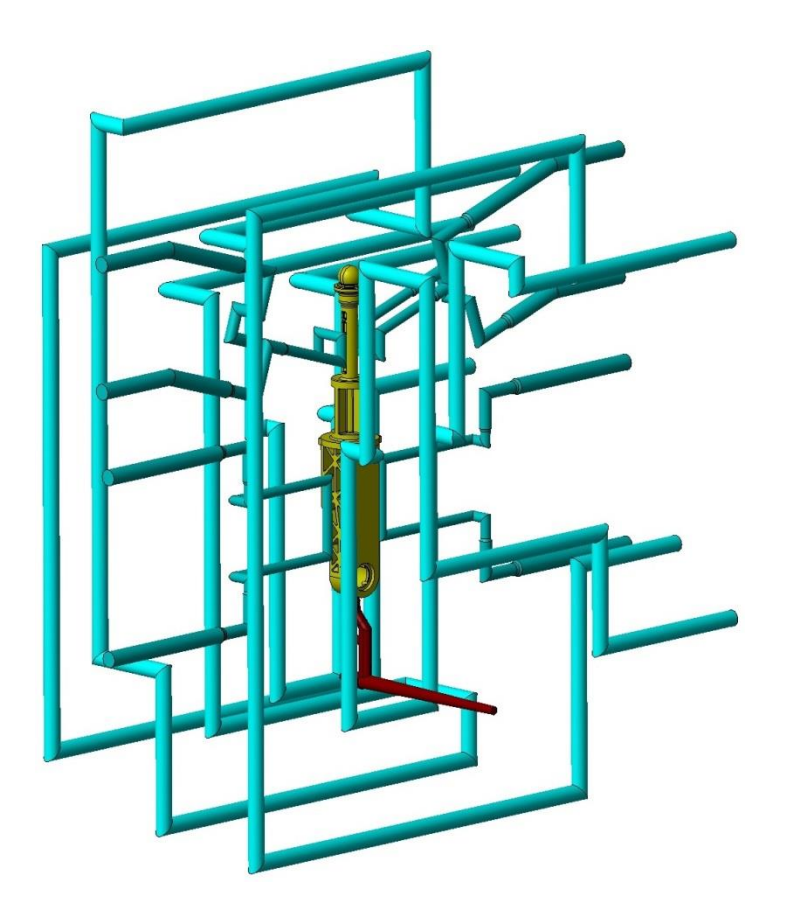

Figura 3.1 - Modello CAD per l'analisi

Prima dello svolgimento della simulazione, è stato necessario preparare il modello tridimensionale per effettuare l'analisi. È stato utilizzato un software di modellazione CAD, attraverso il quale è stato possibile semplificare e realizzare le varie parti del

modello. In particolare, sono stati modellati i canali di raffreddamento per simulare il condizionamento dello stampo rispettando il layout reale dello stampo. Per quanto riguarda le parti in plastica, cioè parte e materozza, è stato applicato il ritiro così da ricavare al termine della simulazione le deformazioni e dimensioni finali del componente in modo accurato. Per lo stampo, invece, è stato modellato un unico blocco considerando gli ingombri reali (346x446x334 mm).

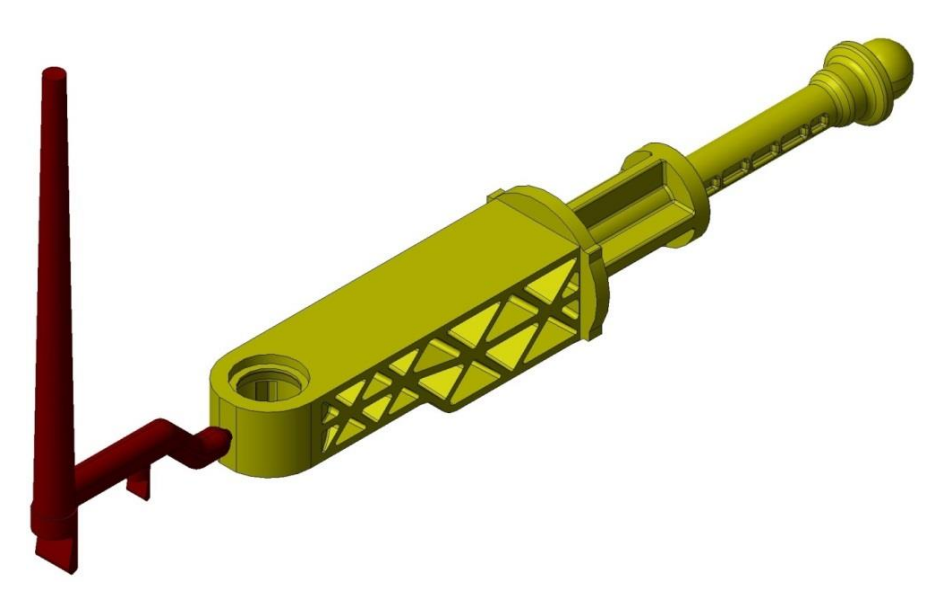

Figura 3.2 - Iniezione diretta

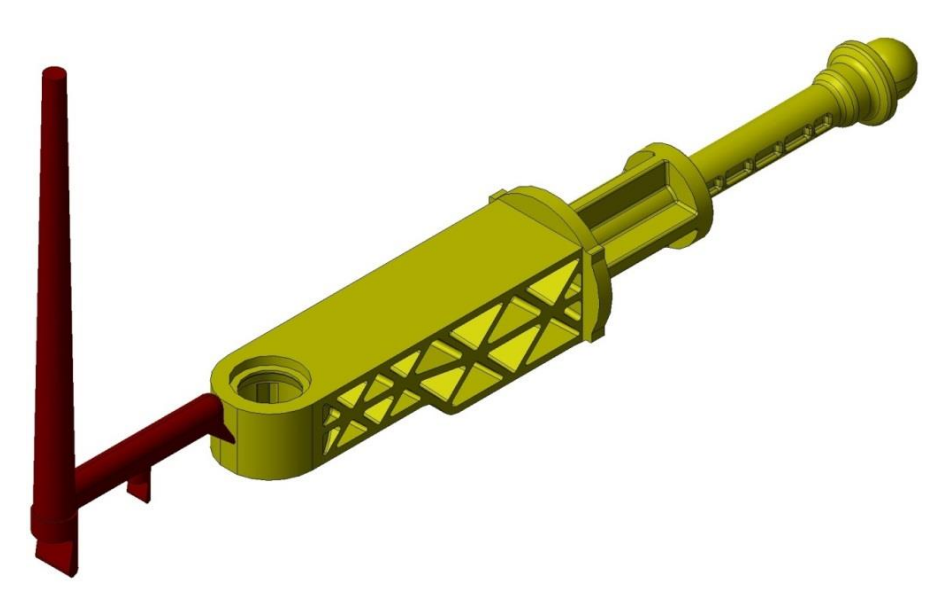

Figura 3.3 - Iniezione a tunnel

Nelle figure 3.2 e 3.3 sono mostrati i due modelli per le due tipologie di iniezione da simulare.

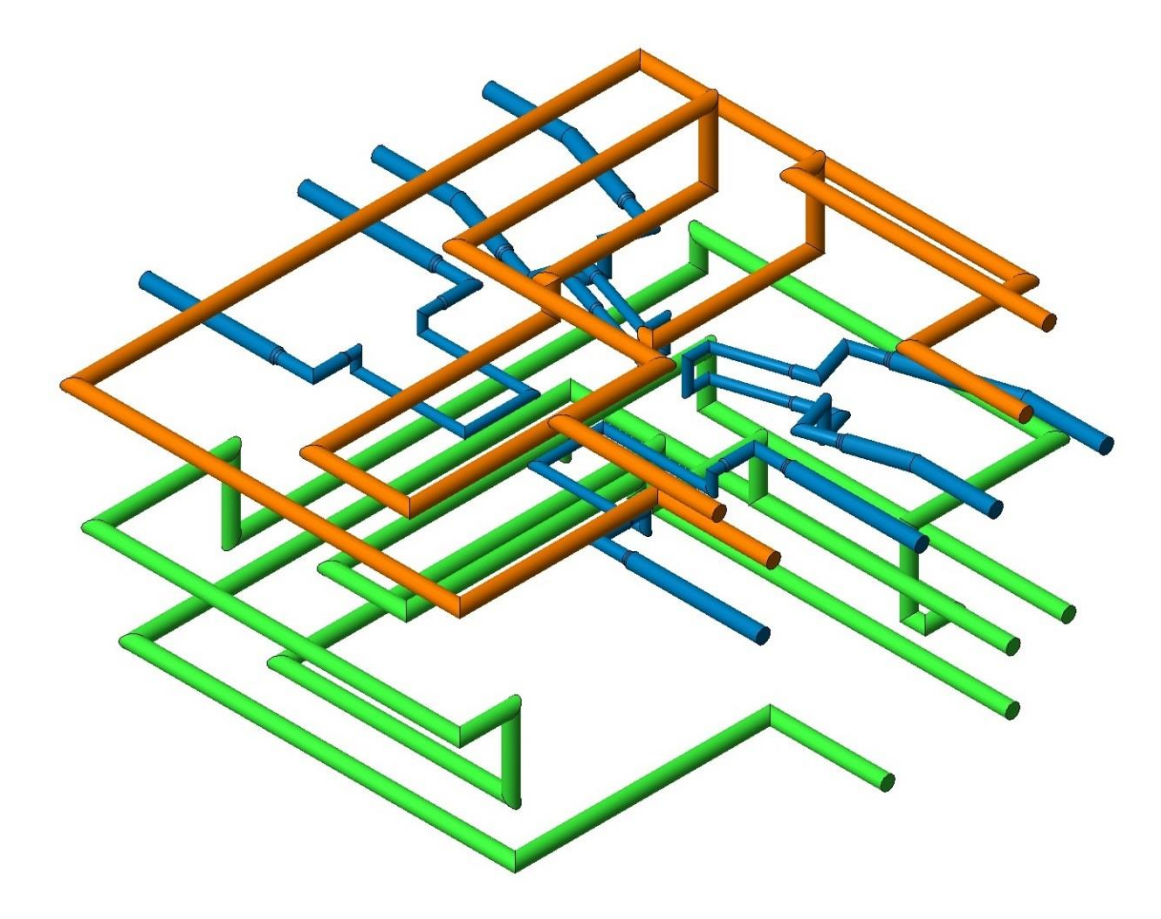

Figura 3.4 - Condizionamento termico dello stampo

In figura 3.4 sono evidenziati con diversi colori i circuiti per il condizionamento dello stampo, il quale prevede due circuiti di raffreddamento per la parte mobile dello stampo (in verde), due circuiti per la parte fissa (in arancione) e quattro circuiti per i quattro carrelli presenti (in blu).

### *3.1.1 MODELLAZIONE FEM*

L'intero modello è stato importato in Moldex3D Designer, il programma di preprocessing di Moldex3D, all'interno del quale è stato possibile costruire la mesh di tutti gli elementi del modello.

Dopo aver importato il modello, è stato verificato con un apposito tool che le geometrie degli elementi del modello non avessero difetti. Le zone della geometria con dei difetti sono state corrette sia automaticamente che manualmente per migliorare la qualità del modello 3D, in questo modo sono stati evitati eventuali problematiche durante la creazione della mesh.

Successivamente, per il sistema di alimentazione è stato indicato manualmente il punto di entrata del materiale fuso selezionando la specifica faccia della materozza mentre per il condizionamento dello stampo sono state specificate le varie entrate e uscite dei canali di raffreddamento. Per quanto riguarda il blocco stampo, esso è stato importato ed è stata impostata la direzione di apertura dello stampo.

A questo punto è stato possibile, dopo aver impostato i vari parametri, dividere il modello in elementi finiti generando con successo la mesh del pezzo, della materozza, dei canali di raffreddamento e del blocco stampo.

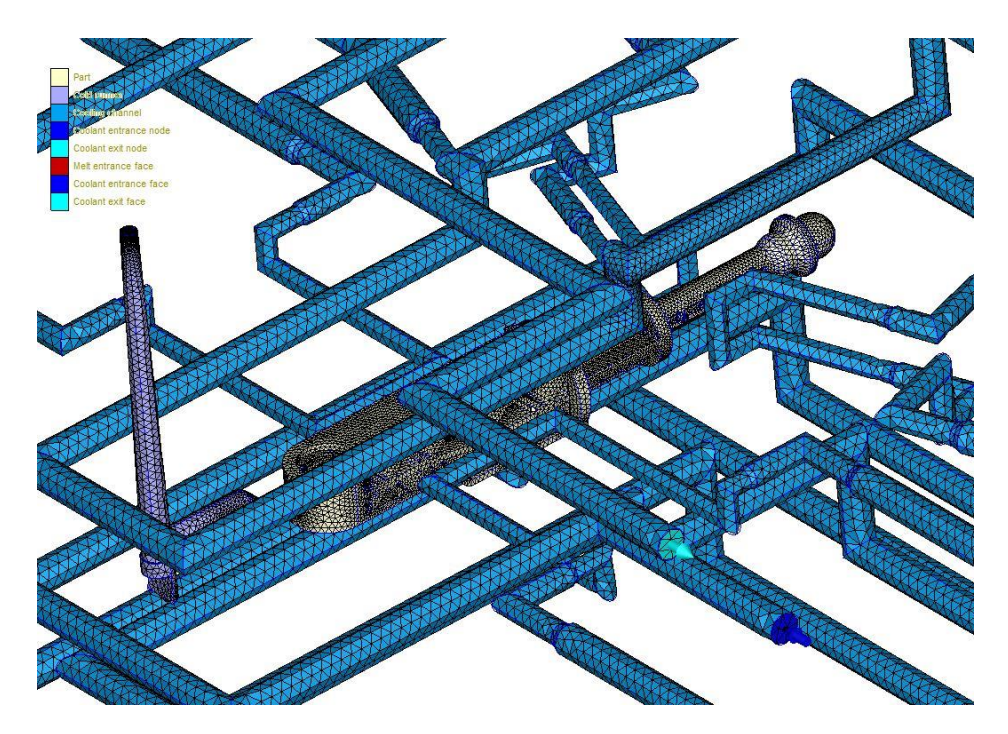

Figura 3.5 – Modellazione FEM

È stata impostata una dimensione della mesh di 2.5 mm per parte e materozza, 3 mm per i canali di raffreddamento. Inizialmente, è stata creata una mesh di superficie, la

quale è stata modificata in modo opportuno manualmente, per correggere gli errori individuati ed infittire le zone più critiche per migliorare i risultati. In particolare, sono stati infittiti la faccia di entrata del fuso ed i gates di entrambe le tipologie di iniezione.

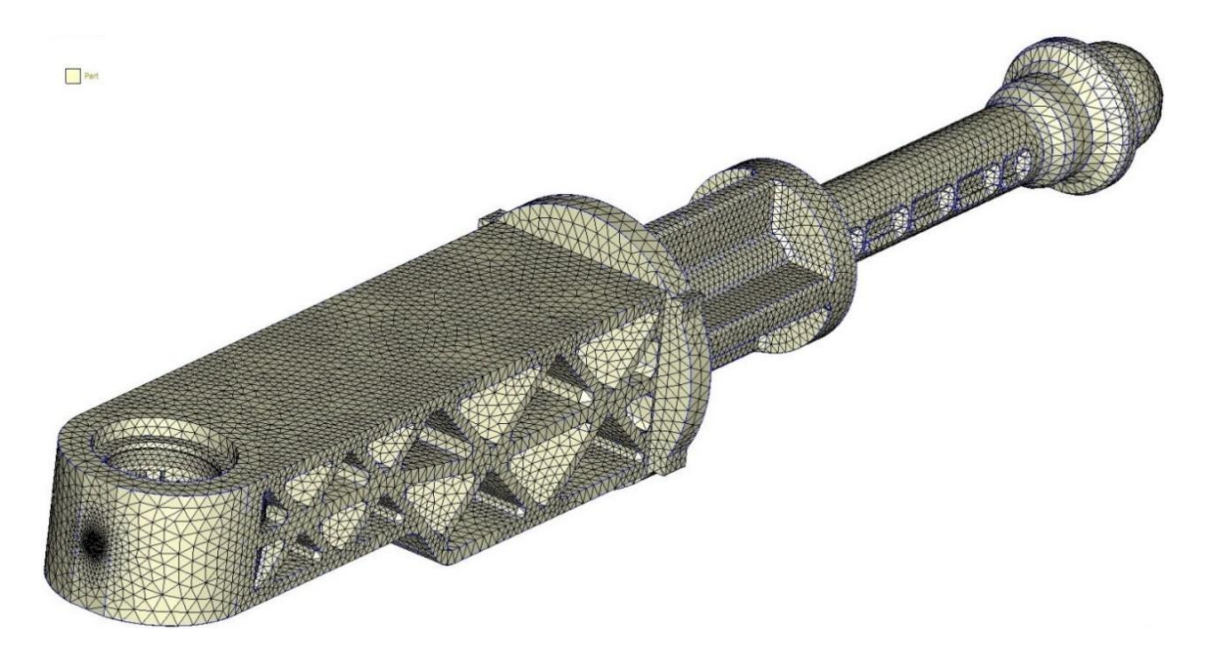

Figura 3.6 – Mesh della parte

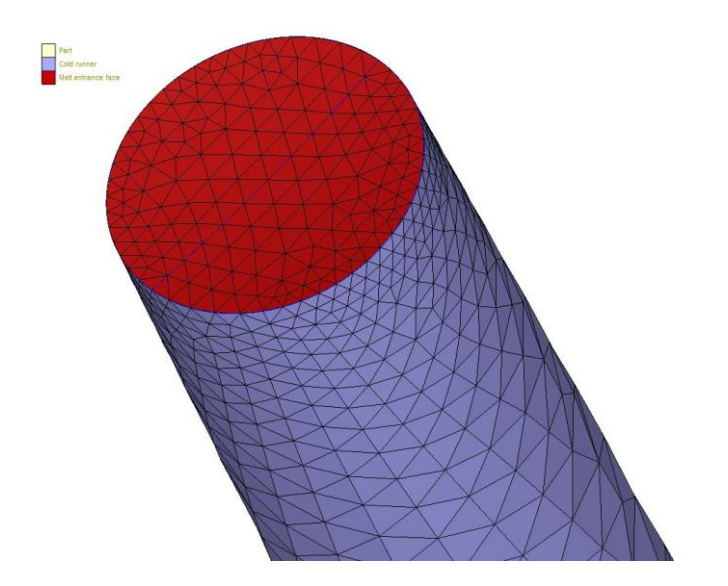

Figura 3.7 – Mesh nella zona di entrata del materiale fuso

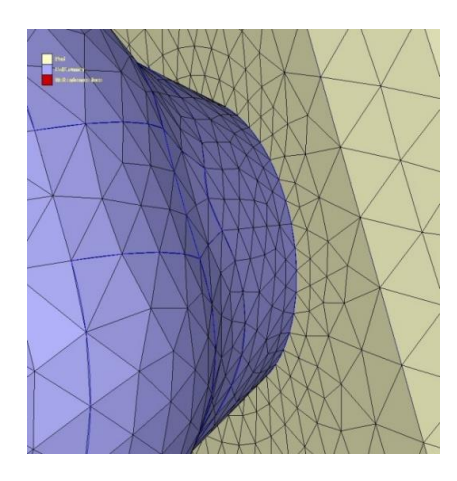

Figura 3.8 – Mesh iniezione diretta

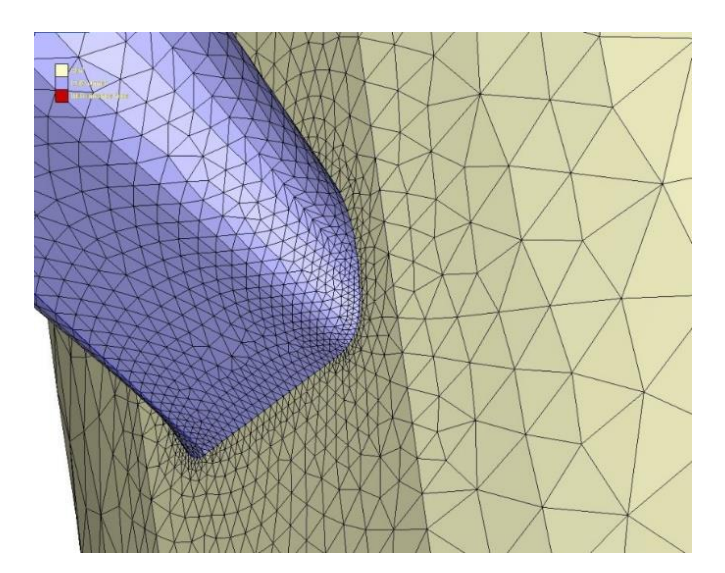

Figura 3.9 – Mesh iniezione a tunnel

In seguito, è stata generata la mesh solida in modo automatico. Gli elementi della mesh superficiale sono tutti elementi triangolari. Il programma di pre-processing stima una dimensione della mesh adeguata in base allo spessore locale del modello e tale valore suggerito è stato diminuito per ottenere una qualità della mesh migliore, ovviamente in modo opportuno poiché un numero maggiore di elementi provoca un aumento della memoria necessaria per il calcolo e quindi tempi maggiori. Sono anche stati impostati i parametri della mesh solida: per il pezzo e la materozza sono stati

scelti degli elementi tetraedrici, mentre per i canali di raffreddamento degli elementi tetraedrici con tre strati prismatici al contorno.

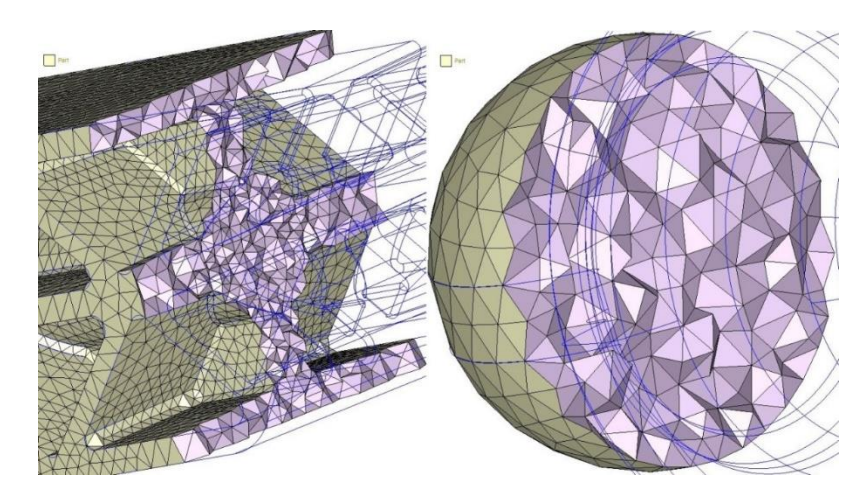

Figura 3.10 – Mesh solida della parte

In figura 3.11 viene riportato il modello FEM completo pronto per l'impostazione della simulazione di processo.

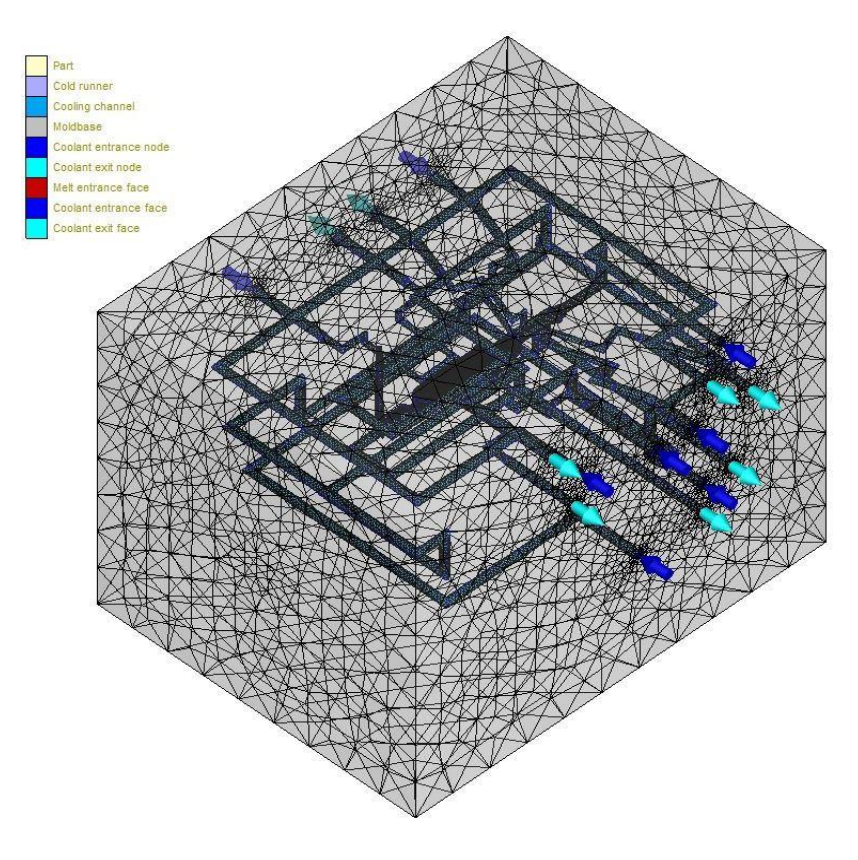

Figura 3.11 – Mesh completa

## **3.2 ANALISI SIMULATIVA DEL PROCESSO**

Dopo aver preparato il modello FEM completo dello stampo per entrambe le tipologie di iniezione, è stato possibile procedere con un'analisi simulativa del processo di stampaggio del componente. È così necessario verificare che il materiale scelto sia caratterizzato dal punto di vista reologico nel software di simulazione ed inserire le corrette condizioni del processo. In seguito all'identificazione e ottimizzazione di tutti i parametri necessari per effettuare la simulazione dello stampaggio, si può passare all'esecuzione dei calcoli e alla loro elaborazione in immagini grafiche in modo da visualizzare ed analizzare i principali risultati ottenuti.

### *3.2.1 INPUT PER IL CALCOLO - MATERIALE*

Un buon risultato della simulazione si basa su molti fattori cruciali ed il materiale è uno di questi. Il comportamento dei materiali polimerici è molto complesso durante il ciclo di stampaggio ad iniezione, quindi il tipo di materiale utilizzato influenza molto i risultati della simulazione. Nella tabella 3.1 sono riassunti i dati indicativi di processo della poliammide scelta.

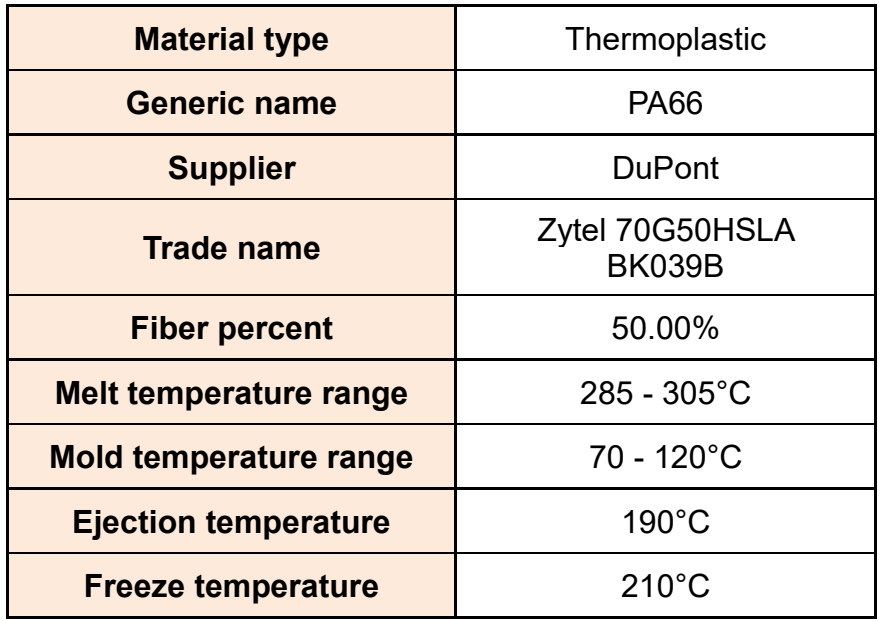

Tabella 3.1 - Dati indicativi di processo del materiale

Sono state analizzate le varie caratteristiche del materiale scelto per la simulazione, come ad esempio la viscosità. La viscosità è un indice della resistenza che si oppone al flusso del materiale fluido. Le curve della viscosità del materiale scelto in funzione della velocità di deformazione (shear rate) sono mostrate nel grafico seguente, a tre diverse temperature.

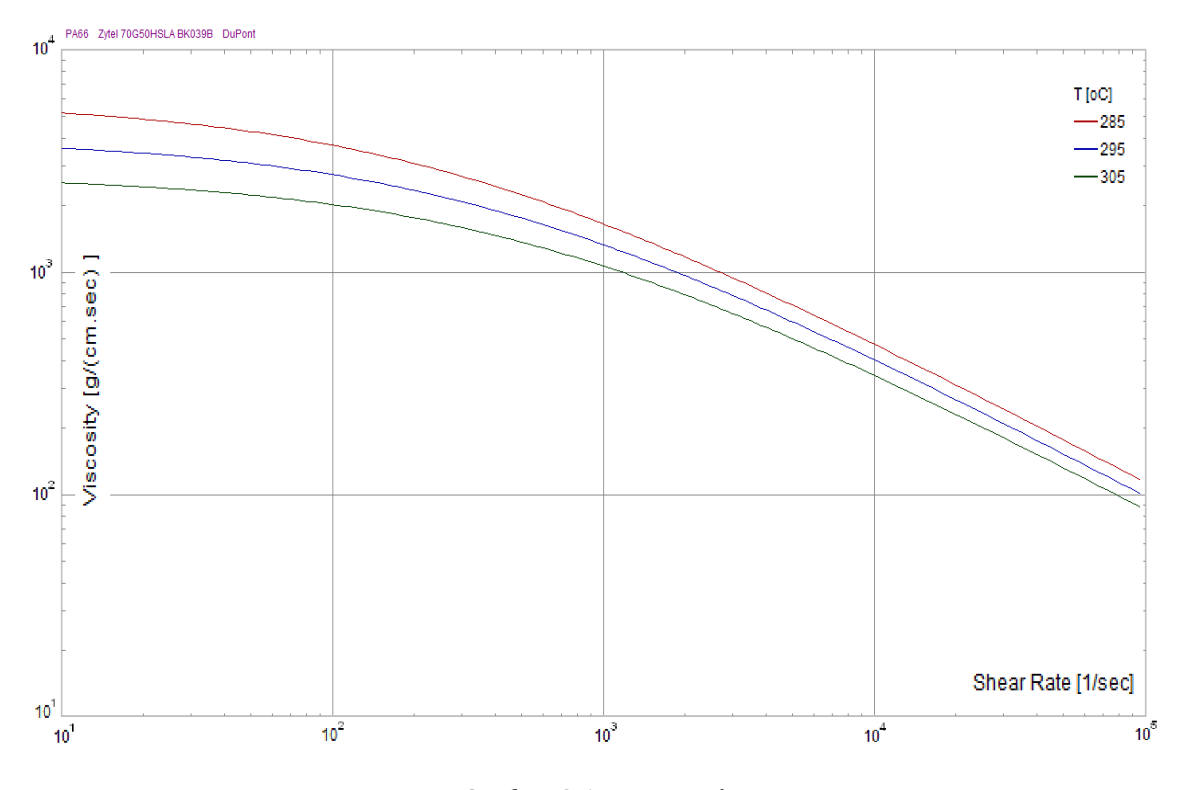

Grafico 3.1 - Viscosità

La viscosità dei fluidi generalmente indicati come newtoniani, ad esempio acqua o olio, è di solito un valore costante che dipende esclusivamente dalla temperatura. La viscosità delle materie plastiche è invece differente e la sua formulazione è più complessa rispetto ai fluidi normali. A differenza dei fluidi newtoniani, la viscosità della plastica dipende dalla sua struttura chimica, dalla sua composizione e dalle condizioni di processo. Data la struttura chimica di un polimero, la viscosità della plastica dipende dalla temperatura, dalla velocità di deformazione e dalla pressione. Nei materiali termoplastici la viscosità mostra una forte dipendenza dalla temperatura, all'aumentare della temperatura la viscosità diminuisce drasticamente. Per quanto

riguarda il materiale in questione e la maggior parte dei polimeri, la viscosità assume i valori più alti ed è quasi costante a shear rates bassi, andamento simile ai fluidi newtoniani. All'aumentare dello shear rate, le catene polimeriche si allineano in maniera sempre più uniforme ed infatti la viscosità diminuisce. Esistono diverse equazioni reologiche per la modellazione dello stampaggio ad iniezione, tra queste la legge di potenza può semplificare l'andamento della viscosità con la limitazione di non considerare il plateau newtoniano. In questo caso è stata utilizzata l'equazione di Cross modificata, la quale permette di modellare accuratamente il comportamento dei termoplastici predicendo anche il plateau newtoniano.

Per quanto riguarda la capacità termica e la conducibilità termica del materiale, nella simulazione esse vengono considerate costanti al variare della temperatura, la prima rappresenta la quantità di energia richiesta per riscaldare di un grado una massa unitaria del polimero mentre la seconda svolge un ruolo fondamentale per il calcolo del raffreddamento del fuso durante le varie fasi del ciclo di stampaggio, per la stima del tempo ciclo e la distribuzione della temperatura nel pezzo. La conducibilità termica del materiale termoplastico è una funzione debole della temperatura ed indipendente dal peso molecolare, inoltre non varia significativamente da un materiale termoplastico all'altro ed è generalmente relativamente bassa rispetto al metallo dello stampo, ciò riduce il calore trasferito all'ambiente circostante.

Le curve pVT (Pressione Volume Temperatura) sono essenziali per i materiali in plastica perché essi subiscono una significante variazione di volume durante il processo di stampaggio. Le curve della poliammide scelta sono mostrate nel grafico 3.2, il quale mette in evidenza la variazione del volume specifico al variare della temperatura, per cinque diverse pressioni.

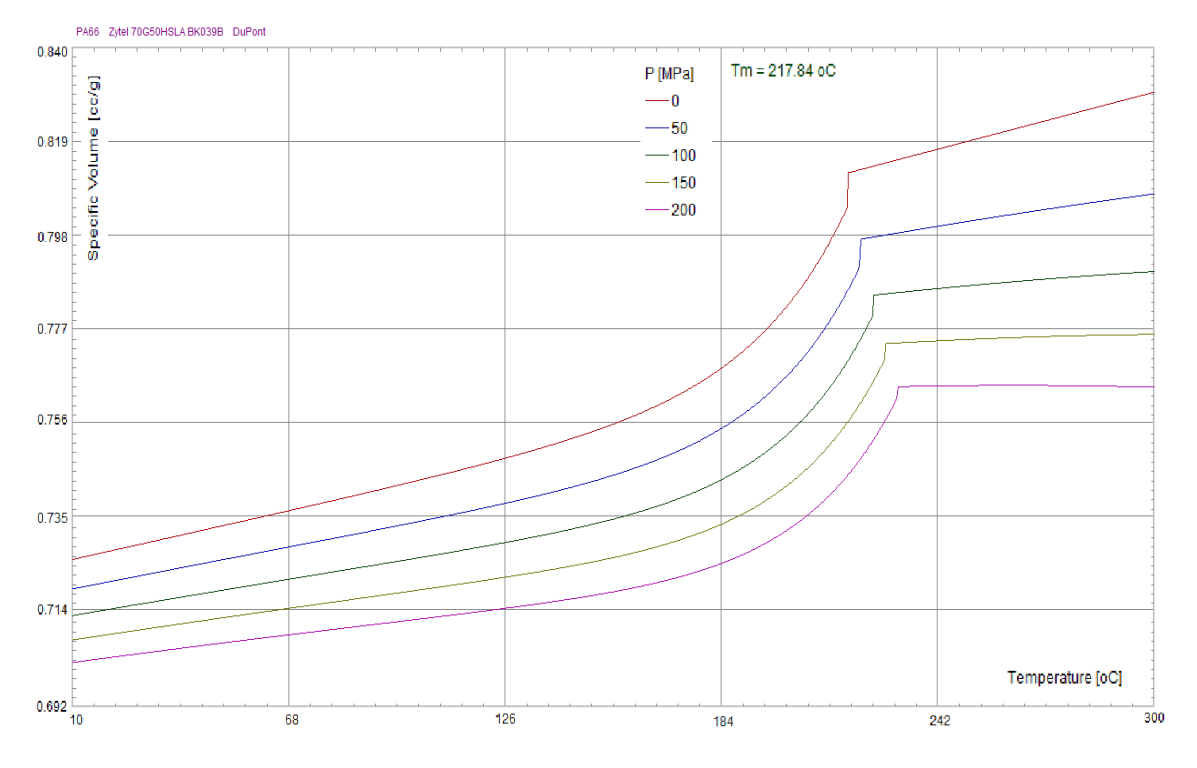

Grafico 3.2 – pVT

È possibile così valutare la comprimibilità del materiale durante la fase di compattazione, il ritiro finale e la deformazione dopo l'estrazione del pezzo. Il materiale, essendo semicristallino, ha una temperatura di cristallizzazione ben definita e fino a quando permane nella fase liquida il volume specifico ha un andamento praticamente lineare in funzione della temperatura. La temperatura di cristallizzazione aumenta all'aumentare della pressione. In corrispondenza della temperatura di cristallizzazione vi è una brusca riduzione del volume specifico, una sorta di salto di densità per l'elevato impaccamento nelle zone cristalline. Nei materiali amorfi, invece, si ha solo un cambio di pendenza. Si possono utilizzare diverse equazioni per modellare il comportamento pVT, in questo caso è stata utilizzata l'equazione di Tait modificata. Essa permette di descrivere accuratamente e modellare correttamente il comportamento dei materiali termoplastici, sia semicristallini che amorfi.

Nel grafico 3.3 è rappresentata la cristallinità del materiale scelto in funzione della temperatura. Quando la massa fusa del polimero semicristallino viene raffreddata nel suo intervallo di temperatura di cristallizzazione, la cristallizzazione inizia intorno a dei punti discreti chiamati nuclei. Poi i cristalli crescono intorno a tali nuclei per formare gli sferoliti. Una volta che tutti gli sferoliti incontrano quelli vicini, il processo di cristallizzazione è completo.

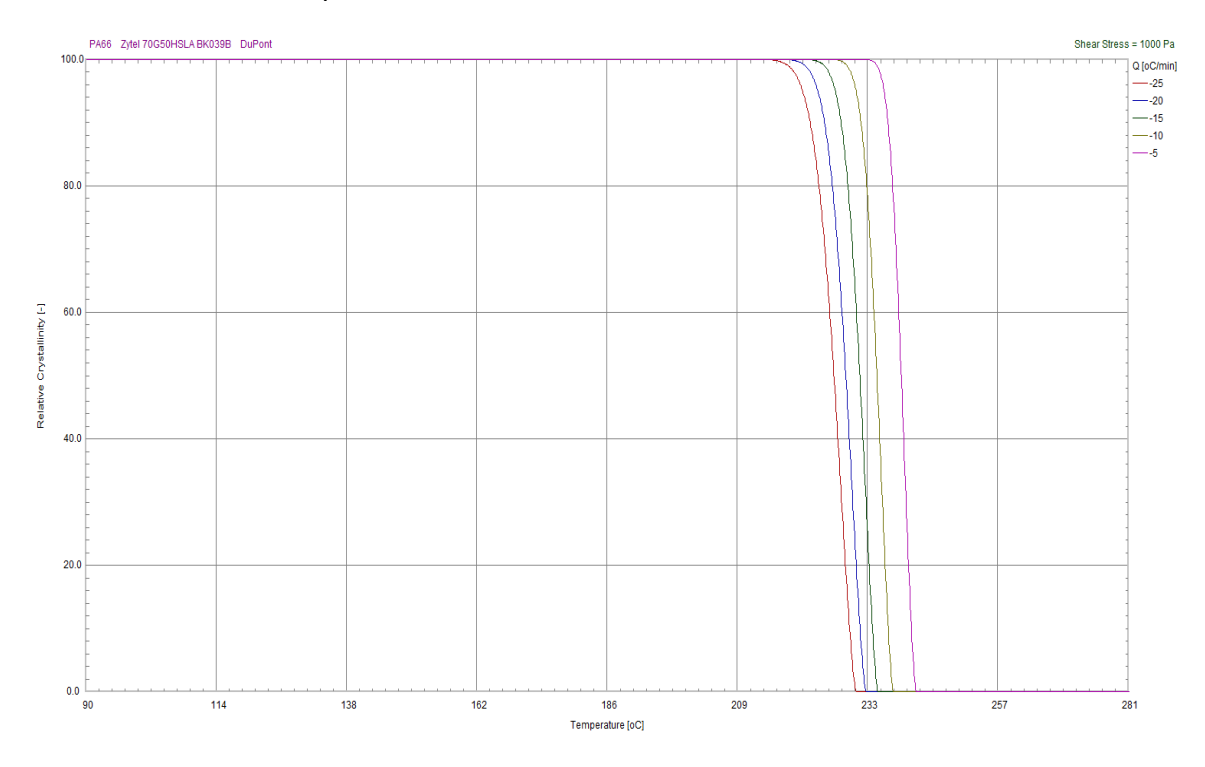

Grafico 3.3 – Cristallinità

Il grafico 3.4, invece, mostra i parametri ed i valori del modello di viscoelasticità utilizzato nella simulazione, ovvero il modello White-Metzner per il materiale scelto. G' (storage modulus) e G'' (loss modulus) si riferiscono ai contributi elastici e viscosi del modulo dinamico.

La tabella 3.2 riassume alcune proprietà meccaniche del materiale scelto e delle fibre di vetro presenti ovvero densità, coefficienti di Poisson, moduli elastici, coefficienti lineari di dilatazione termica (CLTE), percentuale in peso della fibra ed il rapporto tra lunghezza e diametro della fibra.

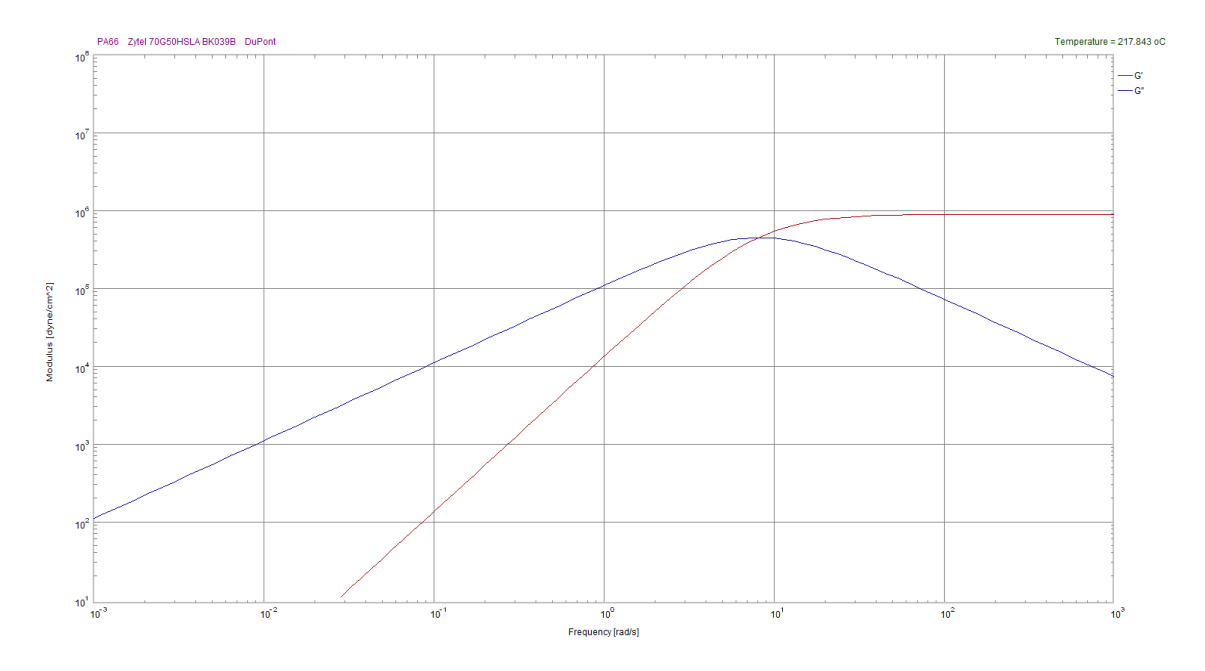

Grafico 3.4 - Viscoelasticità

| Polymer density                         | $1.14$ (g/cc)      |
|-----------------------------------------|--------------------|
| Polymer Poisson's ratio                 | $0.3$ (-)          |
| Polymer Modulus E                       | 2e+010 (dyne/cm^2) |
| Polymer CLTE                            | 7.5e-005 (1/K)     |
| Fiber weight percentage                 | 50 (%)             |
| <b>Fiber density</b>                    | $2.55$ (g/cc)      |
| <b>Fiber Poisson's ratio</b>            | $0.2$ (-)          |
| Fiber Modulus E1 (fiber direction)      | 7e+011 (dyne/cm^2) |
| Fiber Modulus E2 (transverse direction) | 7e+011 (dyne/cm^2) |
| <b>Fiber Shear Modulus G</b>            | 3e+011 (dyne/cm^2) |
| Fiber CLTE a1 (fiber direction)         | 5e-006 (1/K)       |
| Fiber CLTE a2 (transverse direction)    | 5e-006 (1/K)       |
| Fiber Length/Diameter (L/D)             | $20$ (-)           |

Tabella 3.2 - Proprietà meccaniche

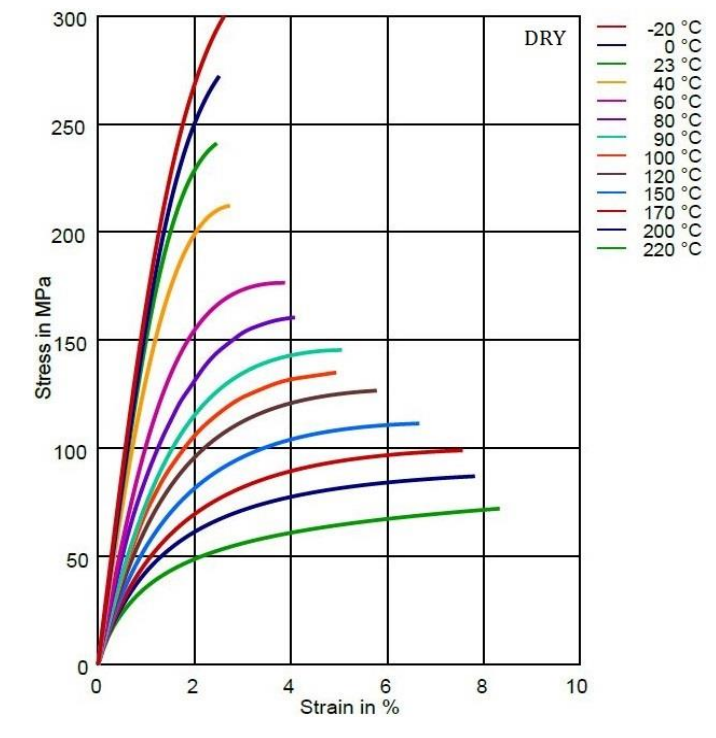

I grafici 3.5 e 3.6 mostrano la relazione tra tensione e deformazione del materiale in questione nel caso di polimero secco (dry) e umido (cond).

Grafico 3.5 - Stress-strain del materiale secco

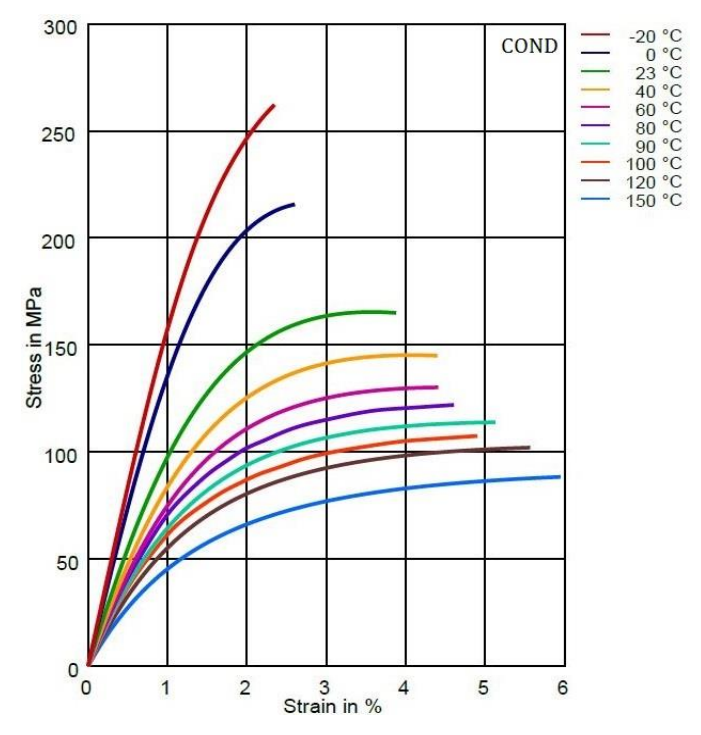

Grafico 3.6 - Stress-strain del materiale umido

### *3.2.2 INPUT PER IL CALCOLO - CONDIZIONI DI PROCESSO*

Per l'impostazione dei parametri del processo di stampaggio è stata inizialmente definita la pressa Engel – VC 200/80 Tech-35, utilizzata per le vere e proprie prove stampo in modo da ottenere una simulazione ancora più accurata. Sono state considerate le stesse condizioni di processo sia per la tipologia ad iniezione diretta che per la tipologia a tunnel. Dopo aver scelto la pressa, il tempo di riempimento non è stato definito direttamente impostando un preciso valore ma è stato determinato dal profilo della velocità di iniezione, impostato come nel grafico sottostante. In questo modo è stato ricavato il tempo di corsa del pistone del cilindro di plastificazione (stroke time) dell'unità di iniezione della pressa.

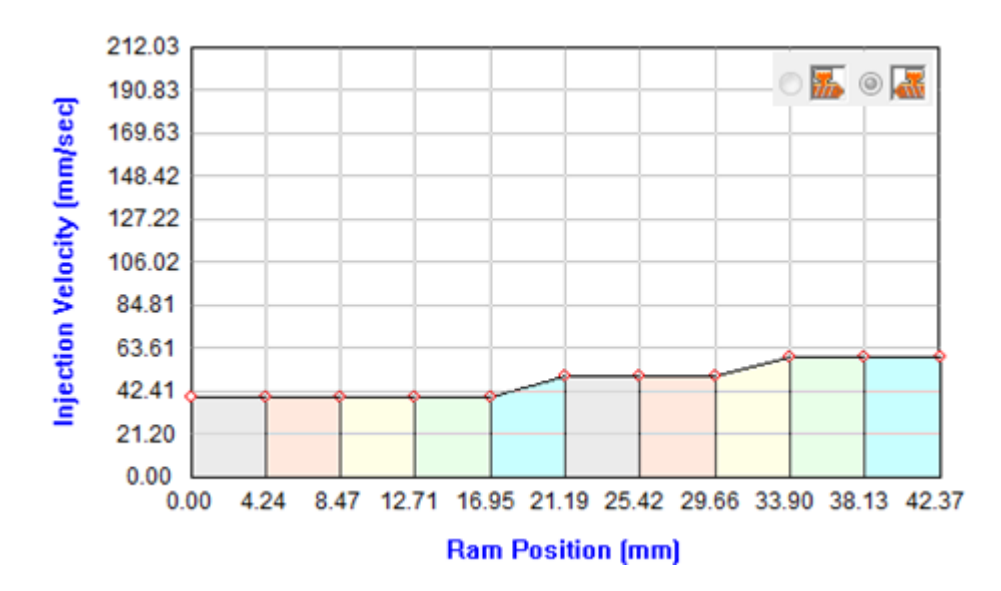

Grafico 3.7 – Profilo della velocità di iniezione

È stato considerato, in funzione della posizione del pistone, un profilo decrescente della velocità di iniezione che va da 60 a 40 mm/s. La temperatura dello stampo impostata nell'analisi è 80°C mentre come temperatura del fuso all'ingresso del canale di alimentazione è stata impostata 315°C, la quale può aumentare in seguito al riscaldamento viscoso durante il flusso del materiale in cavità. Per quanto riguarda la pressione di mantenimento, anche in questo caso è stato impostato un profilo, riportato nel grafico 3.8 in funzione del tempo di compattazione imposto di 7 secondi.

Si ha un breve tratto crescente per poi rimanere costante a 90 MPa per quasi tutto il tempo.

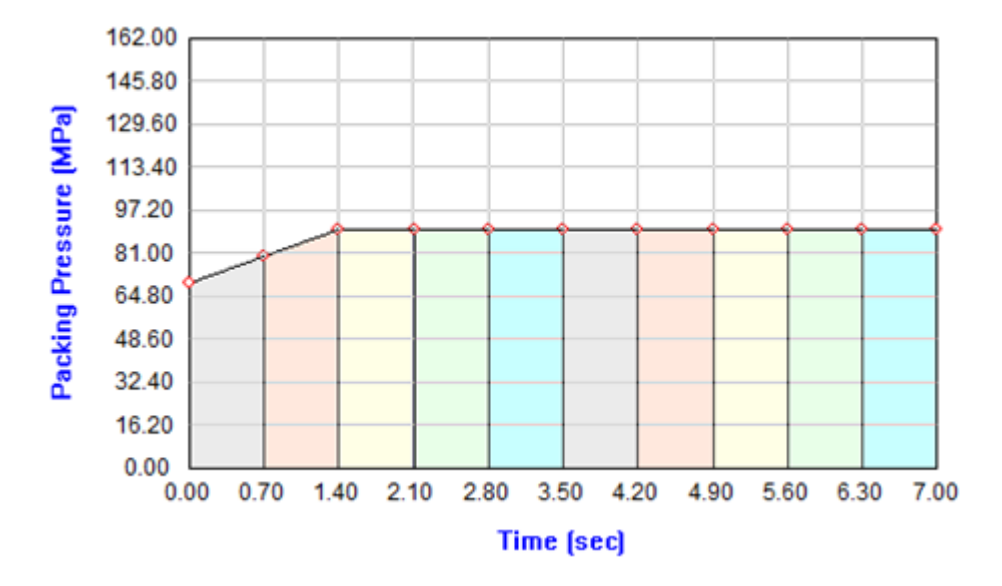

Grafico 3.8 – Profilo della pressione di mantenimento

Per il punto di commutazione (VP Switch) dal controllo volumetrico al controllo di pressione è stato impostato 98%, ciò significa che la commutazione deve avvenire quando il 98% del volume della cavità è stato riempito. Altre condizioni di stampaggio considerate nell'analisi sono il tempo di raffreddamento ed il tempo di stampo aperto per apertura, estrazione e chiusura. Nella tabella 3.3 sono riassunte le principali condizioni di processo per l'impostazione della simulazione.

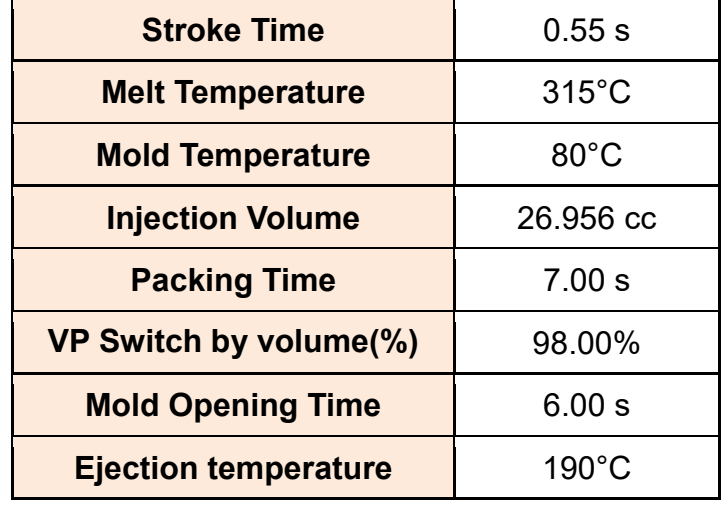

| <b>Air Temperature</b> | $25^{\circ}$ C |
|------------------------|----------------|
| <b>Cooling Time</b>    | 9.00 s         |
| <b>Cycle Time</b>      | 22.55 s        |

Tabella 3.3 - Condizioni di processo

Gli altri parametri necessari per l'analisi riguardano il sistema di condizionamento dello stampo: la definizione del fluido di condizionamento termico, in questo caso l'acqua; le portate e le temperature di entrata del fluido per gli 8 circuiti di raffreddamento presenti nello stampo. È stato considerato un condizionatore con una portata totale di 22 l/min a 80°C.

Nella figura seguente è mostrato il modello completo dello stampo pronto per la simulazione.

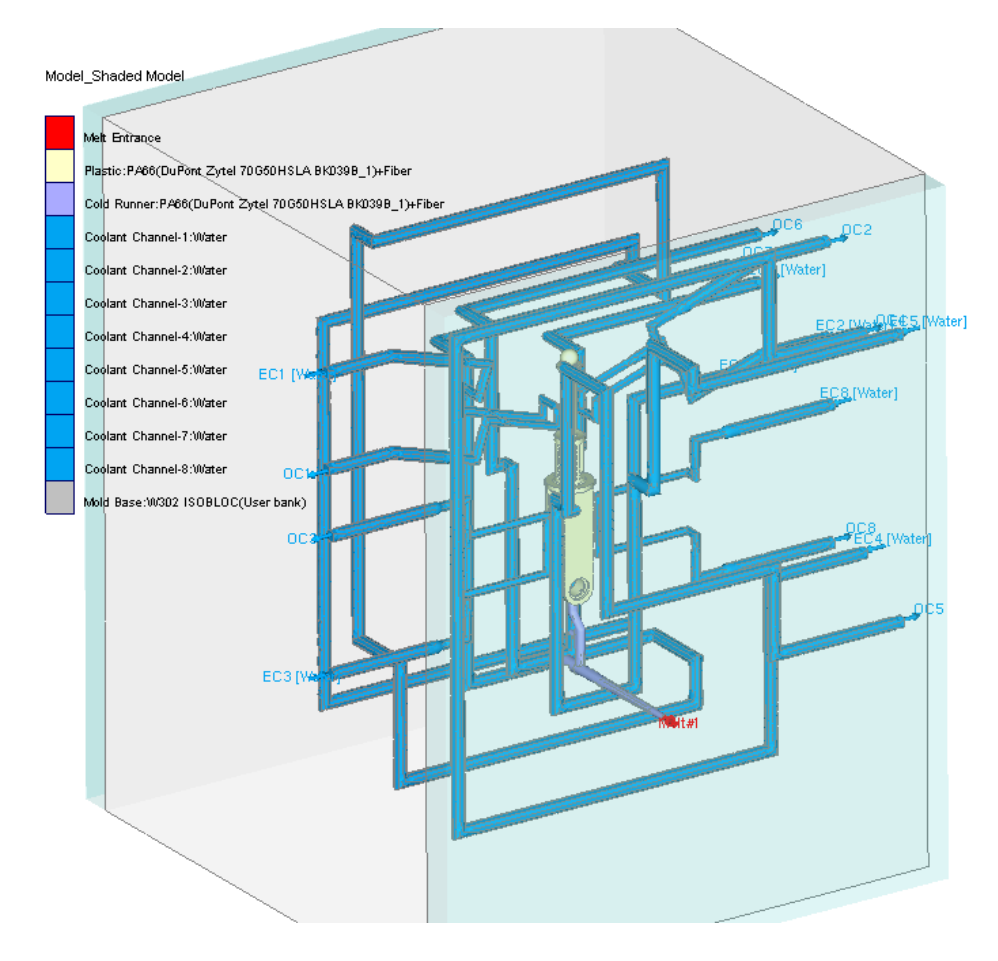

Figura 3.12 - Modello dello stampo

### *3.2.3 RISULTATI - INIEZIONE DIRETTA*

Nel presente paragrafo vengono discussi i risultati ottenuti per la tipologia ad iniezione diretta, nel successivo quelli relativi alla tipologia a tunnel.

### **Analisi di riempimento**

Durante la fase di riempimento (Filling), il polimero fuso è iniettato nella cavità dello stampo, spinto dal gradiente di pressione sotto l'effetto dell'azione punzonante della vite. La fase di riempimento consiste dal punto di vista fisico in una situazione complessa, ovvero in un trasporto di materia non isotermo con transizione di fase di un fluido non newtoniano. Essa può essere modellata matematicamente prendendo in considerazione le equazioni di conservazione della massa, della conservazione della quantità di moto, della conservazione dell'energia e le equazioni relative al comportamento del materiale.

Le figure successive mostrano l'andamento del fronte fuso all'interno della cavità durante il riempimento, da tale risultato si può esaminare come viene riempita la cavità e verificare un'eventuale stampata incompleta, cioè la situazione in cui il fuso non riesce a riempire completamente la cavità. Dai risultati della simulazione svolta, il riempimento della cavità in questione risulta completo.

Inoltre, nel grafico 3.9 viene mostrata la portata del flusso in funzione del tempo di riempimento. Si evince un leggero aumento del flusso in prossimità del 98% del volume riempito, ovvero del punto di commutazione VP.

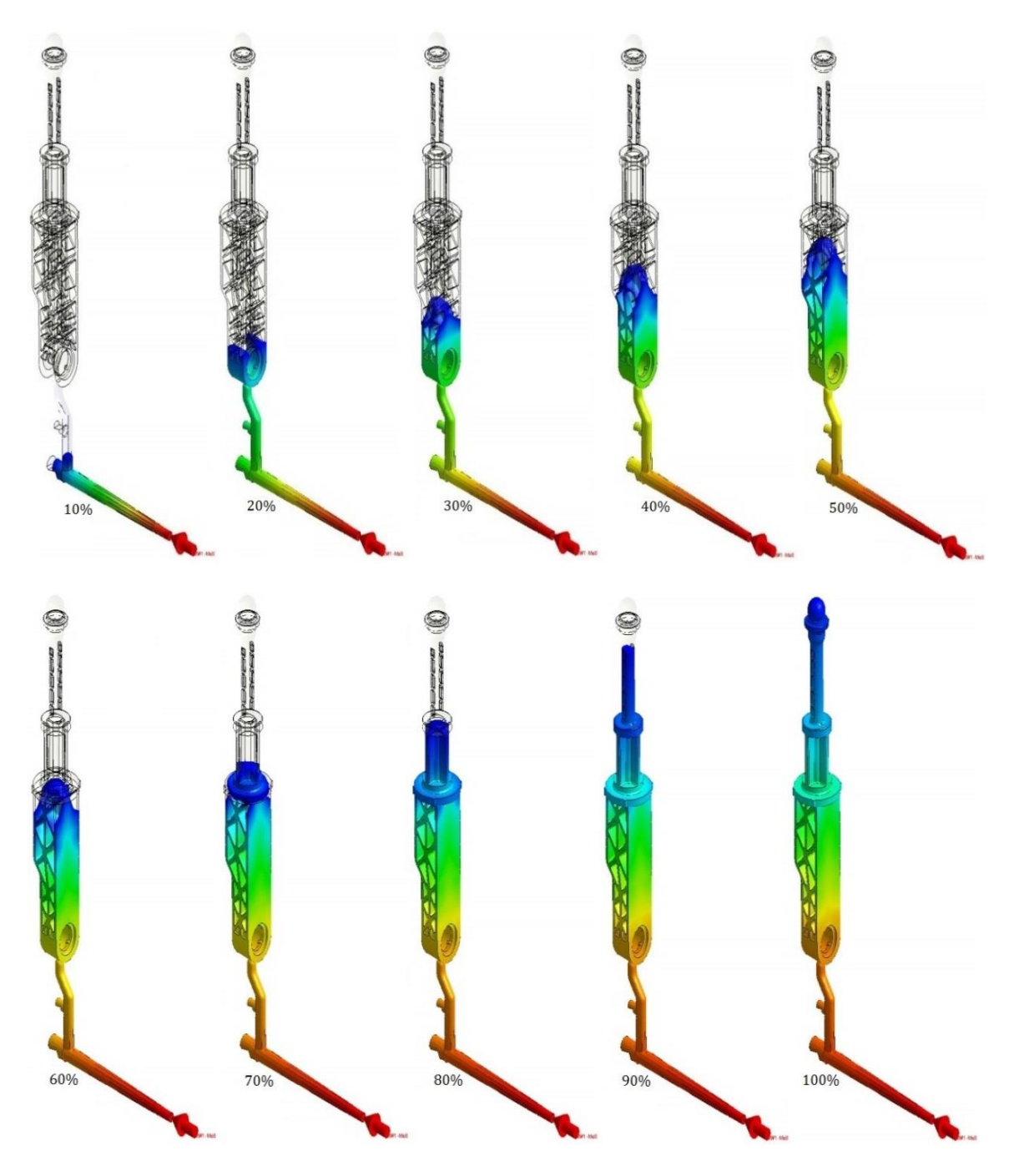

Figura 3.13 – Riempimento

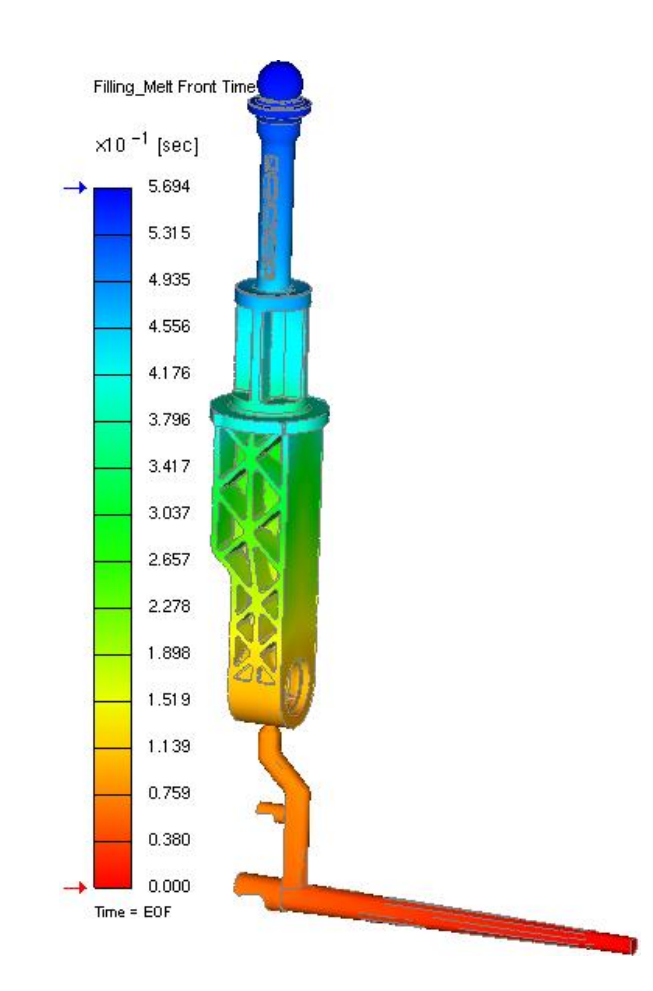

Figura 3.14 – Andamento temporale del fronte fuso (iniezione diretta)

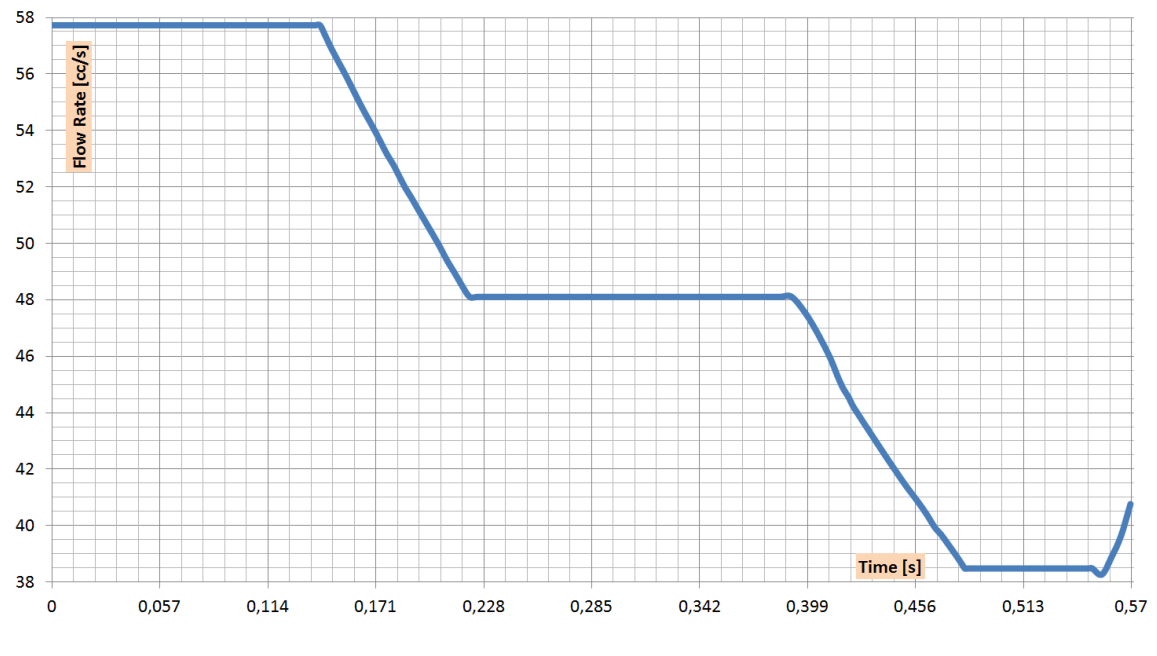

Grafico 3.9 – Flow rate

Dall'analisi di riempimento, è possibile anche individuare la posizione delle linee di giunzione e i possibili intrappolamenti d'aria. Le linee di giunzione si verificano quando due o più fronti si incontrano durante il riempimento della cavità e se i diversi fronti del fuso si sono raffreddati prima di incontrarsi, potrebbero non rifondersi bene causando un punto di debolezza nella parte. In figura 3.15 si evidenziano le posizioni delle linee di giunzioni che si verificano durante il processo di riempimento della cavità.

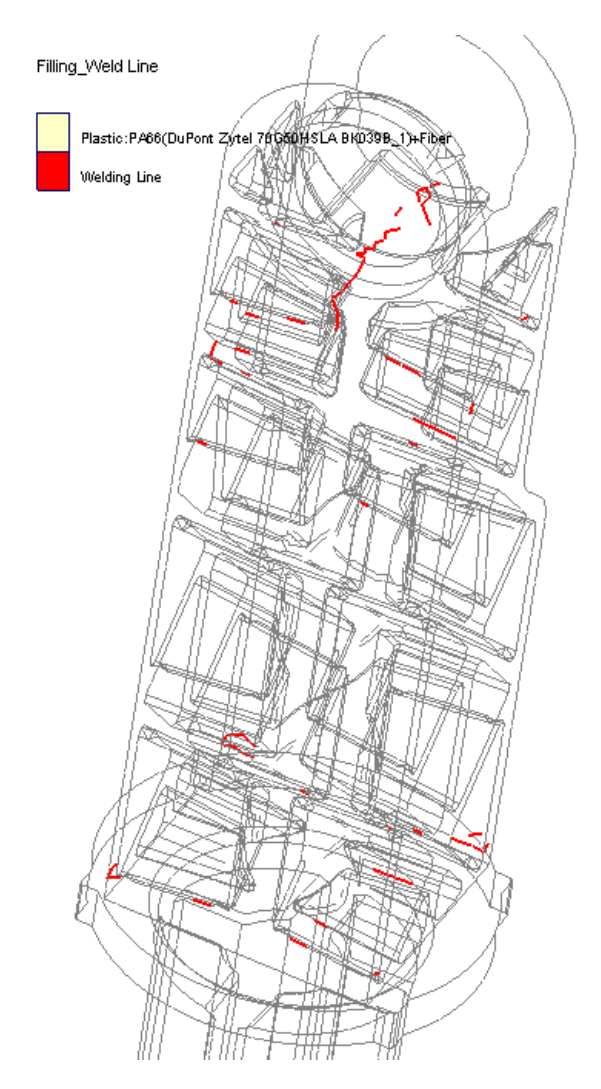

Figura 3.15 - Linee di giunzione

Il tempo al quale si incontrano i fronti influenzerà la forza della giunzione, tipicamente una linea di giunzione è debole se si forma alla fine del riempimento o se l'angolo di

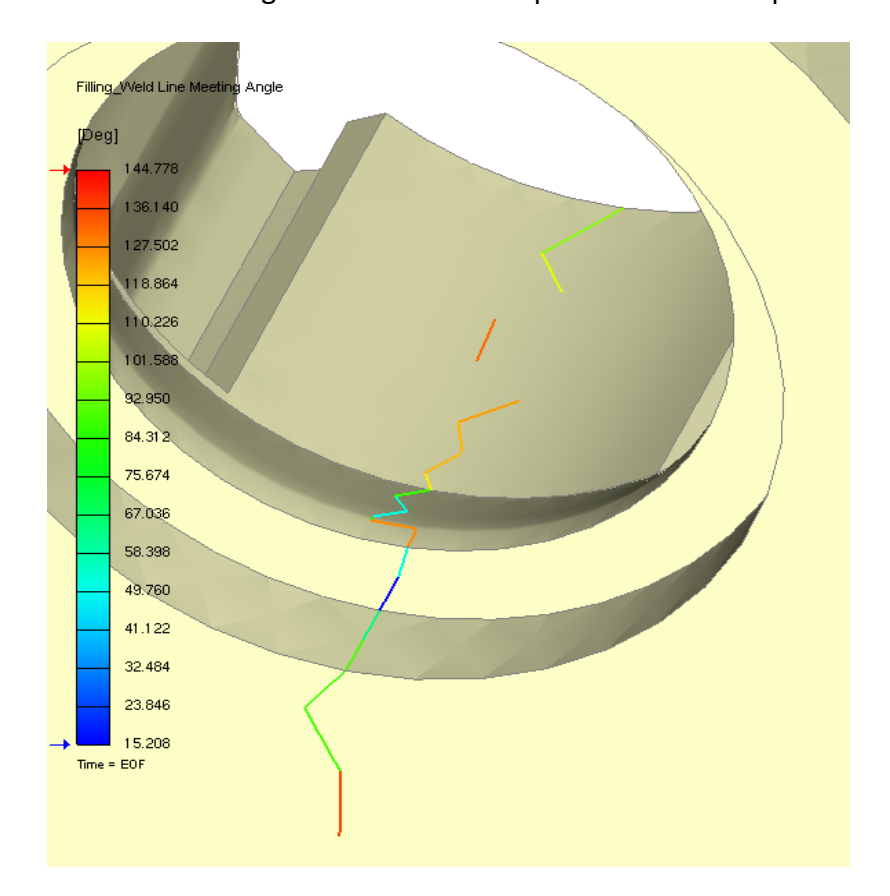

saldatura è particolarmente basso. In figura 3.16, si evidenziano i differenti angoli ai quali si incontrano le linee di giunzione nella zona più critica del componente.

Figura 3.16 – Angolo di saldatura delle linee di giunzione

La figura 3.17, invece, mostra dove possono trovarsi potenzialmente intrappolamenti/bolle d'aria. In tal modo si possono evitare possibili bruciature e valutare il posizionamento degli sfoghi d'aria. La zona più critica è quella in prossimità della zona sferica.

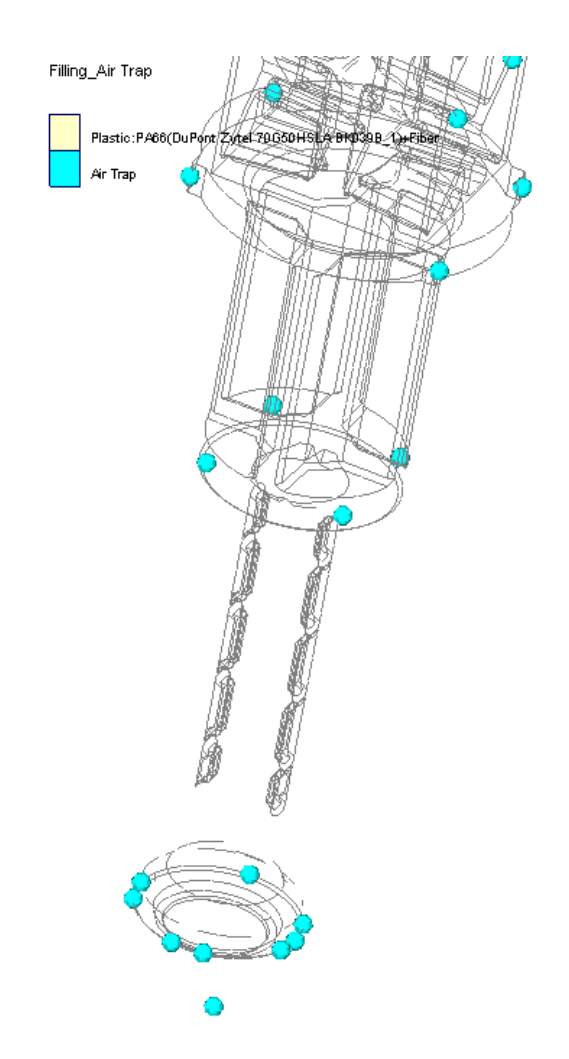

Figura 3.17 – Potenziali intrappolamenti d'aria

Quando il fuso viene a contatto con la superficie fredda dello stampo, la sua temperatura diminuisce e ciò porta alla formazione di uno strato congelato all'interno del quale il materiale fluisce ed è isolato termicamente dallo stampo per effetto dello strato stesso. Si può verificare la percentuale di strato congelato alla fine del riempimento attraverso la visualizzazione grafica di figura 3.18.

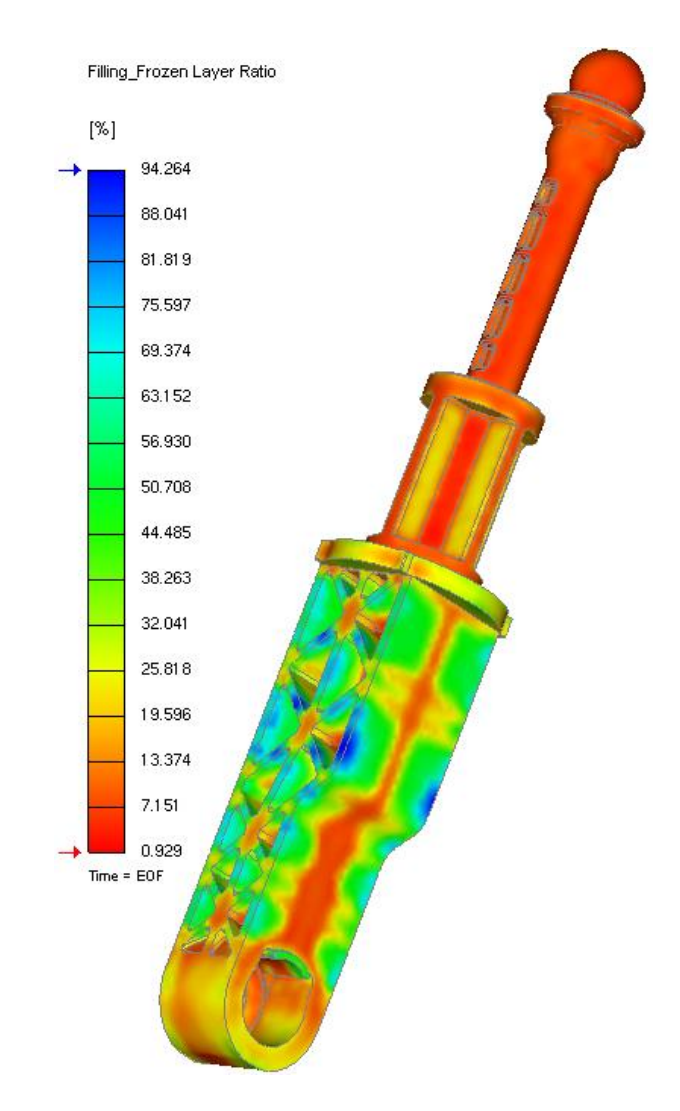

Figura 3.18 - Strato congelato a fine riempimento

La figura 3.19 mostra la distribuzione di pressione alla fine del riempimento, il valore più alto di pressione rilevato a fine riempimento è circa 46 MPa.

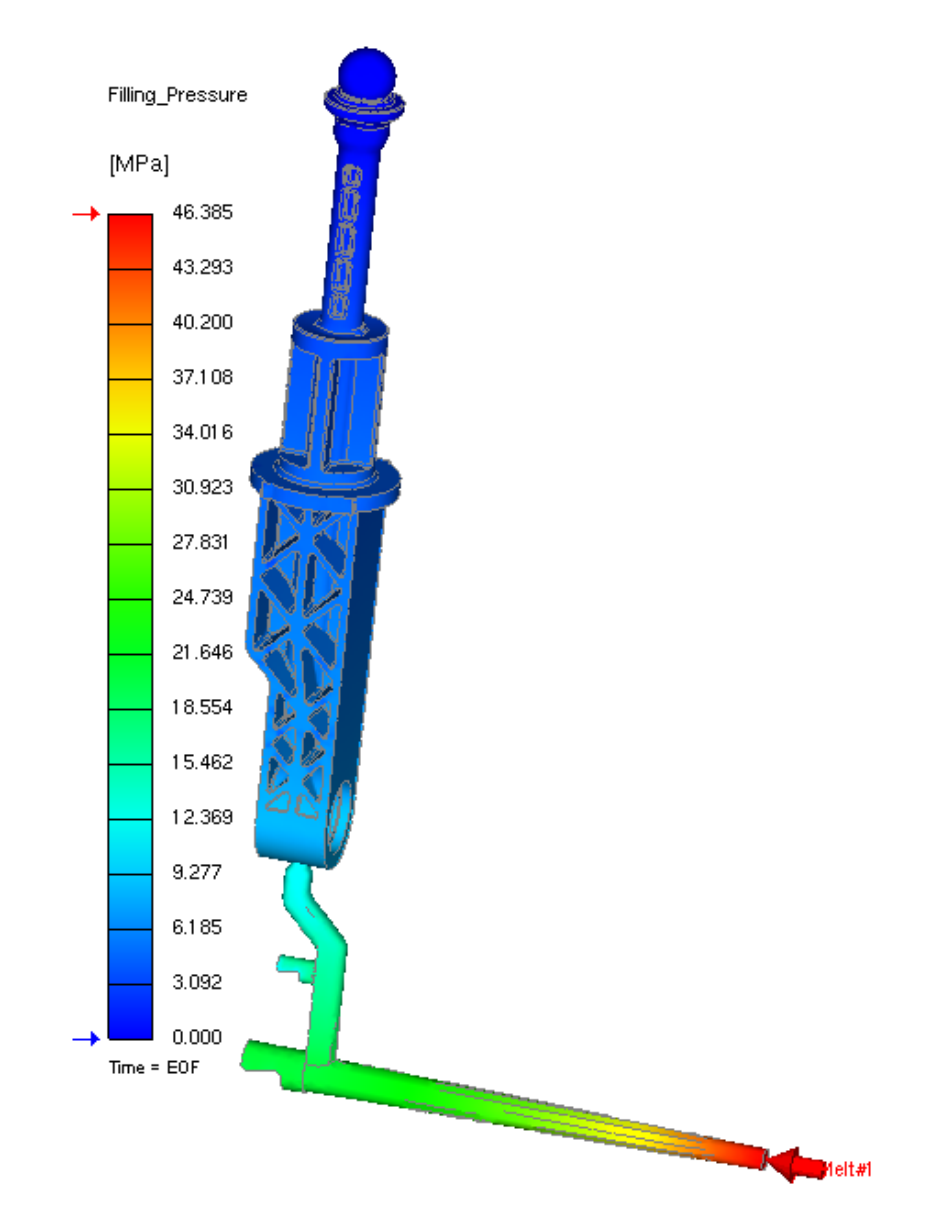

Figura 3.19 – Pressione a fine riempimento

La curva seguente del grafico 3.10, invece, mostra l'andamento della pressione durante il processo di riempimento nel punto di entrata del fuso (Sprue Pressure).

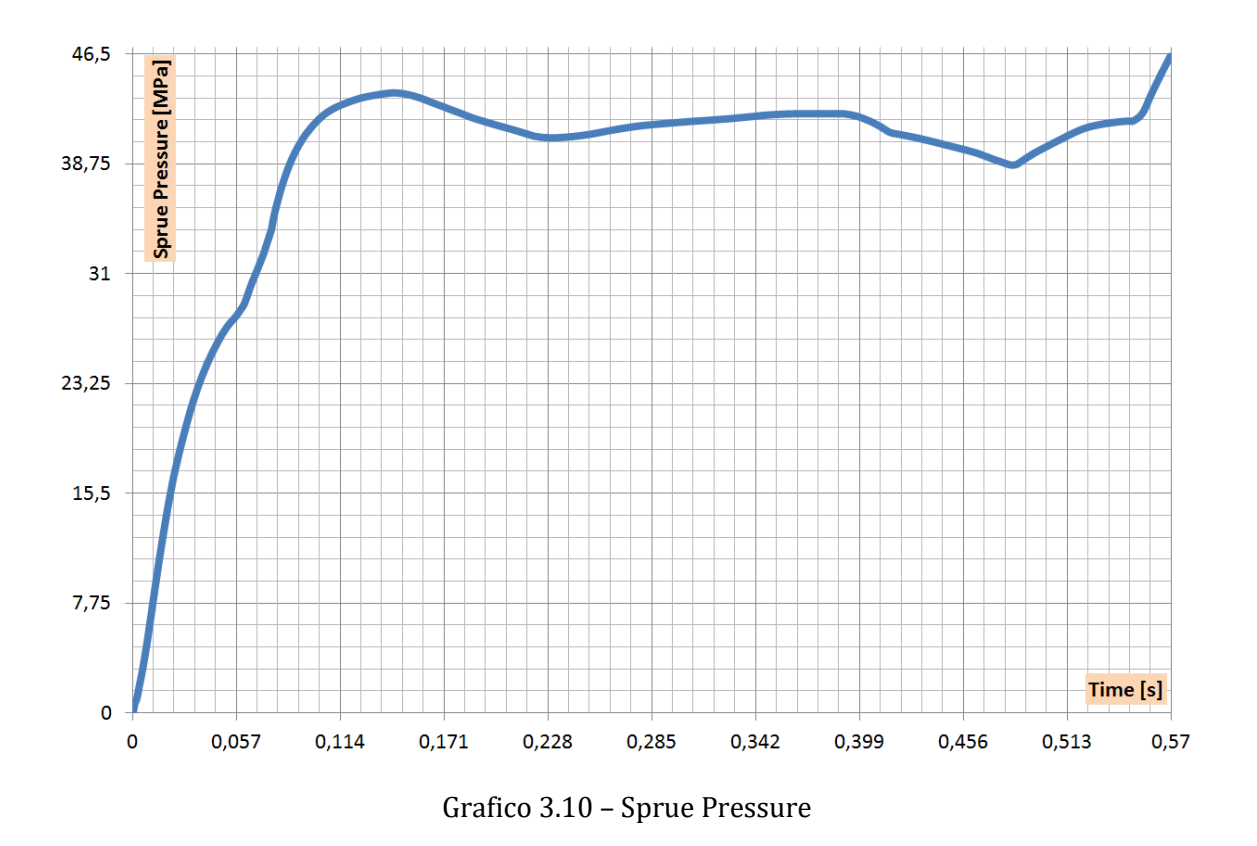

La figura successiva mostra la distribuzione di temperatura alla fine del riempimento, la quale non è uniforme nelle varie zone del componente. Si ha una differenza di temperatura di circa 210 °C nella parte.

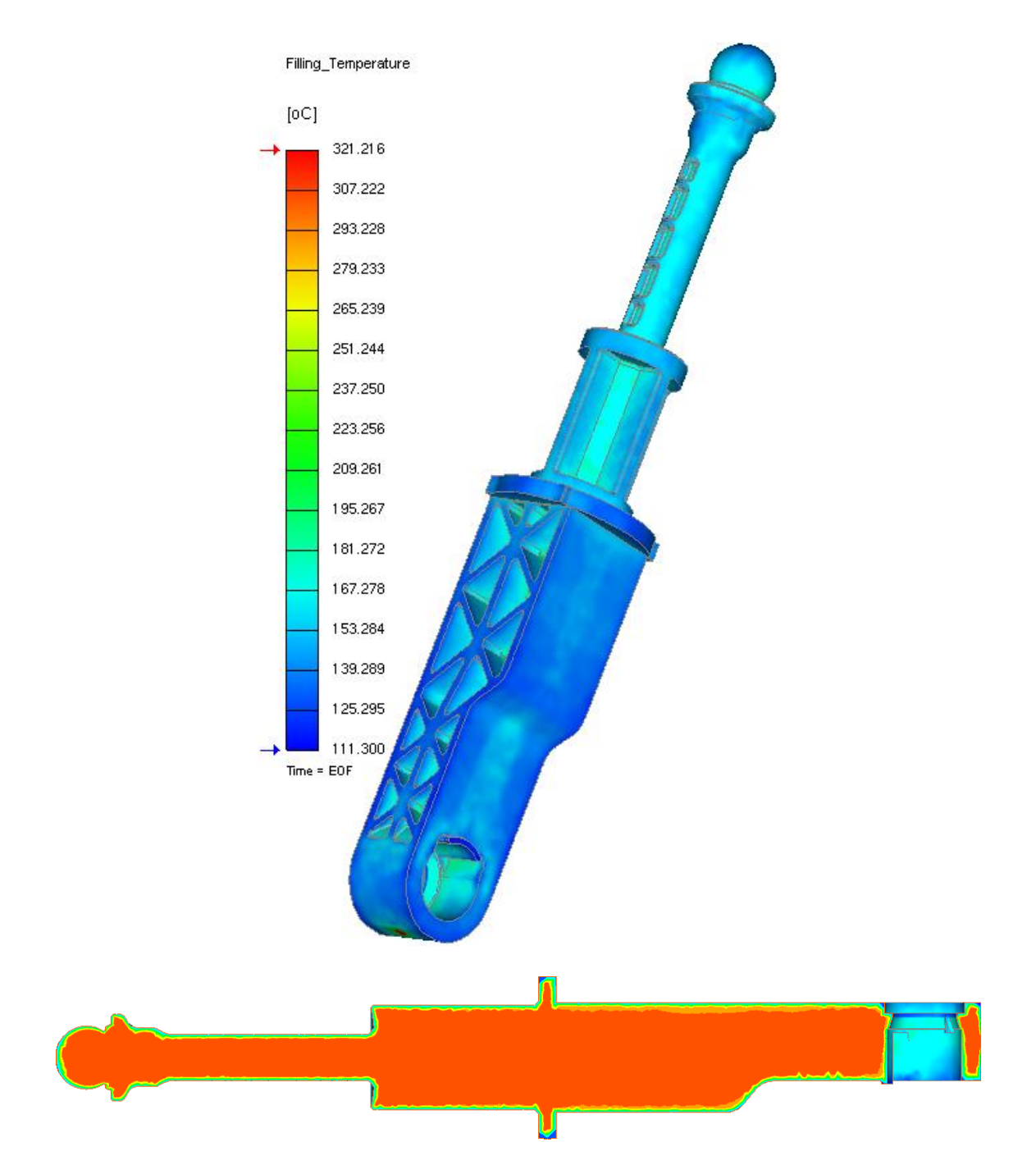

Figura 3.20 – Temperatura a fine riempimento

Per quanto riguarda lo shear stress, esso risulta molto basso in quasi tutto il componente. Inoltre, durante il raffreddamento del componente, parte di questo shear stress viene rilasciato diminuendo ancora di più, risultato positivo in quanto si

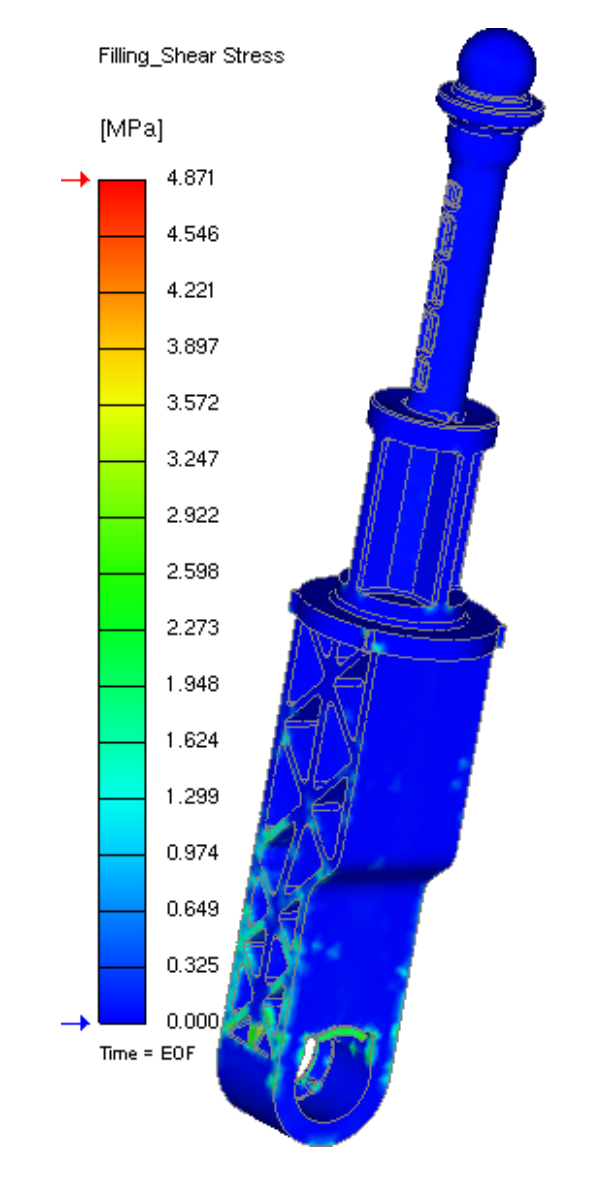

evitano possibili distorsioni e tensioni. La distribuzione dello shear stress nel componente è mostrata in figura 3.21.

Figura 3.21 - Shear stress a fine riempimento

La figure successive mostrano la distribuzione del vettore velocità del fuso e l'orientamento della fibra alla fine del riempimento.

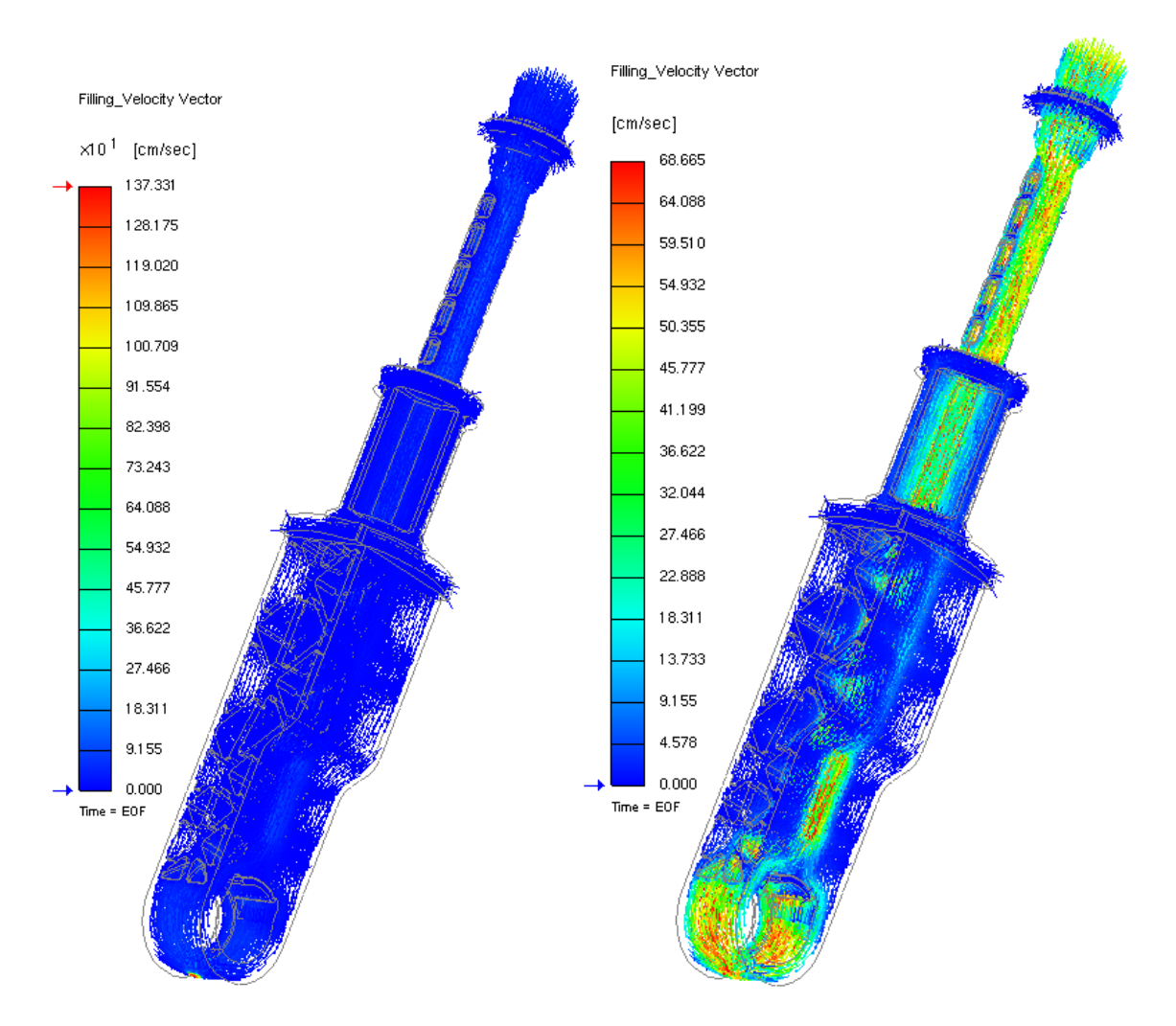

Figura 3.22 – Velocity vector

Nel risultato dell'orientamento delle fibre, 1/3 significa che le fibre mostrano un orientamento casuale mentre 1 significa che le fibre sono orientate al 100%; quindi i valori più alti indicano che le fibre sono altamente orientate in quella regione.

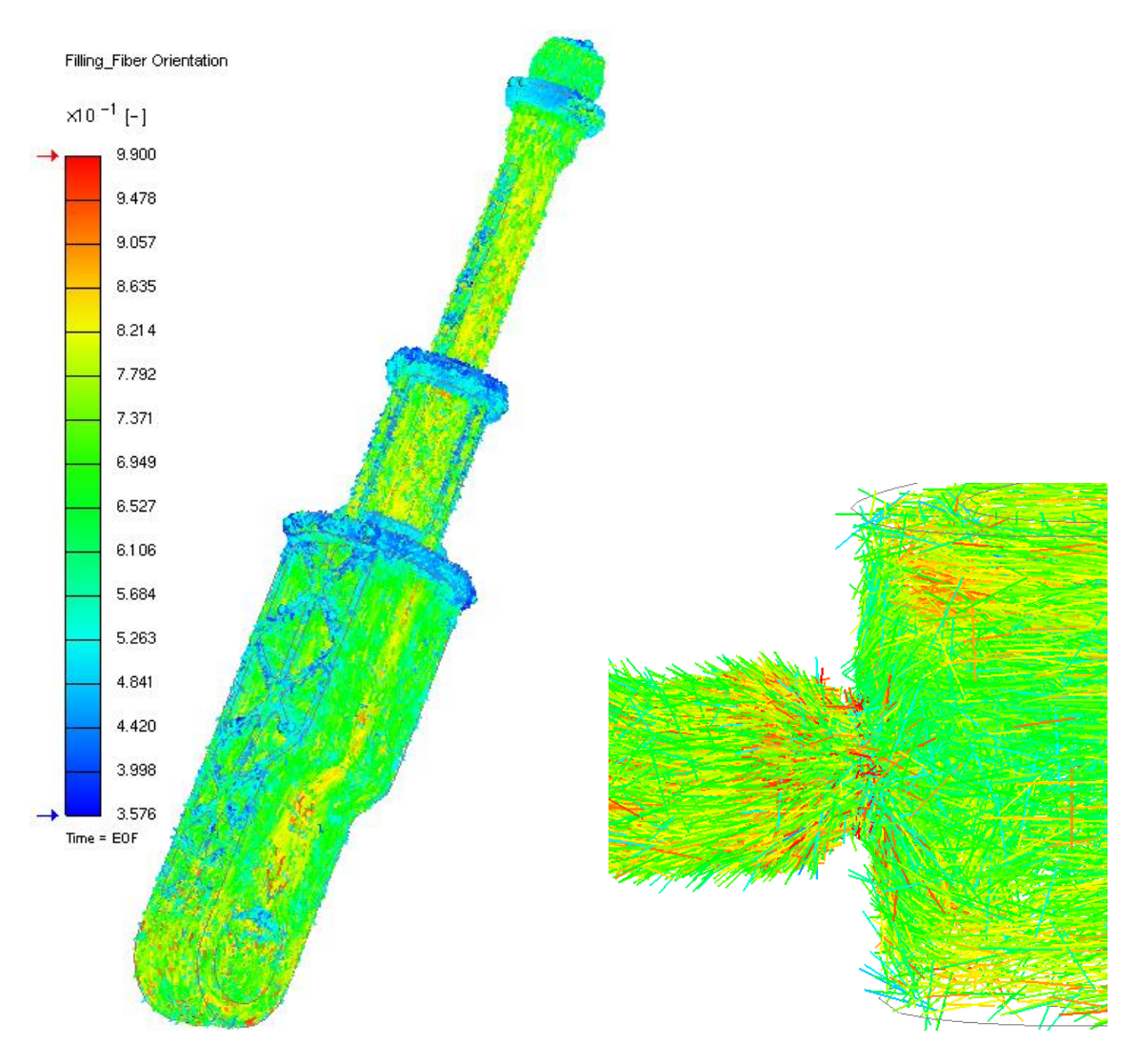

Figura 3.23 – Orientamento fibra

### **Analisi di mantenimento/compattazione**

Al termine del riempimento si passa alla fase di compattazione (Packing), la quale ha il compito di compensare le contrazioni volumiche del polimero durante il suo raffreddamento mantenendo il fluido ad una pressione applicata all'ingresso della cavità per un certo periodo di tempo impostato. Le equazioni necessarie per modellare tale fase sono le stesse utilizzate per la fase di riempimento ed è molto importante la valutazione della pressione e della temperatura durante l'impaccamento. L'energia richiesta per compensare il ritiro della plastica è decisa dalla pressione di mantenimento e dalla sua durata, quindi il ritiro dipende dalla pressione e dal tempo di

compattazione: un'alta pressione di impaccamento o un lungo tempo di impaccamento può portare ad un basso ritiro volumetrico delle parti stampate mentre una pressione di impaccamento insufficiente può provocare alla parte plastica un alto valore di ritiro. Anche la temperatura del fuso è un parametro essenziale da valutare poiché un suo valore elevato potrebbe provocare delle difficoltà per il congelamento del gate. La figura seguente mostra la distribuzione di pressione alla fine della compattazione e come impostato all'inizio della simulazione, la pressione di compattazione è 90 MPa.

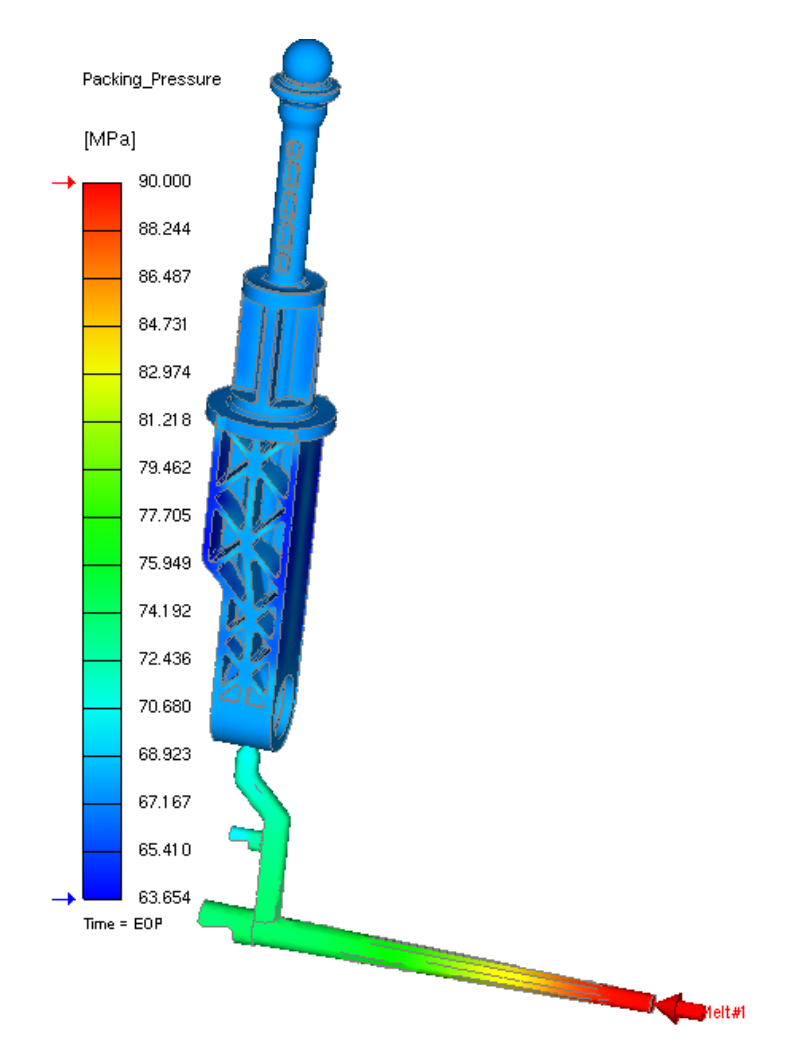

Figura 3.24 – Pressione a fine compattazione

Le figure successive mostrano la distribuzione di temperatura nella parte alla fine della compattazione, la differenza massima di temperatura nel componente è circa 227°C.

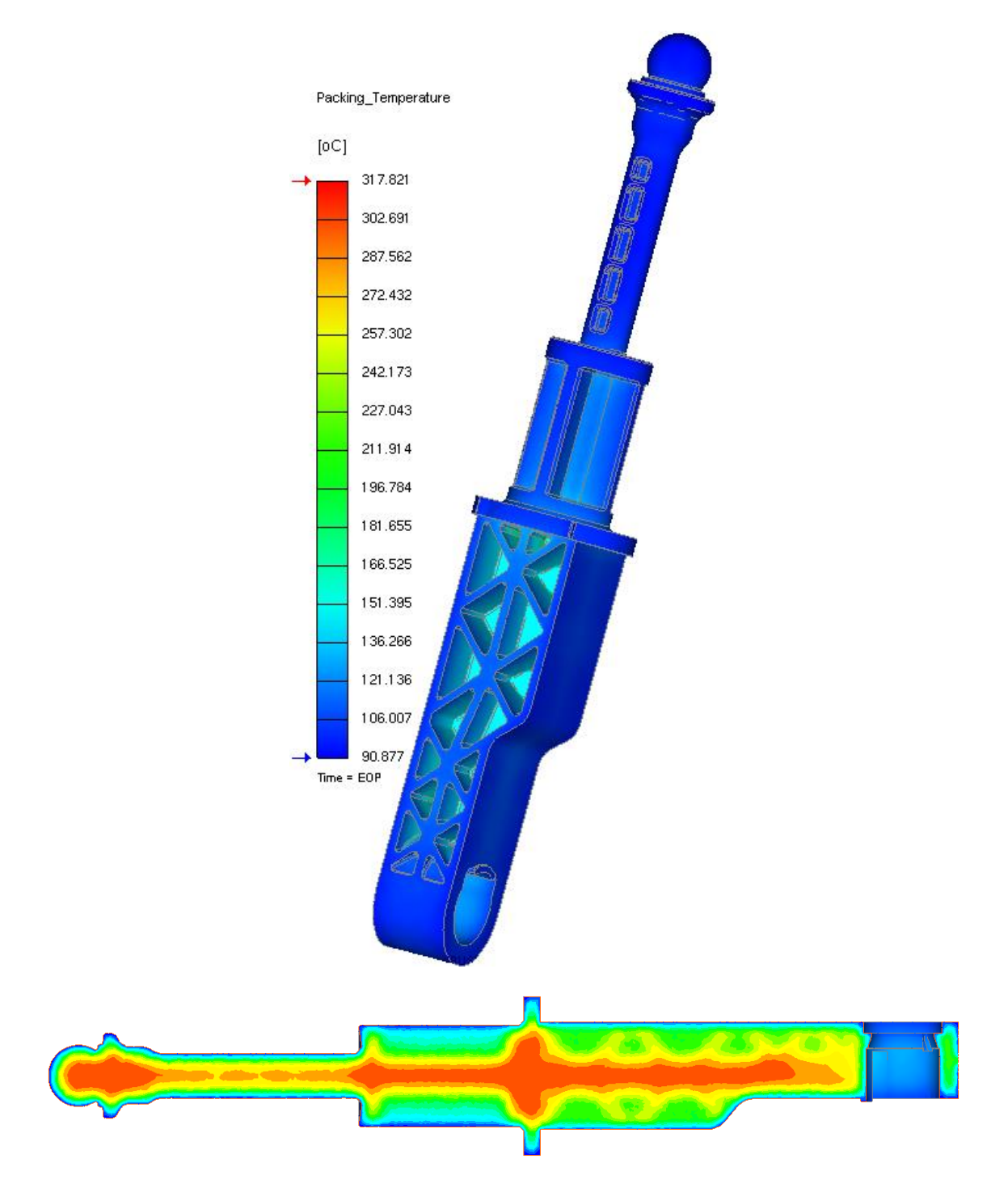

Figura 3.25 - Temperatura a fine compattazione

Le figure seguenti mostrano, invece, la distribuzione del ritiro volumetrico nel componente all'istante di fine compattazione, cioè la percentuale della parte in
#### *3. PROGETTAZIONE DEL PROCESSO*

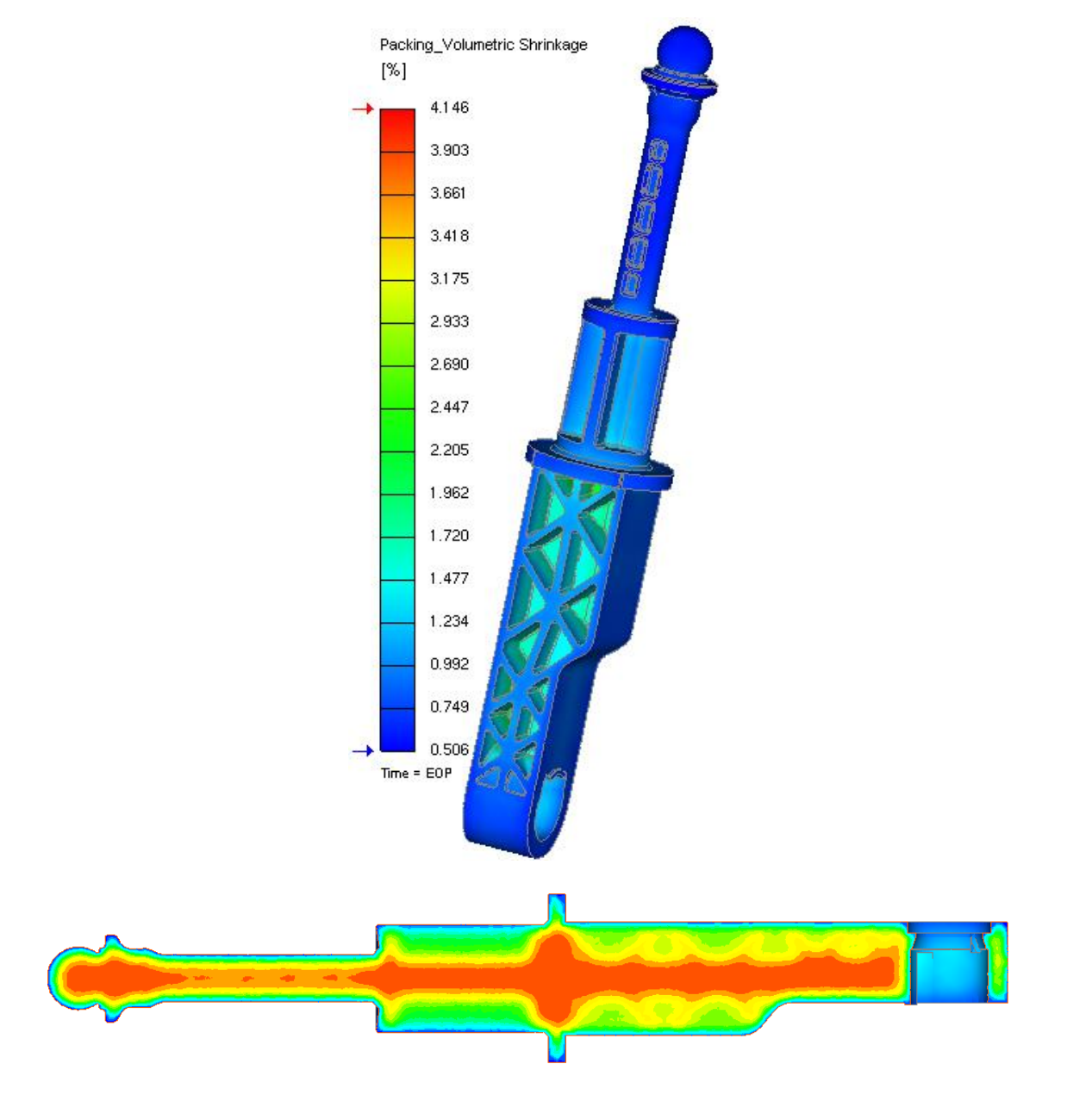

volume che varia a causa dei cambiamenti pVT mentre la parte è raffreddata dalle alte temperature ed alte pressioni alla temperatura e alla pressione dell'ambiente.

Figura 3.26 – Ritiro volumetrico a fine compattazione

La percentuale di ritiro volumetrico massimo è circa del 4%. È importante valutare la sua uniformità: il ritiro non uniforme, causato da distribuzioni di pressione o temperatura non uniforme, può portare a deformazioni e stress residui dopo l'estrazione del pezzo.

#### *3. PROGETTAZIONE DEL PROCESSO*

Le aree a più alto ritiro volumetrico possono provocare la formazione di vuoti nel componente, provocata dalla significativa differenza di velocità di raffreddamento fra esterno e interno del pezzo.

La figura 3.27 mostra le zone con la temperatura più alta della temperatura di raffreddamento, la quale dalla scheda del materiale risulta essere 210°C, in modo da valutare il tempo di congelamento del gate.

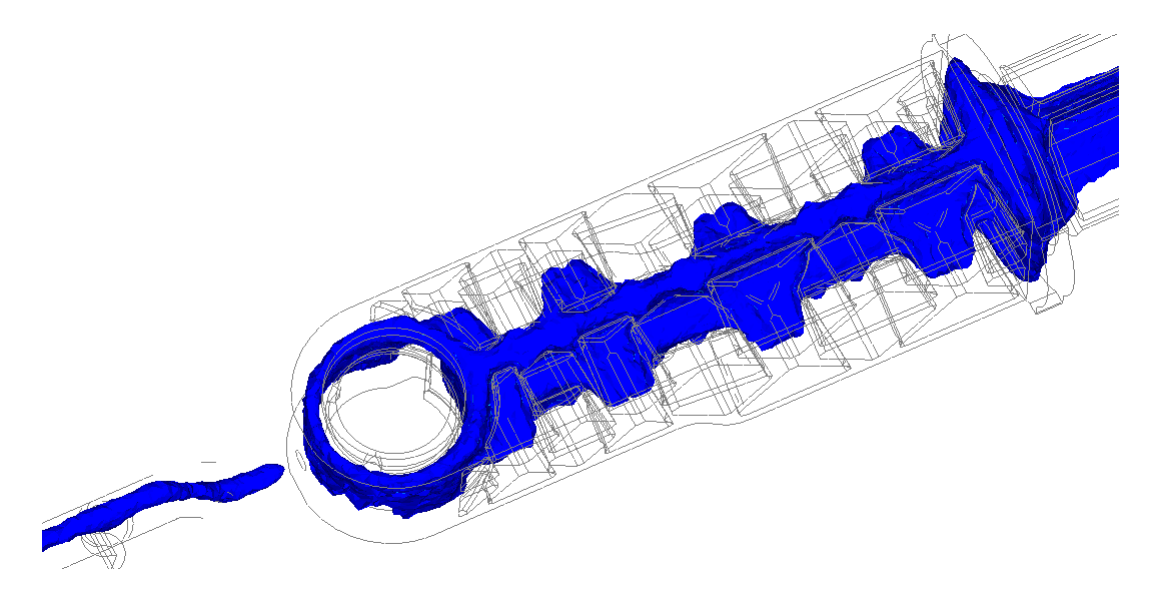

Figura 3.27 – Melting core a fine compattazione

All'istante corrente di fine compattazione, il gate è solidificato mentre nel componente è presente una zona non ancora fredda.

La forza di chiusura, mostrata nel grafico 3.11, rappresenta la massima forza della pressa utilizzata per tenere chiuso lo stampo in contrapposizione alla pressione in cavità ed essa dipende dalla pressione di iniezione e dall'area proiettata nella direzione di apertura dello stampo. È molto utile per valutare la dimensione della pressa da utilizzare. Si ha un picco all'inizio della fase di compattazione, a circa 23 tonnellate, poi la forza di chiusura decresce perché le forze contro la cavità diminuiscono a causa del raffreddamento del fuso.

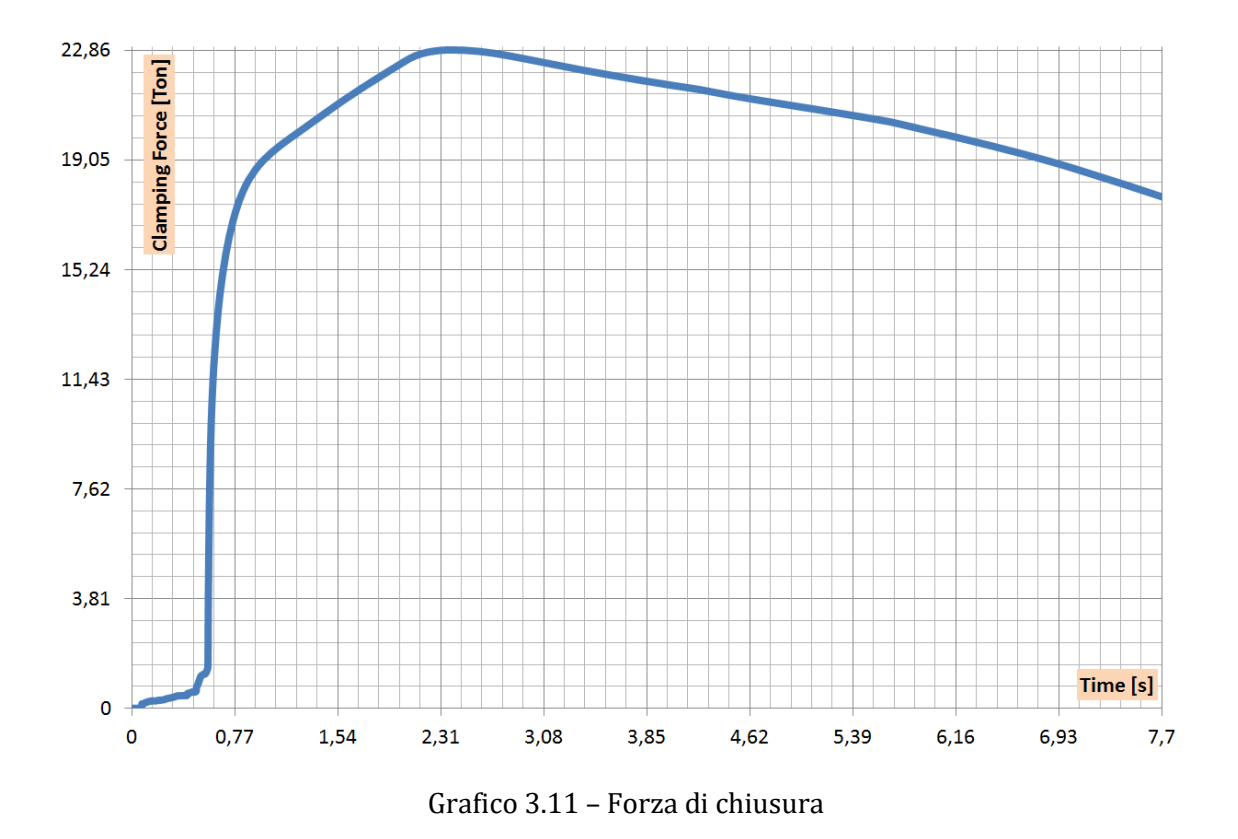

La curva seguente mostra l'andamento del peso fino alla fine della compattazione, dopo circa 7 secondi il peso diventa costante.

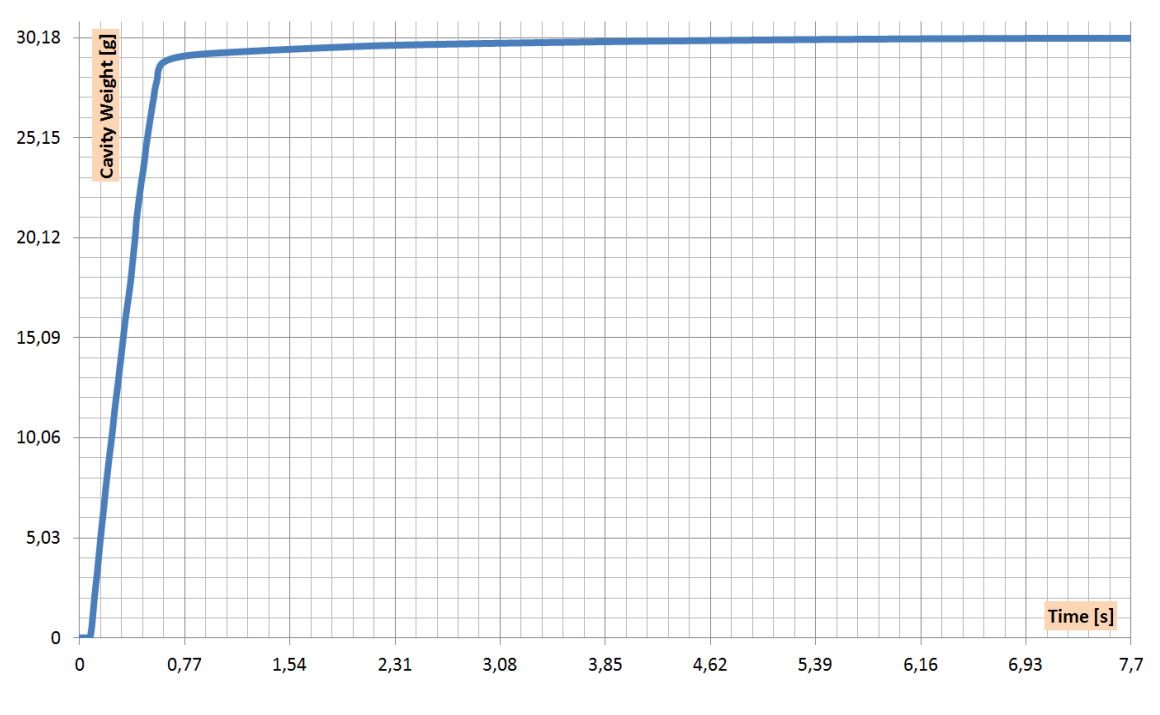

Grafico 3.12 – Andamento del peso del componente

La figura 3.28 mostra la distribuzione dei risucchi sulla superficie del componente alla fine della compattazione, le zone con valori maggiori di risucchio sono principalmente quelle con le nervature ed il valore più alto rilevato risulta essere circa 8 centesimi di millimetro.

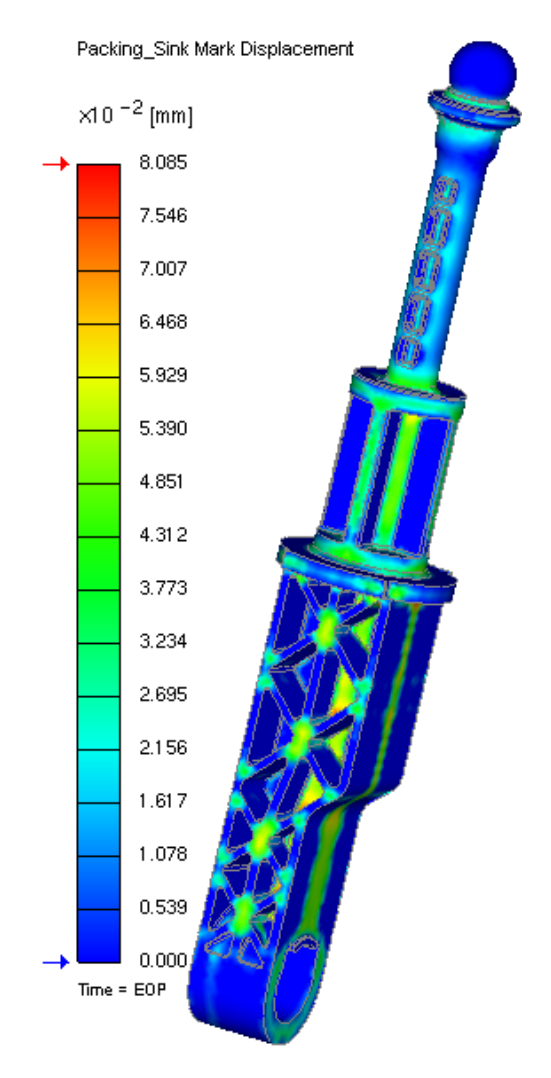

Figura 3.28 – Risucchi

#### **Analisi del raffreddamento**

Da un punto di vista matematico è la fase più semplice da modellare in quanto il raffreddamento avviene senza il flusso di materiale e quindi le equazioni si semplificano. All'aumentare del tempo, la percentuale di strato congelato aumenta. Ciò dovrebbe determinare una guaina che copre tutte le sezioni trasversali del pezzo

#### *3. PROGETTAZIONE DEL PROCESSO*

per evitare che il materiale solidifichi senza controllo, in questo caso non è possibile perché il pezzo è spesso e con uno spessore non uniforme.

Il risultato di Cooling time mostra il tempo stimato per raffreddare il fuso dalla fine della compattazione alla temperatura di estrazione, si possono visualizzare così in figura 3.29 le zone che necessitano di più tempo per raffreddarsi. Il grafico 3.13 mostra una statistica del raffreddamento e il tempo di raffreddamento definito per il componente è stato scelto nell'intorno dell'80-90% del tempo richiesto per raggiungere la temperatura di estrazione in tutto il componente.

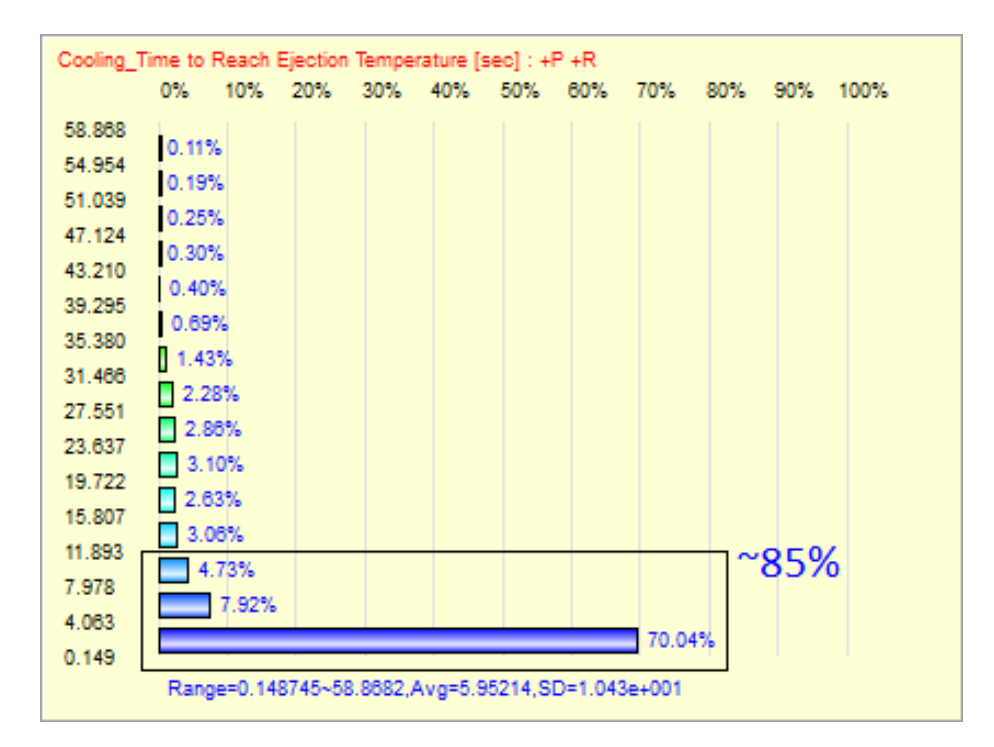

Grafico 3.13 - Cooling time

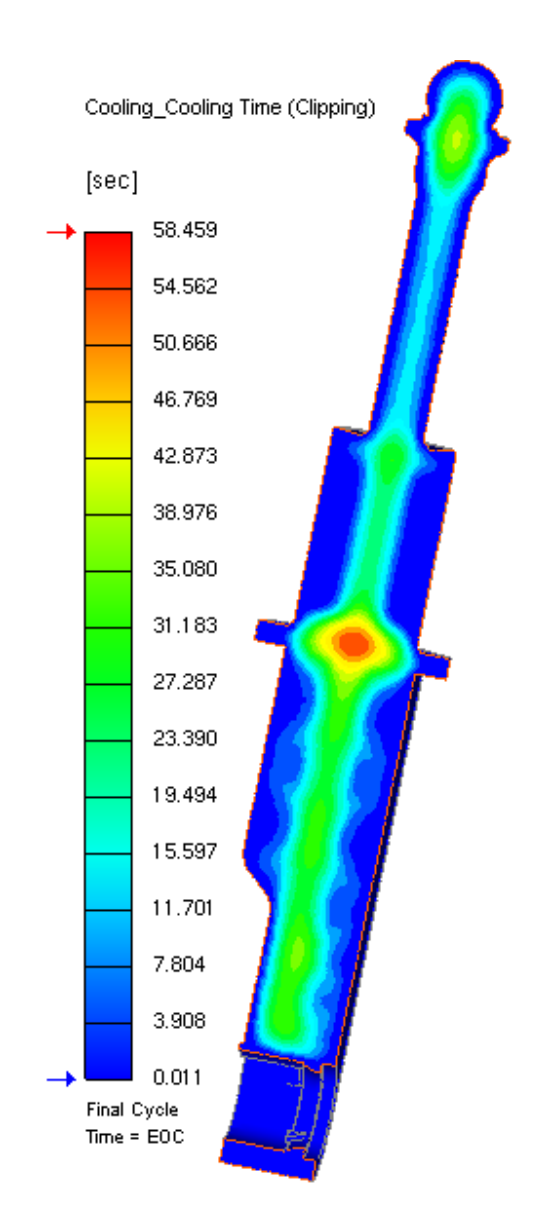

Figura 3.29 – Cooling time

Nella fase di raffreddamento bisogna controllare la temperatura delle superfici della parte, essa deve risultare il più uniforme possibile per essere sicuri di aver progettato un sistema di raffreddamento con un'elevata efficienza ed in modo che il tempo di raffreddamento possa essere ritenuto abbastanza lungo. La figura 3.30 mostra come la distribuzione della temperatura all'interno del componente non sia uniforme: le zone con una temperatura più alta sono dovute principalmente allo spessore non uniforme del polimero, infatti la regione che presenta la temperatura più elevata è quella con lo spessore maggiore di 28 mm.

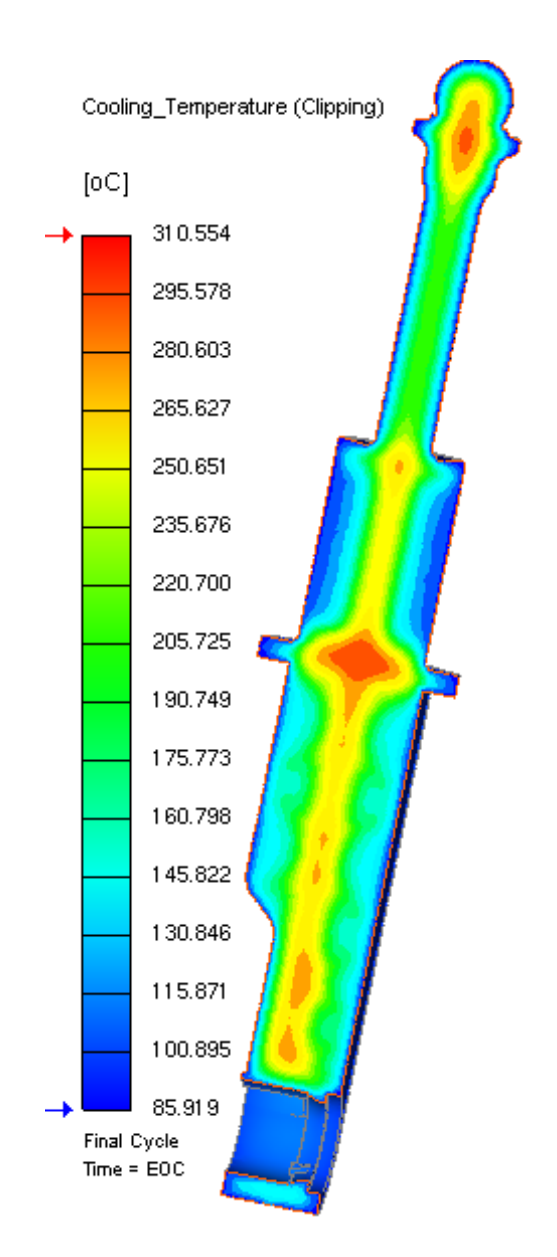

Figura 3.30 – Temperatura a fine raffreddamento

Nelle zone più spesse del componente la temperatura è ancora elevata, una corretta fase di raffreddamento è assicurata da una zona esterna solidificata abbastanza estesa che circonda le zone ancora calde. Infatti, per raffreddare il componente servirebbe molto più tempo, non compatibile perché provocherebbe tempi ciclo e costi troppo elevati.

#### **Analisi delle deformazioni**

L'analisi delle deformazioni del pezzo (Warpage), indotta dagli stress interni causati dalle varie fasi dello stampaggio ad iniezione, porta al calcolo della forma finale del componente stampato dopo l'estrazione ed il raffreddamento completo.

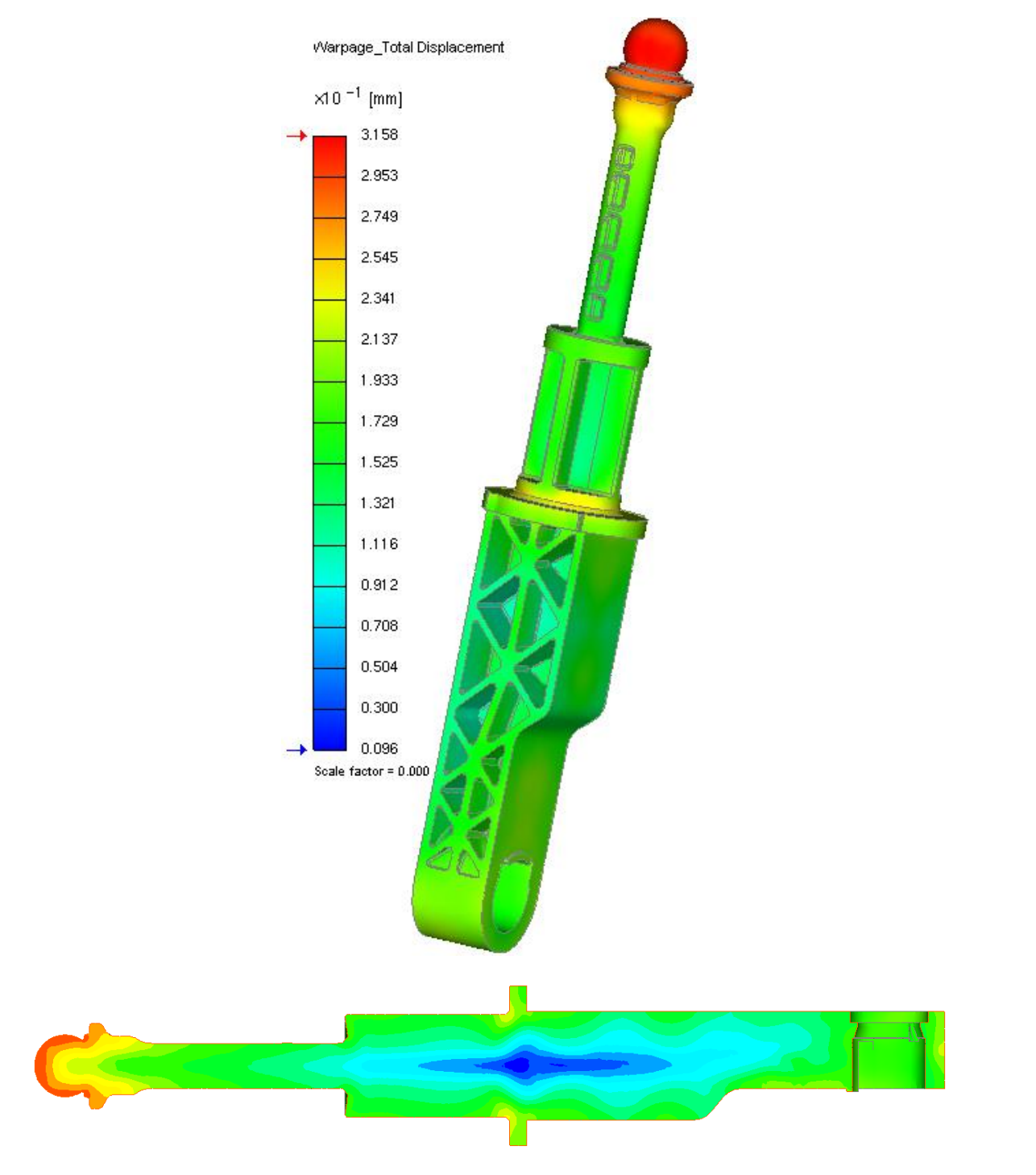

Figura 3.31 – Spostamento totale

Per la determinazione delle deformzioni è necessario avere la caratterizzazione del modulo elastico del materiale parallelamente e trasversalmente alla direzione del flusso, in funzione della temperatura.

La figura 3.31 mostra la distribuzione dello spostamento totale dopo che la parte è stata estratta e si è raffreddata fino alla temperatura ambiente. Il valore massimo è circa 3 decimi di millimetro, nel punto più in alto della zona sferica. È il risultato di un ritiro volumetrico non uniforme del materiale mentre si raffredda dallo stato fuso allo stato solido, la variazione di temperatura e pressione induce una variazione del volume specifico e della densità del polimero le quali portano ad una deformazione della parte stampata.

La figura 3.32 evidenzia lo spostamento totale con un fattore di scala pari a 12 per visualizzare in modo più significativo la tendenza alla deformazione del pezzo.

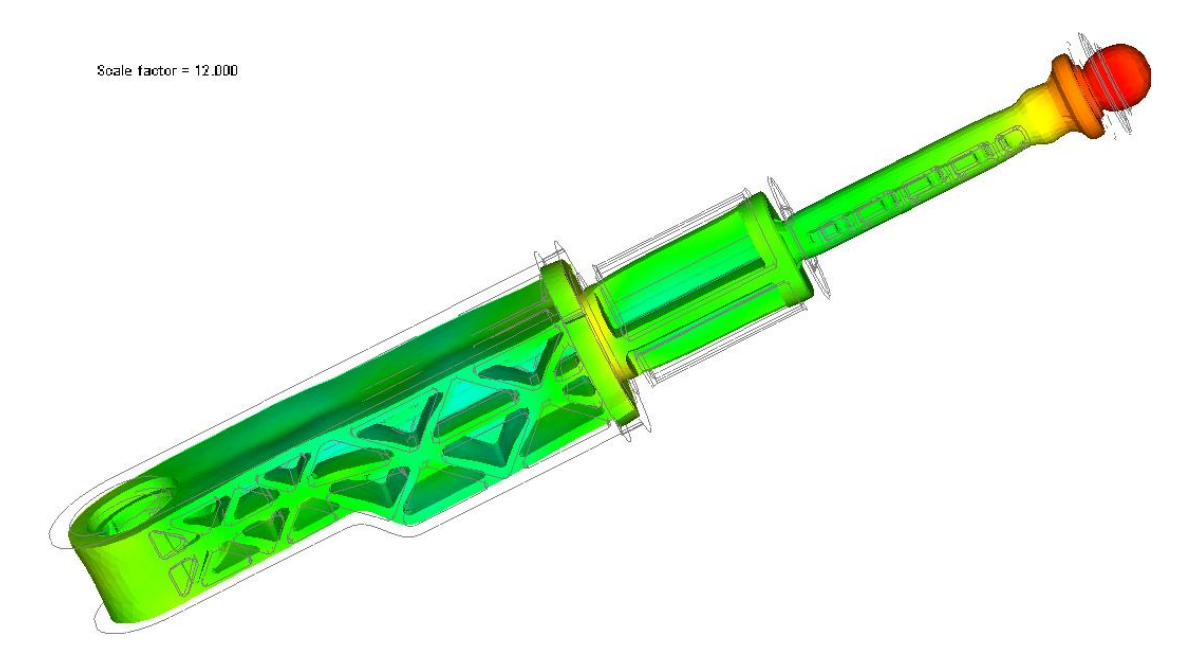

Figura 3.32 – Spostamento totale con fattore di scala 12

Nella figura 3.33 si mostrano due diversi contributi di deformazione: il contributo dato dall'effetto del ritiro del materiale (differential shrinkage effect) ed il contributo dato dalla differenza di temperatura nello stampo (differential temperature effect). Si evince da tale risultato come il primo effetto contribuisce in modo maggiore rispetto al secondo alla deformazione del componente. Lo spostamento totale massimo dovuto al ritiro è circa 1,25 mm mentre lo spostamento totale massimo dovuto alla differenza di temperatura è circa 7 centesimi di millimetro.

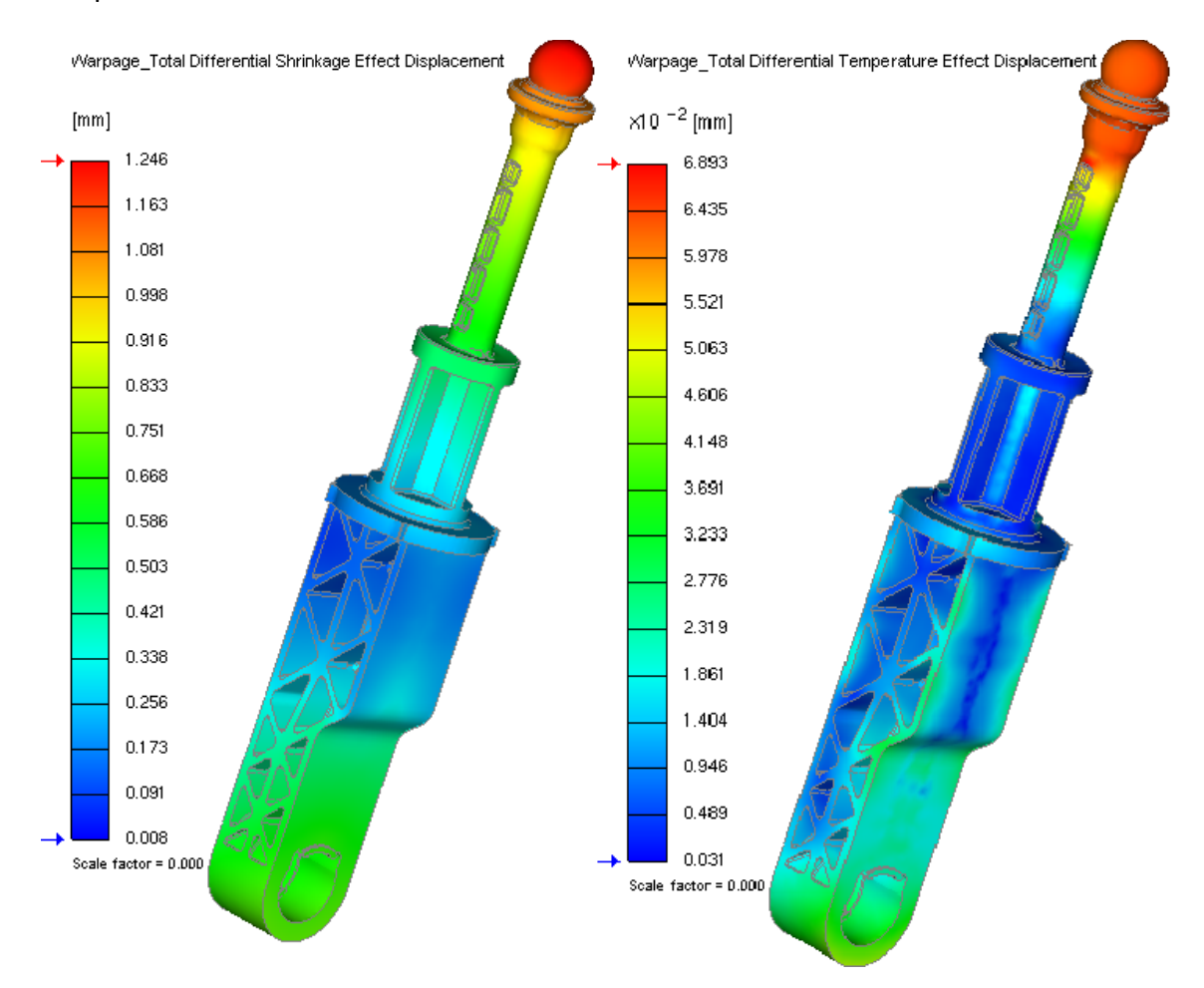

Figura 3.33 – Effetto del ritiro e della temperatura sulla deformazione del pezzo

Le figure successive mostrano la distribuzione della densità dopo la deformazione del pezzo. La densità del componente risulta essere circa 1,35 g/cm<sup>3</sup>.

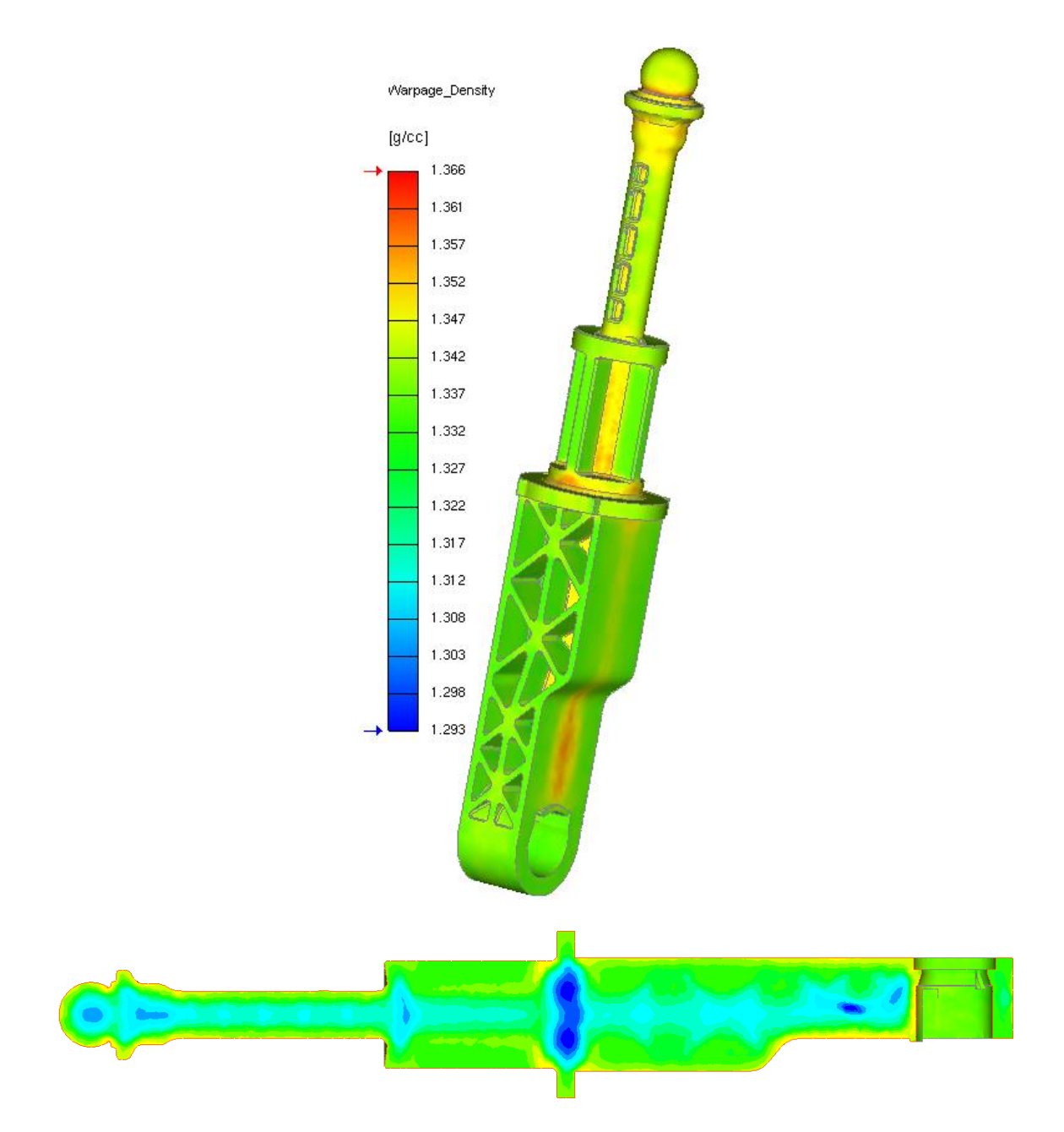

Figura 3.34 – Densità

### *3.2.4 RISULTATI - INIEZIONE A TUNNEL E CONFRONTI*

Le condizioni di processo impostate per l'iniezione a tunnel sono le stesse dell'iniezione diretta, per questo la maggior parte dei risultati ottenuti non varia da una tipologia all'altra. Sono evidenziati in seguito i principali risultati per tale tipologia di iniezione in modo da fare un confronto con la precedente.

#### *3. PROGETTAZIONE DEL PROCESSO*

Nell'analisi di riempimento, avendo impostato lo stesso profilo della velocità di iniezione, l'andamento temporale del flusso in cavità è praticamente lo stesso. Rispetto al caso ad iniezione diretta, il tempo di riempimento risulta maggiore, anche se di un valore trascurabile.

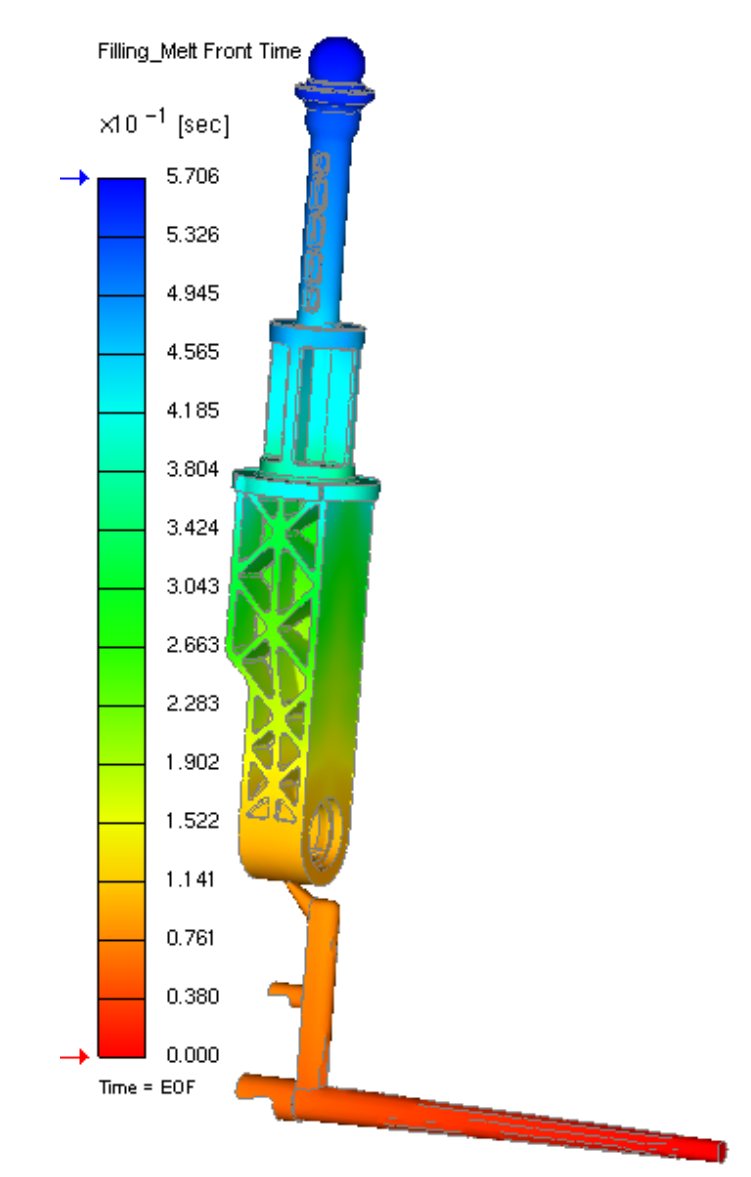

Figura 3.35 – Andamento temporale del fronte fuso (iniezione a tunnel)

Il risultato dell'orientamento delle fibre risulta più rilevante, infatti nel caso ad iniezione a tunnel le fibre sono maggiormente orientate nella regione del punto di iniezione rispetto al caso ad iniezione diretta.

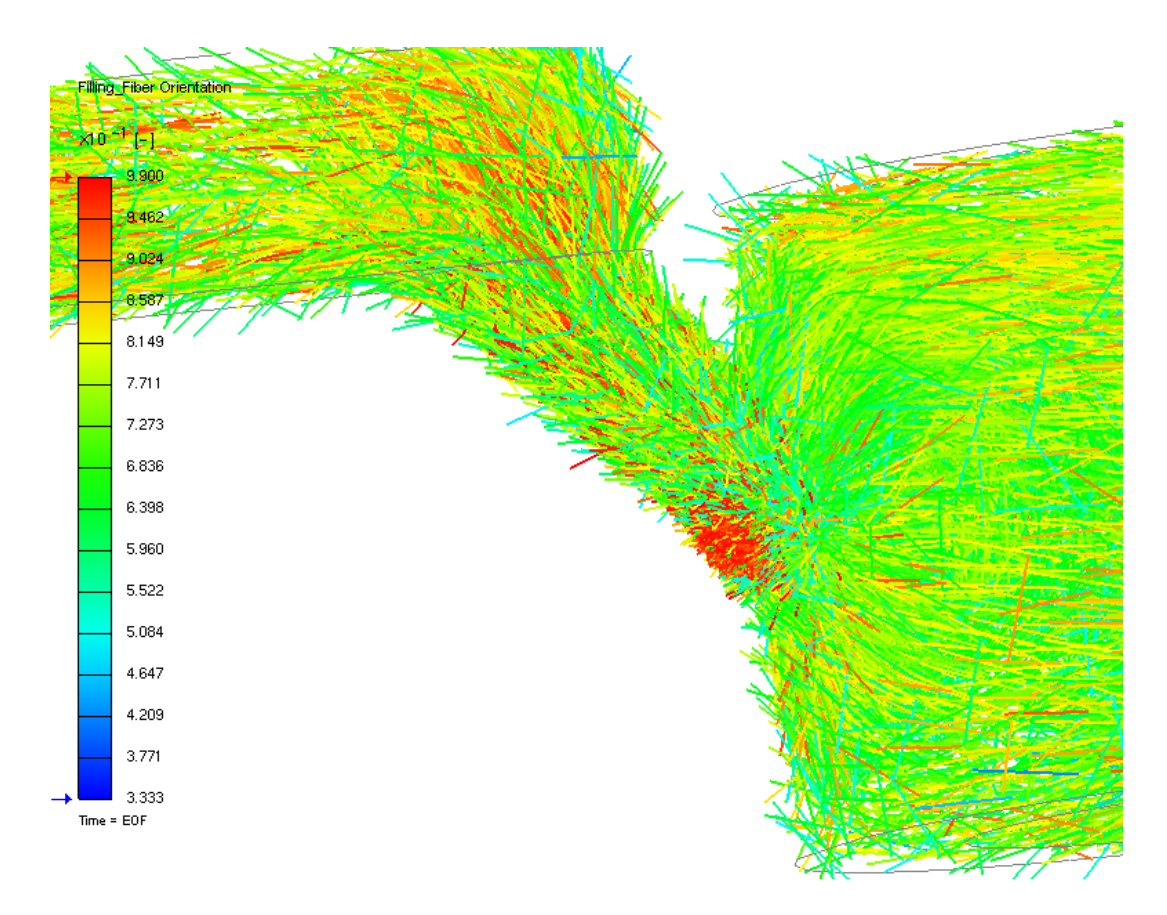

Figura 3.36 - Orientamento fibra (iniezione a tunnel)

Nell'analisi di mantenimento, è stato confrontato il risultato di Melting Core per le due tipologie di iniezione nell'istante di fine compattazione, 7 secondi per entrambe, e in un istante precedente, circa 4,5 secondi.

Si evince che, nel caso di iniezione a tunnel, il congelamento del gate avviene prima rispetto al caso ad iniezione diretta. Nelle figure successive è messo in evidenza il confronto del risultato ottenuto tra i due tipi di iniezione.

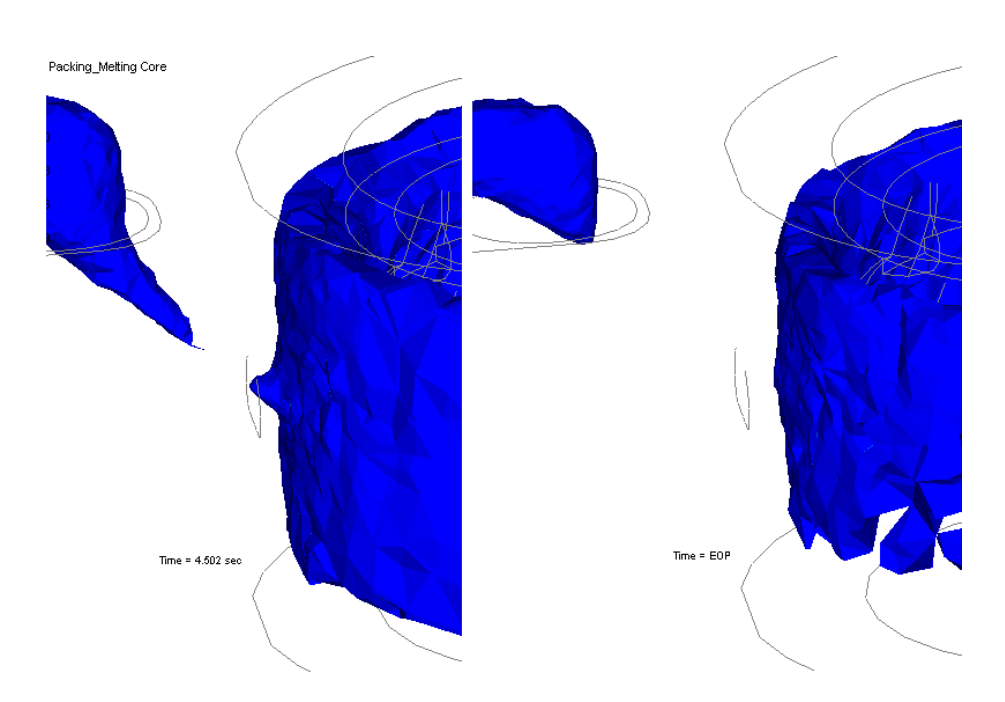

Figura 3.37 – Melting core (iniezione a tunnel)

Infatti, il tempo di congelamento del gate rilevato dalla simulazione è 6,9 secondi per l'iniezione diretta e 5,8 secondi per l'iniezione a tunnel. Si ha quindi, nel caso di iniezione diretta, una migliore compattazione in quanto tale fase agisce per un tempo maggiore.

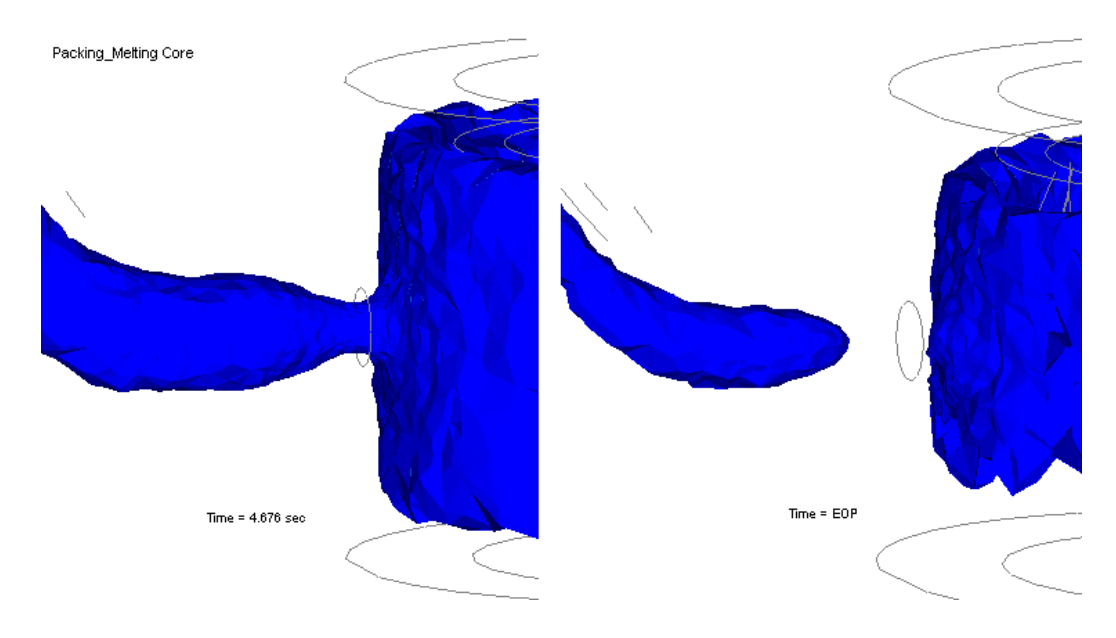

Figura 3.38 – Melting core (iniezione diretta)

Ciò implica una leggera riduzione del peso del componente per la tipologia a tunnel, si evince infatti dal grafico 3.14 una diminuzione di circa un decimo di grammo rispetto al caso ad iniezione diretta.

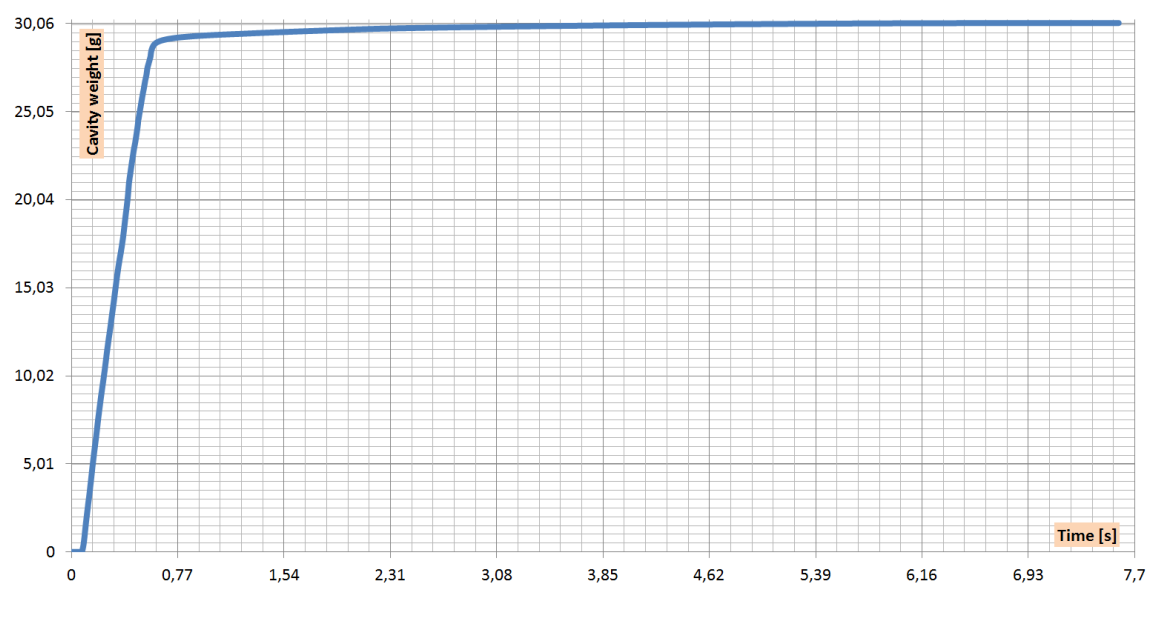

Grafico 3.14 – Andamento del peso del componente (iniezione a tunnel)

In questo capitolo sono state analizzate le due prove sperimentali svolte: la prova di stampaggio ad iniezione alla pressa e la prova di trazione. Per entrambe le prove sono state considerate le due tipologie di iniezione scelte.

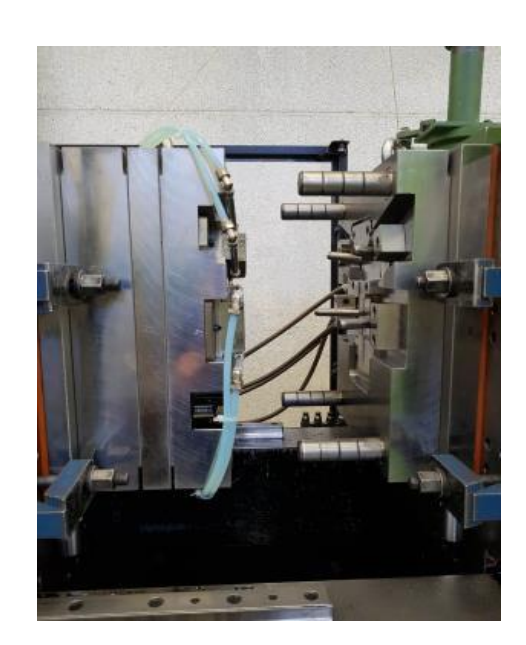

## **4.1 PROVE DI STAMPAGGIO**

Figura 4.1 – Prova stampo

Dopo la realizzazione dello stampo prototipale e l'ottimizzazione dei parametri di processo attraverso l'analisi simulativa, è stato possibile svolgere le due prove stampo per i componenti ad iniezione diretta ed i componenti ad iniezione sottomarina. Prima dello svolgimento delle prove, è stato fondamentale procedere con l'essiccamento dei granuli del materiale. Infatti, molti polimeri ed in particolare la poliammide scelta, assorbono umidità dall'ambiente, la quale può causare problemi seri durante il processo, delle superfici scadenti e la riduzione delle proprietà meccaniche. Non tutti i dati delle simulazioni possono essere trasferiti direttamente alla produzione, in particolare, per lo stampaggio ad iniezione bisogna tener conto di altri parametri di processo per la regolazione della pressa, come ad esempio il profilo di temperature del cilindro di plastificazione, le condizioni di rotazione della vite, il cuscino e la contropressione.

È stato impostato un profilo ascendente di temperature per il cilindro di plastificazione da applicare alle zone termiche del cilindro in cui sono presenti le resistenze elettriche, si ottiene in questo modo una qualità migliore del manufatto finale. Anche la parte terminale del cilindro, ovvero l'ugello, presenta una resistenza elettrica con l'impostazione della temperatura del polimero prima del riempimento dello stampo. Sono state impostate le temperature della figura 4.2: 315°C, 300°C, 295°C, 290°C.

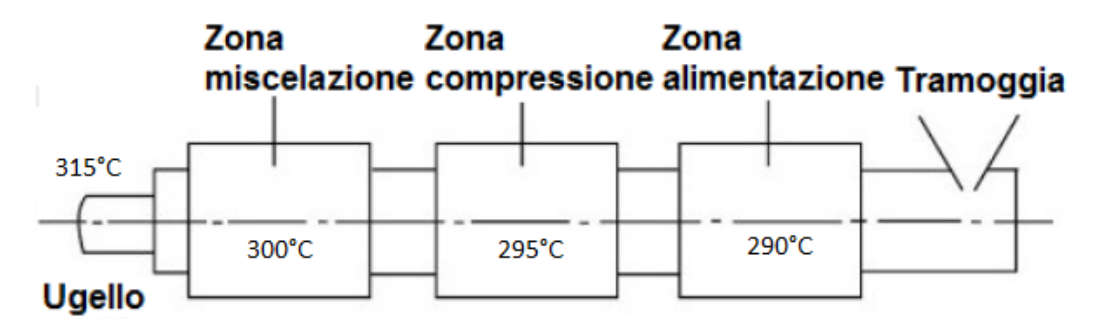

Figura 4.2 – Zone termiche del cilindro di plastificazione

Il cuscino consiste nel materiale che resta nel cilindro quando viene terminata la fase di iniezione, serve per assicurare la compattazione e per non far andare a battuta la vite durante l'avanzamento. Esso deve trasferire la pressione di compattamento ed una quantità di materiale appropriata nello stampo. È stato impostato un range del cuscino da tenere sotto controllo compreso tra 3,5 e 4,5 mm.

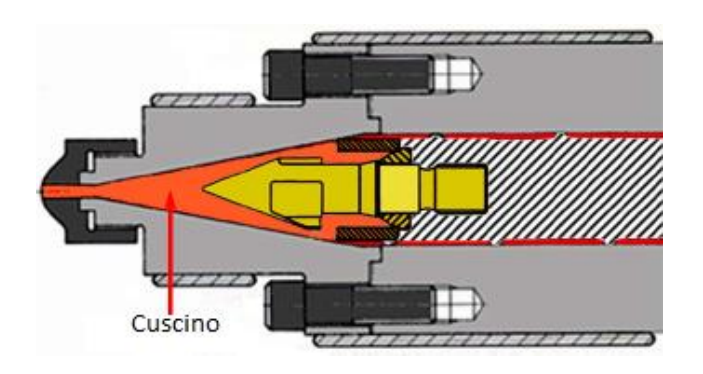

Figura 4.3 – Cuscino

Altro parametro per la regolazione della pressa è la contropressione, importante perché permette di regolare l'omogeneità del materiale fuso e di assicurare la costanza del volume stampato eliminando i difetti causati dall'aria intrappolata. È stato impostato un valore di 3 bar.

Prima di iniziare a produrre i pezzi a ciclo con la pressa a regime, è stato necessario far assestare le temperature dello stampo. Le temperature sono state misurate più volte sulla parte mobile, sulla parte fissa e sui quattro carrelli in modo da verificare anche il corretto condizionamento dello stampo.

Nelle successive due figure sono visibili le due parti dello stampo, fissa e mobile.

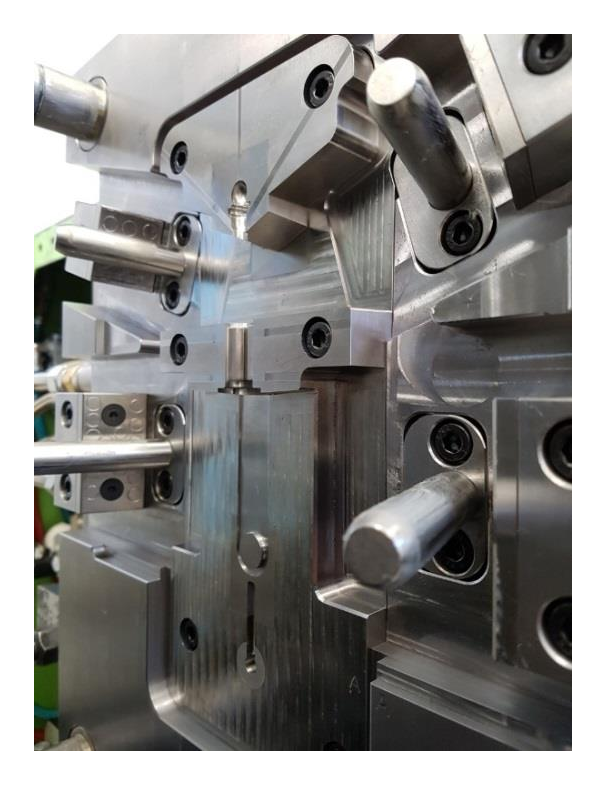

Figura 4.4 - Parte fissa dello stampo

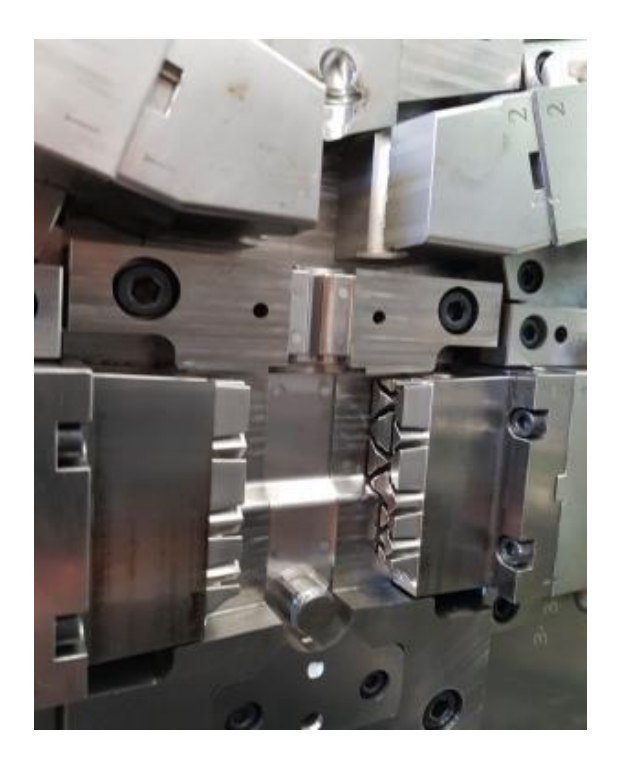

Figura 4.5 - Parte mobile dello stampo

È stato determinato il tempo di compattazione, indicato come tempo di post pressione sulla pressa, attraverso diverse prove di stampaggio con tempi di post pressione differenti. Sono stati poi pesati i manufatti ottenuti ed è stato scelto il tempo minimo che ha permesso di ottenere un peso costante del componente. È stato trovato un tempo di compattazione di 7 secondi per entrambe le tipologie di iniezione, lo stesso ottenuto dalle prove simulative del processo. Il peso dei componenti prodotti mediante iniezione diretta è risultato essere 35,73 grammi; nel caso di iniezione a tunnel 35,56 grammi. Quindi, come era stato rilevato anche dalle simulazioni di processo, il peso dei componenti ad iniezione diretta è maggiore. I manufatti realizzati ad iniezione diretta risultano pesare circa due decimi di grammo in più. Un'altra differenza riscontrata tra le due tipologie di iniezione è il tempo di iniezione, per l'iniezione diretta è 0,66 secondi mentre per l'iniezione a tunnel 0,68 secondi. Le cause di tali differenze sono dovute principalmente alle diverse sezioni dei gates delle due tipologie di iniezione. Attraverso una macchina di misura, sono state rilevate le sezioni trasversali del punto di iniezione, visibili nelle figure 4.6 e 4.7.

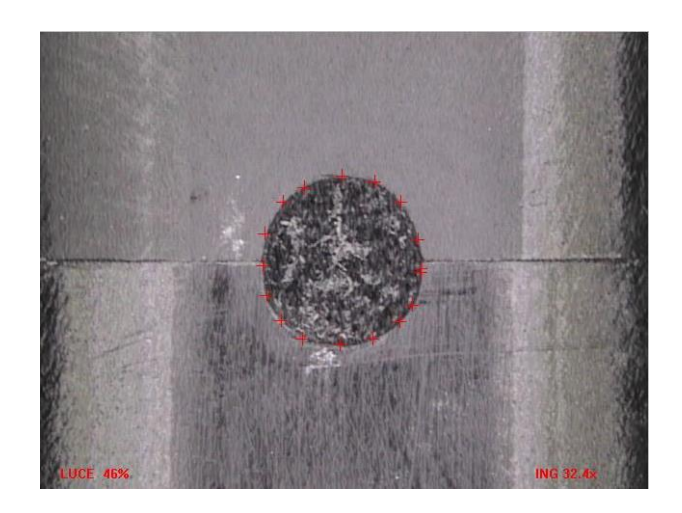

Figura 4.6 – Area iniezione diretta

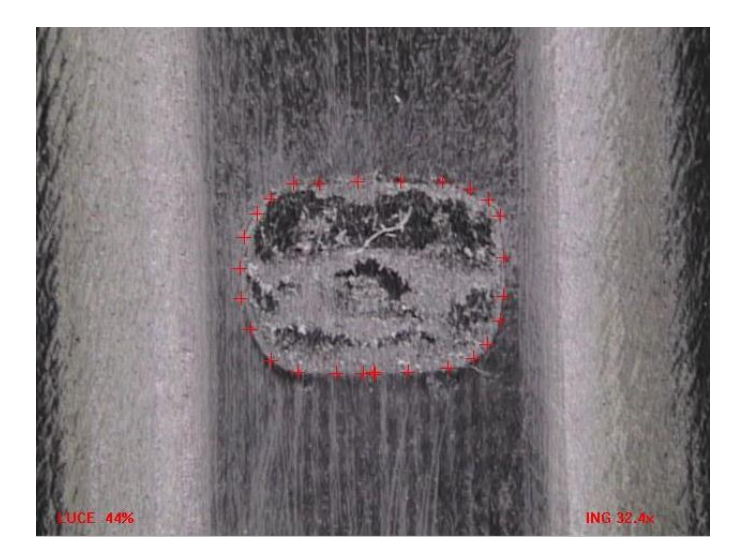

Figura 4.7 – Area iniezione a tunnel

L'area della tipologia a tunnel è maggiore di quella diretta: la sezione trasversale risulta essere 6,04 mm<sup>2</sup> per la tipologia a tunnel, invece per la tipologia diretta è 3,47 mm<sup>2</sup>. Per quanto riguarda il perimetro, invece, per la diretta è 6,61 mm mentre per la sottomarina è 9,05 mm.

Per la tipologia ad iniezione diretta la compattazione è migliore in quanto il peso dei componenti è maggiore; nel caso di iniezione a tunnel, il percorso del materiale fuso

nella materozza è più difficoltoso a causa della brusca variazione di direzione del canale di alimentazione.

## **4.2 TEST DI TRAZIONE**

Successivamente alle prove di stampaggio, sono stati svolti i test di trazione sui componenti, in modo da determinarne la resistenza a trazione e confrontare le due tipologie di iniezione dal punto di vista meccanico. È stata usata un'attrezzatura progettata appositamente per replicare le condizioni di applicazione del carico e le superfici a contatto con il componente. In figura 4.8 viene mostrato il modello 3D dell'attrezzatura.

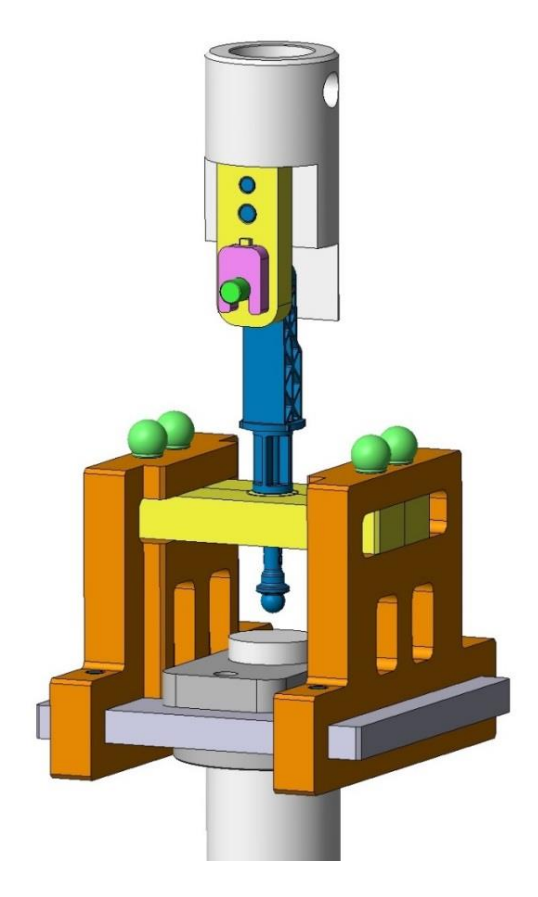

Figura 4.8 – 3D attrezzatura

Dopo aver montato tale attrezzatura sulla macchina di trazione, è stato possibile procedere con l'esecuzione dei test. È stata utilizzata una macchina di trazione, mostrata in figura 4.9, senza estensimetro e con un carico massimo della cella di carico di 50000N, ovvero un limite di sicurezza, superato il quale la macchina va in allarme fermando automaticamente la prova. È stato deciso di effettuare le prove in controllo di velocità di 5 mm/min ed è stato considerato un precarico da raggiungere di 50 N, cioè è stato registrato il carico dopo 50 N per permettere alla macchina di assestarsi e di annullare i giochi. Questa fase di assestamento permette di gestire l'ingresso in prova escludendo eventuali instabilità delle misure all'avvio. È stato definito come criterio di interruzione della prova, diverso dalla definizione di rottura del provino, il raggiungimento di un carico minore del 10% del carico massimo.

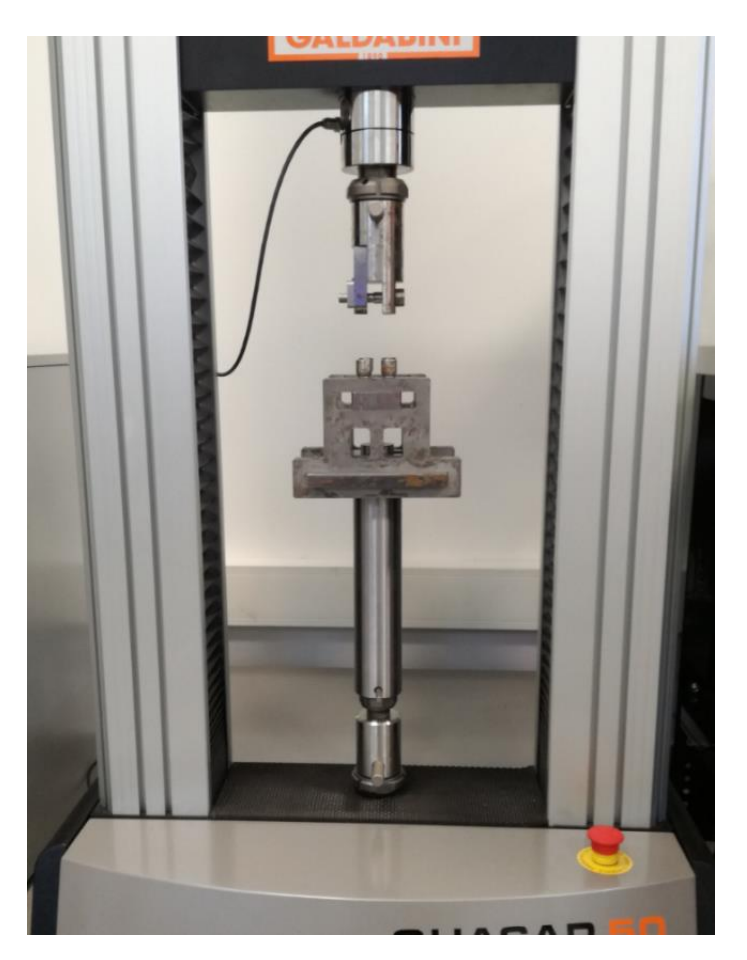

Figura 4.9 – Macchina di trazione con l'apposita attrezzatura

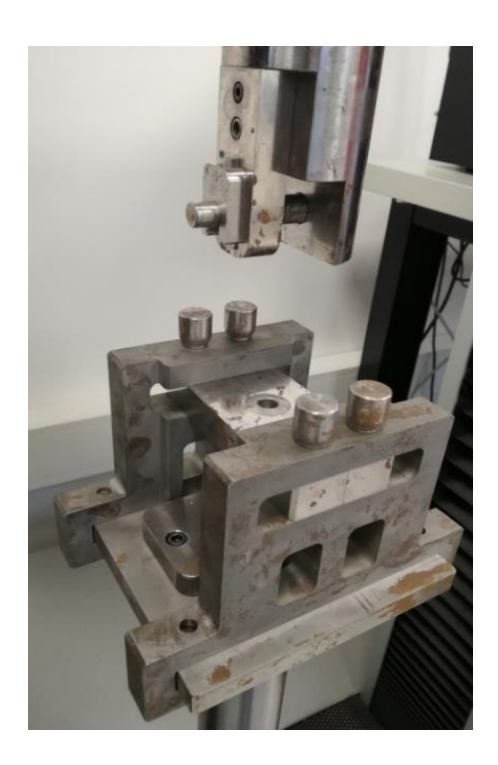

Figura 4.10 – Attrezzatura per i test di trazione

In figura 4.11 viene mostrata la posizione di partenza del test di trazione, con il componente a contatto con la piastra inferiormente ed il perno bloccato nel foro superiormente.

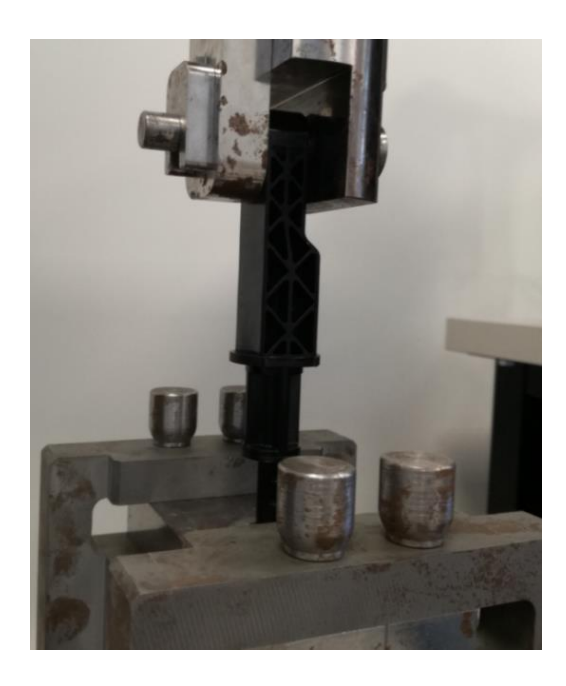

Figura 4.11 – Test di trazione

Durante l'esecuzione dei test, sia nel caso dei componenti realizzati mediante iniezione diretta che mediante iniezione a tunnel, sono state riscontrate due zone di rottura: una rottura nei pressi del piatto per l'estrattore, vicino alla zona di contatto del posaggio (zona di rottura 1) ed una rottura al di sotto del foro di aggancio in corrispondenza delle due tacche di centraggio (zona di rottura 2). In figura 4.12 è rappresentata la sezione del posaggio con il componente in posizione di inizio test di trazione e gli ingrandimenti delle due zone di rotture che si sono alternate durante la prova.

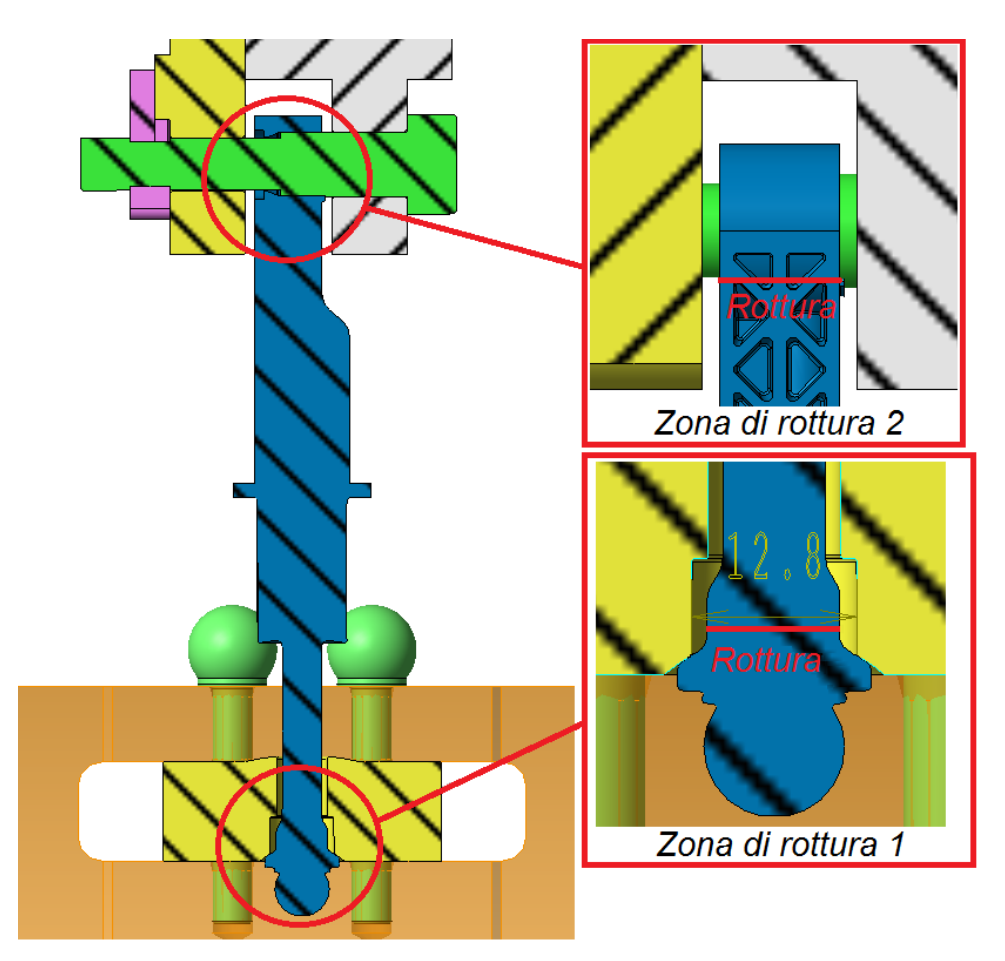

Figura 4.12 – Zone di rottura 1 e 2 del componente

In figura 4.13 è mostrata la rottura nella zona 2 riscontrata durante il test di trazione ed il relativo piano di propagazione della cricca.

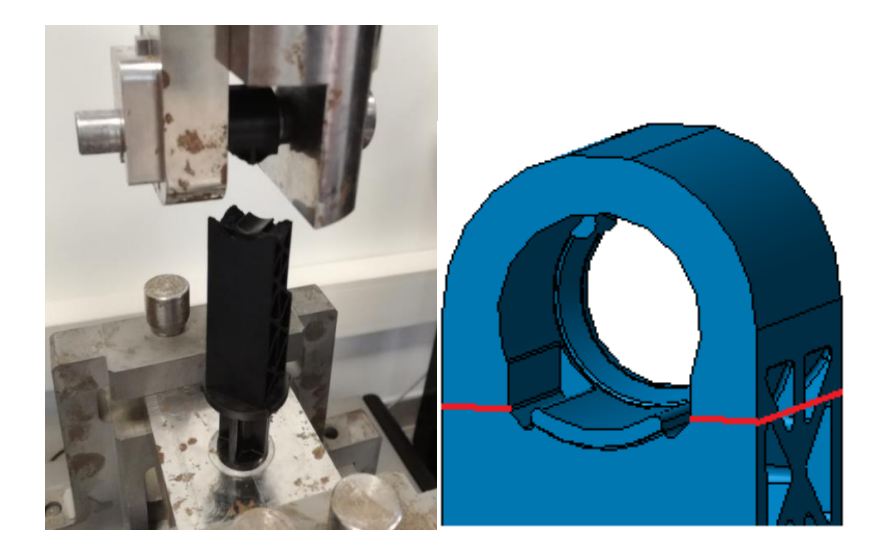

Figura 4.13 – Rottura zona 2 e piano di propagazione della cricca (evidenziato in rosso)

Nella tabella seguente sono stati riportati i dati del test di trazione nel caso di iniezione diretta, in particolare il carico massimo raggiunto e la zona di rottura riscontrata per ogni prova svolta.

| Numero prova            | Fm[N] | Tipo rottura   |
|-------------------------|-------|----------------|
| $\mathbf{1}$            | 7033  | $\mathbf{1}$   |
| $\mathbf 2$             | 7155  | $\mathbf 1$    |
| 3                       | 7062  | $\mathbf 1$    |
| $\overline{\mathbf{4}}$ | 7326  | $\overline{2}$ |
| 5                       | 7397  | $\overline{2}$ |
| 6                       | 7469  | $\overline{2}$ |
| $\overline{7}$          | 6919  | $\mathbf 1$    |
| 8                       | 7037  | 1              |
| 9                       | 7511  | $\overline{2}$ |
| 10                      | 7126  | $\mathbf 1$    |
| 11                      | 7418  | $\overline{2}$ |
| 12                      | 7495  | $\overline{2}$ |
| 13                      | 7212  | $\mathbf 1$    |
| 14                      | 7524  | $\overline{2}$ |
| 15                      | 7475  | $\overline{2}$ |
| 16                      | 7318  | $\mathbf{1}$   |
| 17                      | 7375  | $\mathbf 1$    |
| 18                      | 7356  | $\overline{2}$ |
| 19                      | 7526  | $\overline{2}$ |
| 20                      | 7413  | 1              |

Tabella 4.1 – Test di trazione iniezione diretta

Gli indici statistici, calcolati nel caso di iniezione diretta, sono riportati nella tabella 4.2, è stato ottenuto un valore medio del carico massimo di circa 7300 N.

|                     | [N]   |
|---------------------|-------|
| Valore medio        | 7307  |
| Deviazione standard | 190   |
| Varianza            | 36212 |
| Minimo              | 6919  |
| Massimo             | 7526  |

Tabella 4.2 – Indici statistici iniezione diretta

Nel corso di ogni test di trazione, sono stati rilevati i vari carichi istante per istante durante la corsa della traversa mobile, è stata così riportata una curva corsa traversacarico per ogni prova effettuata. Nel seguente grafico sono mostrate le curve ottenute dai test di trazione nel caso di iniezione diretta.

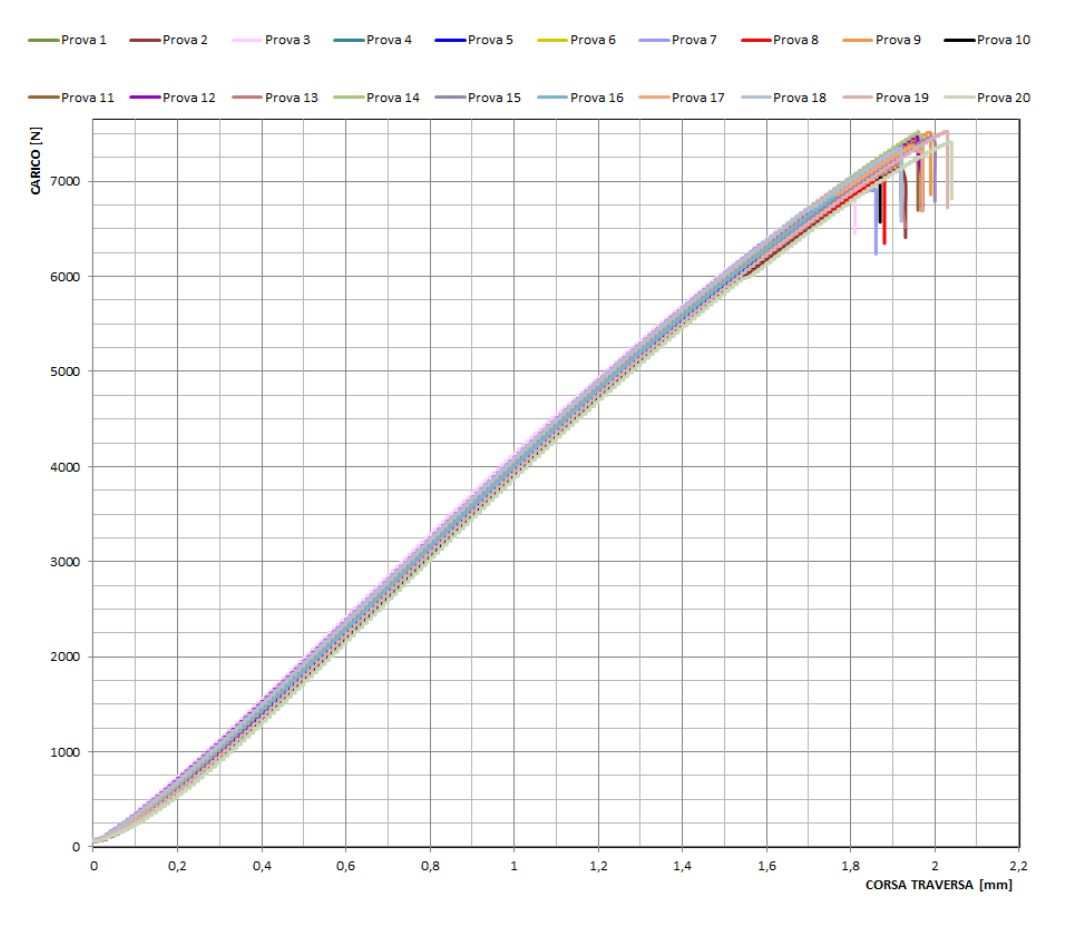

Grafico 4.1 – Test di trazione iniezione diretta

La stessa cosa è stata effettuata per la tipologia di iniezione a tunnel ed in questo caso è stato ottenuto un valore medio di 7100 N, circa 200 N in meno della tipologia ad iniezione diretta. Si riportano anche le tabelle e le curve ricavate dai test di trazione.

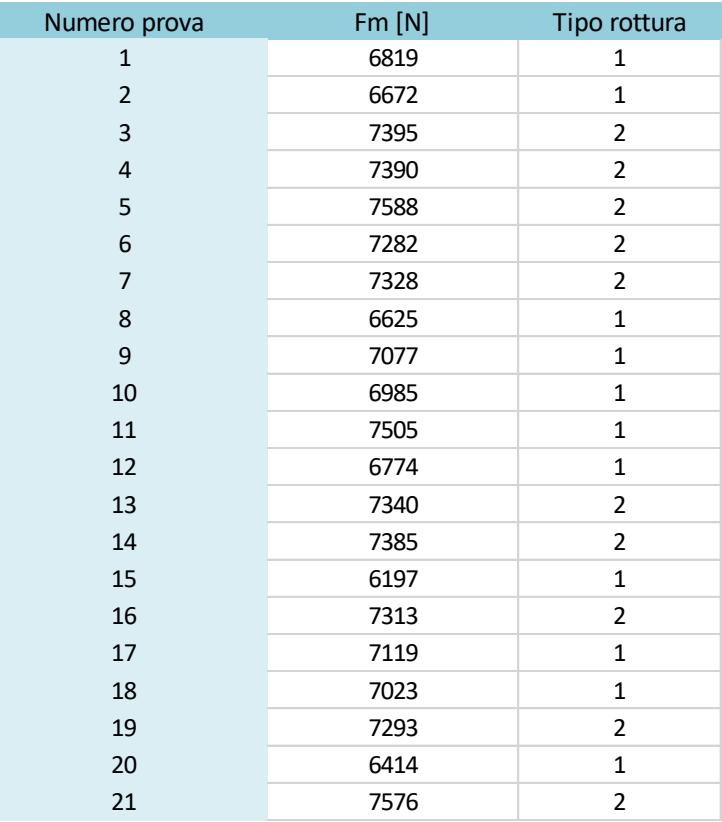

#### Tabella 4.3 - Test di trazione iniezione a tunnel

|                     | [N]    |
|---------------------|--------|
| Valore medio        | 7100   |
| Deviazione standard | 388    |
| Varianza            | 150276 |
| Minimo              | 6197   |
| Massimo             | 7588   |

Tabella 4.4 - Indici statistici iniezione a tunnel

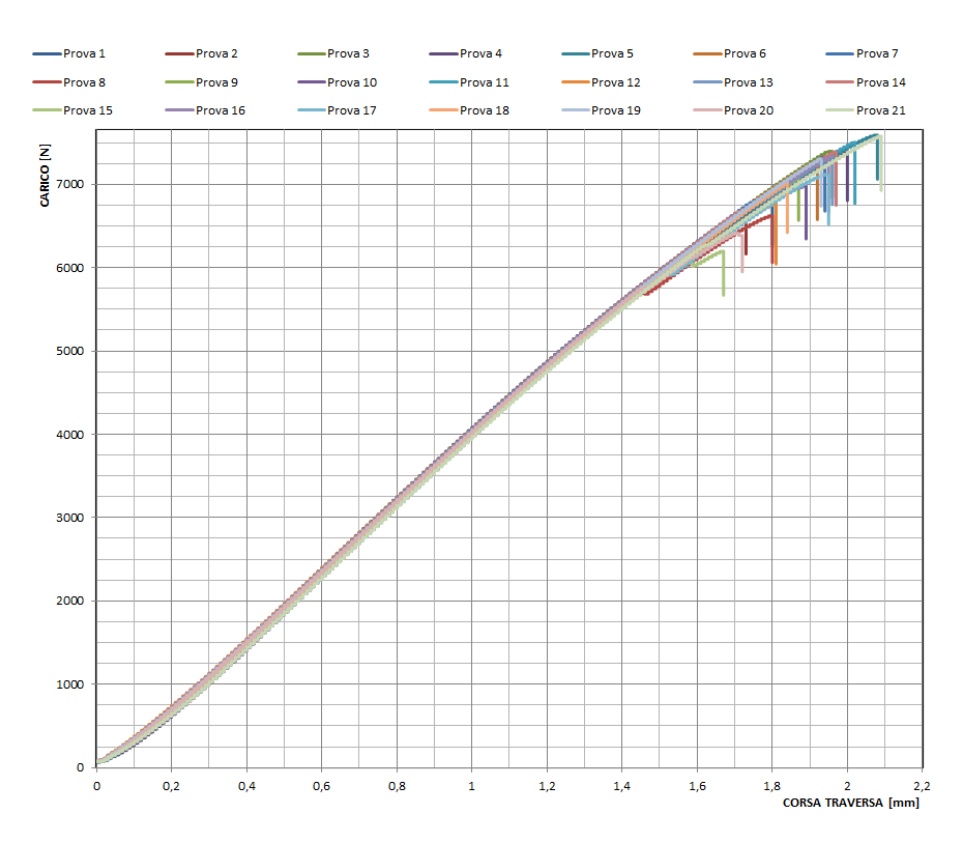

Grafico 4.2 – Test di trazione iniezione a tunnel

È stato interessante valutare le differenze tra le due zone di rottura, oltre che tra i due tipi di iniezione. Nelle tabelle successive è mostrato un confronto nel caso di iniezione diretta.

| <b>ROTTURA 1</b>    |       |
|---------------------|-------|
| Numero prova        | Fm[N] |
| 1                   | 7033  |
| $\overline{2}$      | 7155  |
| 3                   | 7062  |
| 7                   | 6919  |
| 8                   | 7037  |
| 10                  | 7126  |
| 13                  | 7212  |
| 16                  | 7318  |
| 17                  | 7375  |
| 20                  | 7413  |
|                     |       |
| Valore medio        | 7165  |
| Deviazione standard | 163   |
| Varianza            | 26418 |
| Minimo              | 6919  |
| Massimo             | 7413  |

Tabella 4.5 – Confronto rottura 1 e 2 iniezione diretta

Si evince come la rottura nella zona 2 avvenga ad un carico massimo più alto di quello nella zona 1, in particolare è stato riscontrato un valore medio maggiore di circa 300N. Inoltre, i dati della seconda zona di rottura sono risultati meno dispersi della prima zona di rottura, con un valore della deviazione standard minore della metà della rottura nella zona 1. Da tali risultati riscontrati, si può affermare che ciò è dovuto probabilmente alla maggiore presenza di bolle nella zona di rottura 1, le quali sono variabili in numero da componente a componente poiché dipendenti dal processo e riducono la sezione del componente. L'elevata presenza o meno di bolle nella zona in prossimità della parte terminale sferica discrimina l'innescarsi della rottura nella prima o nella seconda zona.

Nei successivi grafici sono rappresentate le curve della prima e della seconda zona di rottura nel caso di iniezione diretta.

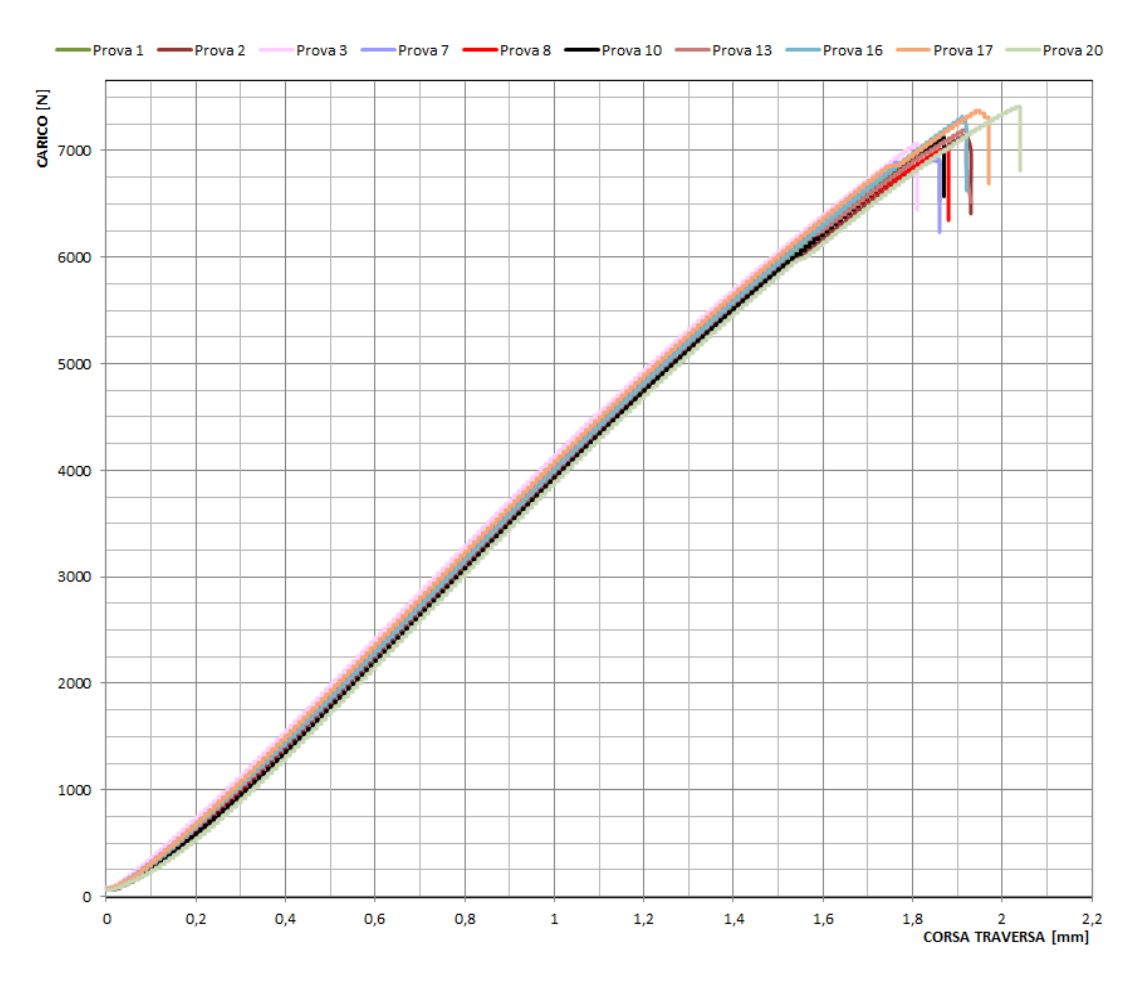

Grafico 4.3 – Rottura zona 1 (iniezione diretta)

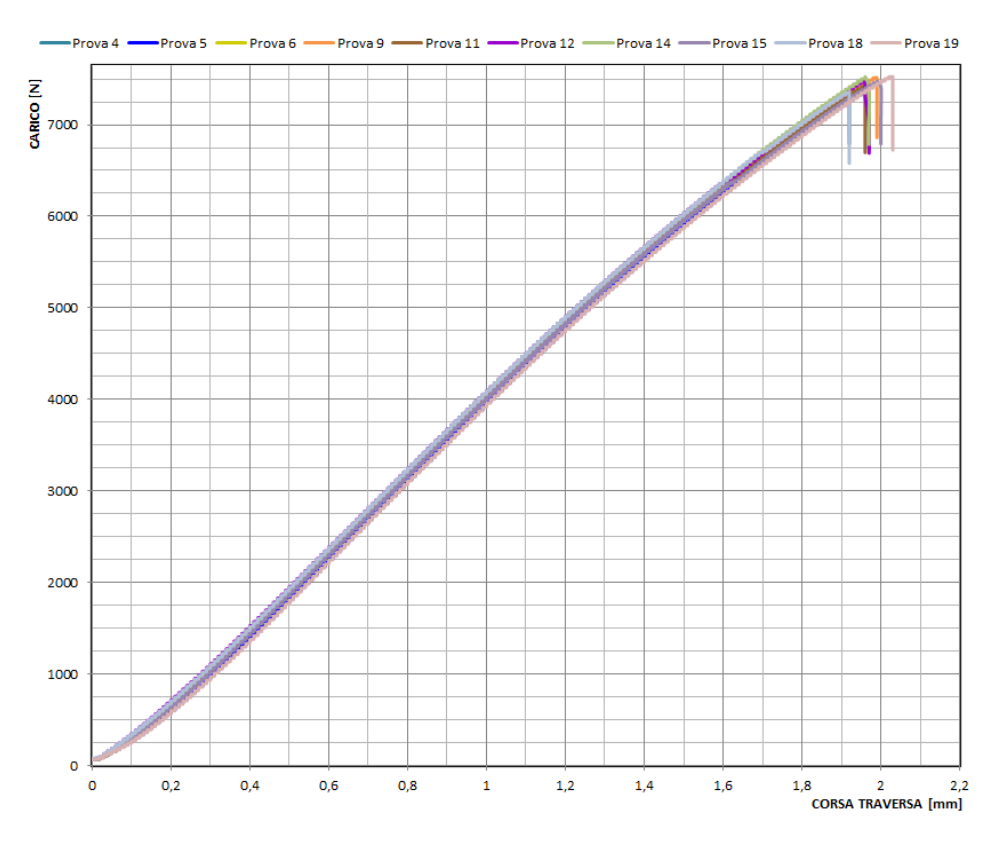

Grafico 4.4 – Rottura zona 2 (iniezione diretta)

Nel caso di iniezione a tunnel, sono stati riscontrati risultati simili, mostrati nelle tabelle seguenti.

| <b>ROTTURA 1</b>    |        |
|---------------------|--------|
| Numero prova        | Fm[N]  |
| 1                   | 6819   |
| $\overline{2}$      | 6672   |
| 8                   | 6625   |
| 9                   | 7077   |
| 10                  | 6985   |
| 11                  | 7505   |
| 12                  | 6774   |
| 15                  | 6197   |
| 17                  | 7119   |
| 18                  | 7023   |
| 20                  | 6414   |
|                     |        |
| Valore medio        | 6837   |
| Deviazione standard | 361    |
| Varianza            | 130415 |
| Minimo              | 6197   |
| Massimo             | 7505   |

Tabella 4.6 – Confronto rottura 1 e 2 iniezione a tunnel

Si ha sempre un valore medio del carico massimo maggiore nel caso della seconda zona di rottura, in questo caso però si ha una maggiore differenza tra le due zone di rottura. Infatti, il valore medio della rottura 2 è superiore di circa 550N. Sono stati inoltre rilevati dei valori simili al caso ad iniezione diretta per la rottura nella seconda zona mentre dei valore più bassi nel caso della prima zona di rottura. Nei grafici seguenti si riportano le curve dei test di trazione per le due zone di rottura nel caso di iniezione a tunnel.

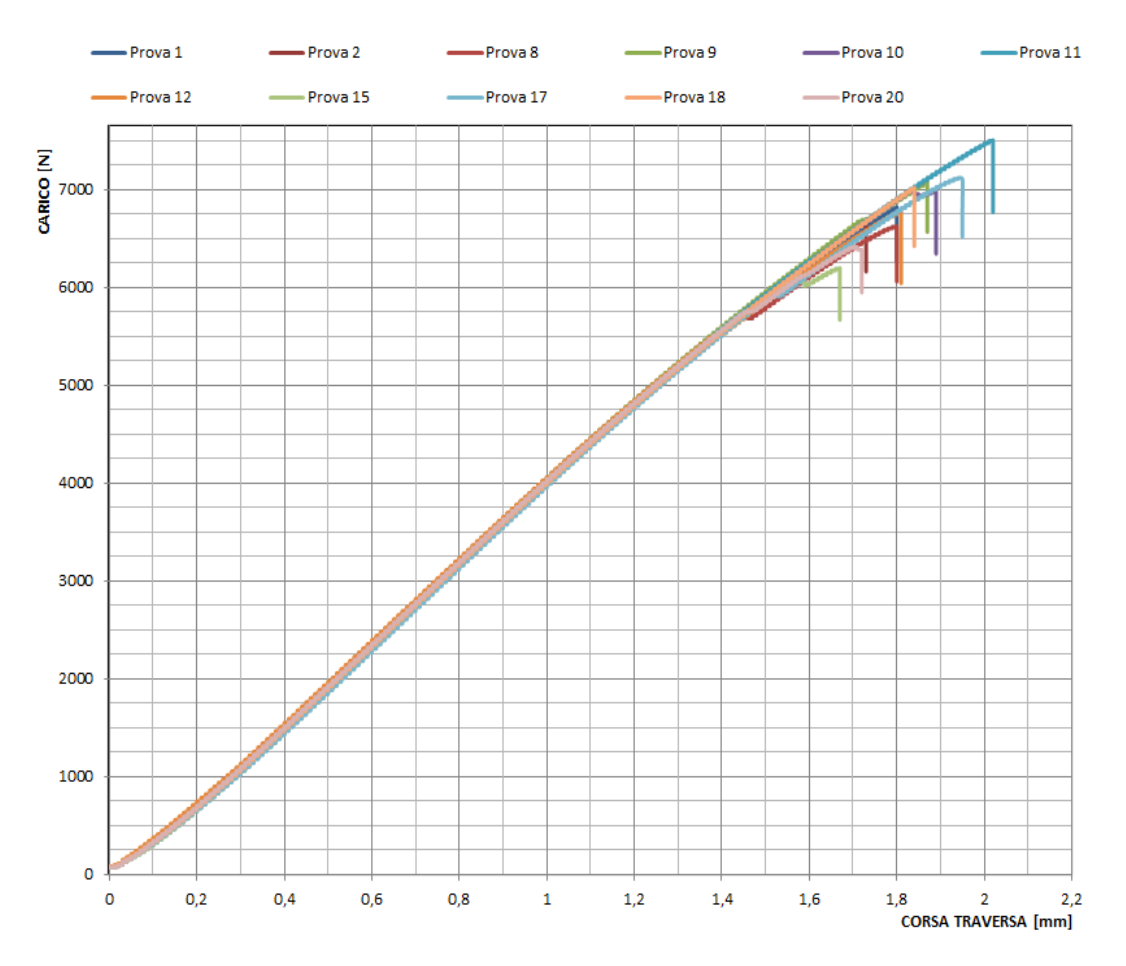

Grafico 4.5 – Rottura zona 1 (iniezione a tunnel)

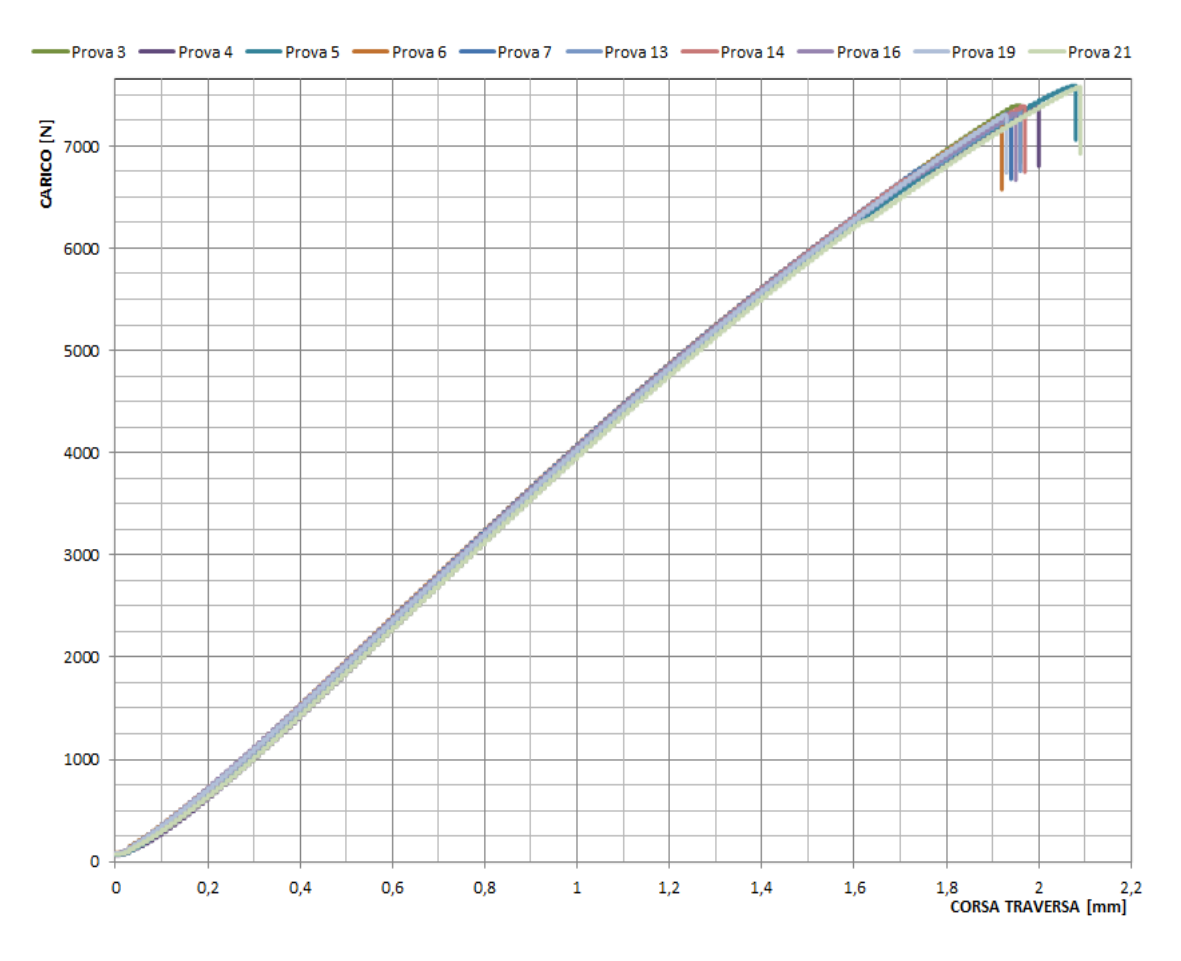

Grafico 4.6 – Rottura zona 2 (iniezione a tunnel)

# **5. ANALISI STRUTTURALE**

Per simulare la risposta a trazione del manufatto, è stata svolta un'analisi non lineare ad elementi finiti utilizzando i software MSC Marc e Digimat.

È stato valutato il comportamento meccanico del componente termoplastico rinforzato considerando le informazioni derivanti dall'analisi simulativa di processo, in particolare la posizione delle linee di giunzione e l'orientamento delle fibre di vetro, in modo da realizzare un modello opportuno per il calcolo strutturale quanto più vicino alla realtà. Infatti, le caratteristiche di un manufatto in plastica dipendono fortemente dal processo di stampaggio e le proprietà dipendenti dal processo, come ad esempio le proprietà meccaniche anisotrope indotte dalle fibre di vetro, potrebbero non essere idonee alle richieste strutturali del prodotto finale. Quindi, dopo aver svolto l'analisi del processo di stampaggio con la simulazione di riempimento, compattazione, raffreddamento e deformazione del pezzo dopo l'estrazione, è stato integrato il tutto con l'analisi strutturale attraverso un'apposita interfaccia del software in modo da prendere in considerazione gli effetti indotti dal processo di stampaggio nel calcolo strutturale.

Il primo passo è stato la generazione del modello strutturale, mostrato in figura 5.1, gli elementi che sono stati considerati sono il componente, il perno e la piastra.

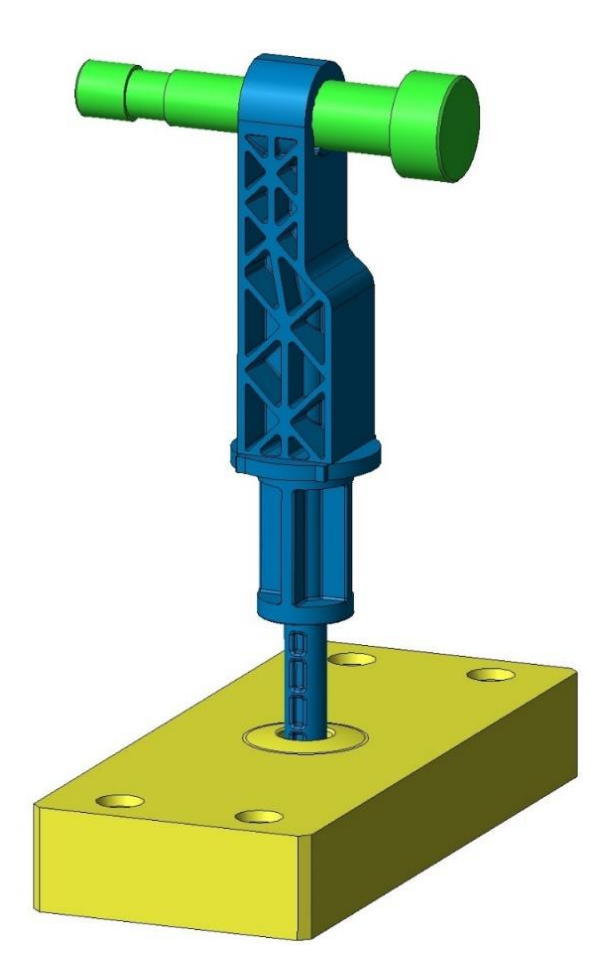

Figura 5.1 - Modello 3D per l'analisi strutturale

Inizialmente, è stata svolta un'analisi preliminare come base di partenza prendendo in considerazione un materiale qualsiasi isotropo per essere anche sicuri di aver impostato correttamente il modello; in seguito, è stato considerato il materiale scelto caratterizzato e le varie informazioni dal processo.

È stato diviso il dominio geometrico dell'assieme in esame in un numero finito di elementi all'interno di ciascuno dei quali si può ottenere una soluzione approssimata, ovvero una descrizione del campo della variabile di interesse, ad esempio l'andamento spaziale dello stato di tensione all'interno dell'elemento. Per la suddivisione dei volumi, si è partiti dalla suddivisione delle superfici di contorno in triangoli e poi si è riempito il volume racchiuso con elementi tetraedrici. Alla piastra non è stata applicata nessuna mesh perché considerata fissa nello spazio.

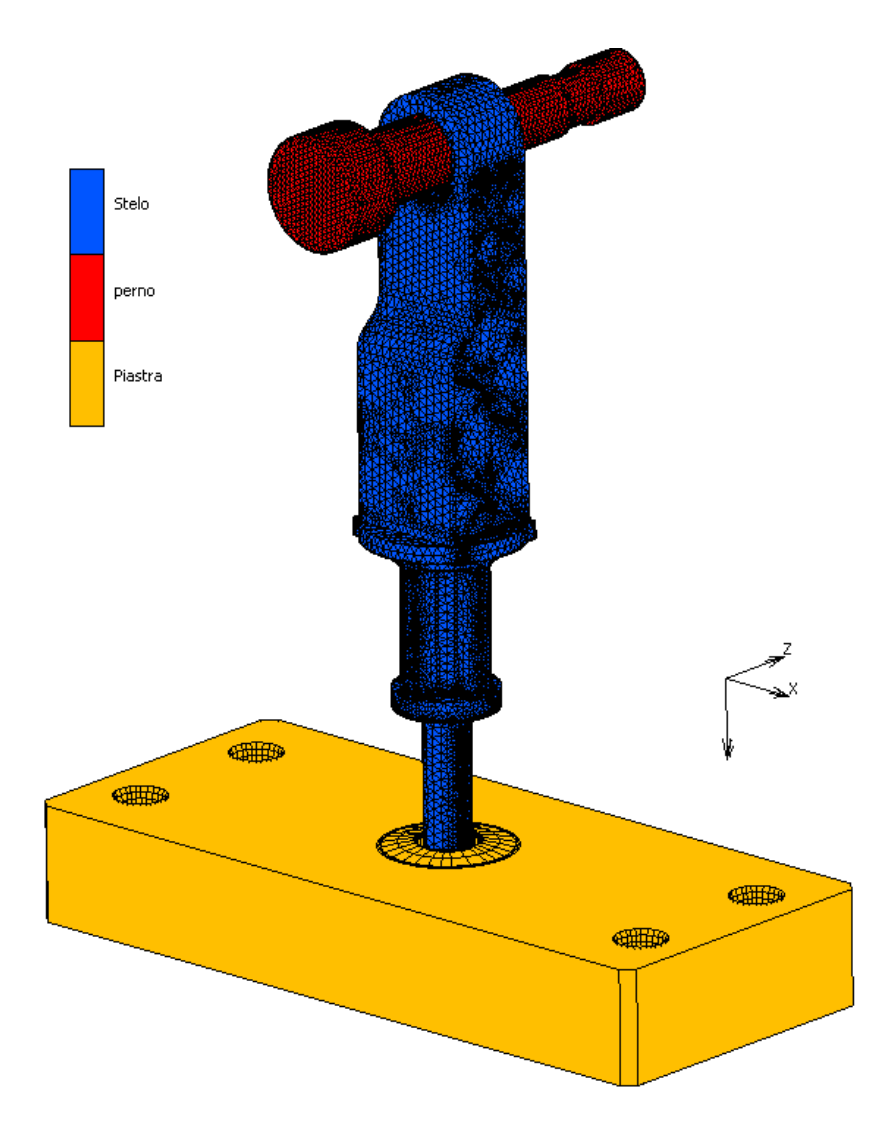

Figura 5.2 – Mesh strutturale del modello

Per migliorare la qualità dei risultati, è stata realizzata una mesh più fitta per il perno, diminuendo l'errore di approssimazione, oltre ad un infittimento locale, più conveniente dove si hanno ad esempio intagli e gradienti elevati di tensione.

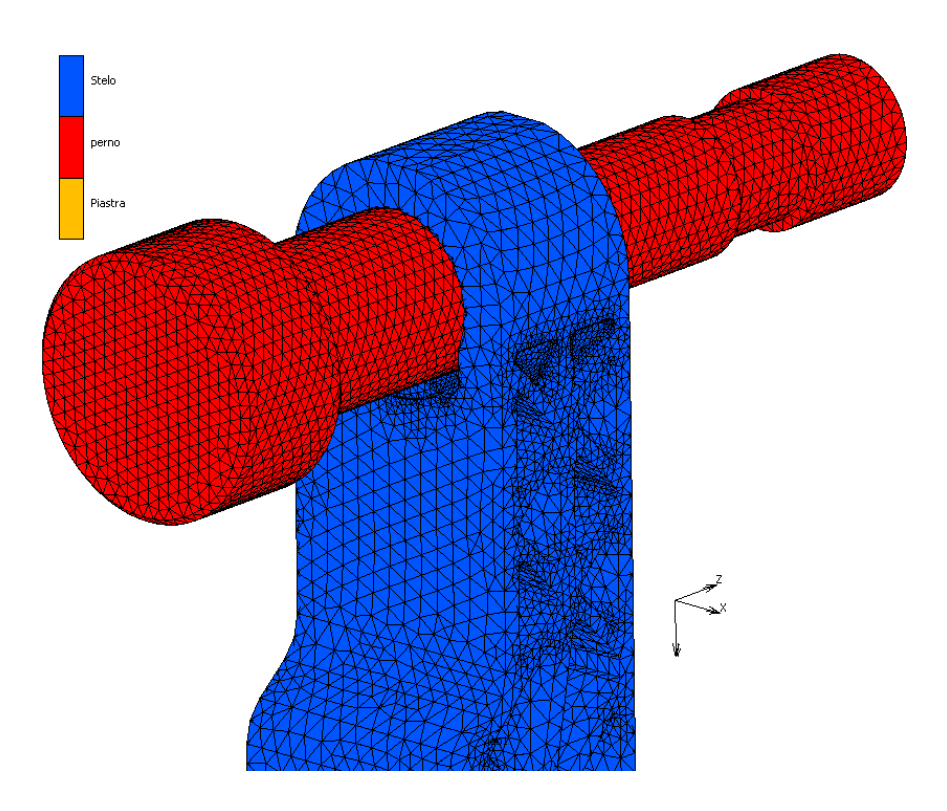

Figura 5.3 – Mesh del perno

A questo punto, si è passati all'applicazione dei vincoli cinematici, ovvero lo spostamento imposto per replicare la modalità di prova con cui sono stati sollecitati i componenti durante i test di trazione. Per tutti i nodi del perno, è stato imposto uno spostamento lungo la direzione y, la direzione assiale, pari a -2,5 mm mentre per le direzioni x e z, perpendicolari alla direzione assiale, è stato imposto uno spostamento nullo. Tutto ciò associando allo spostamento una rampa con un tempo fittizio da 0 a 1.

Per la definizione dei contatti tra gli elementi dell'assieme, sono stati impostati i seguenti tipi di interazione: attrito tra stelo e perno, entrambi definiti nel software come corpi deformabili, con un coefficiente di attrito pari a 0,4; attrito tra stelo e piastra, con la piastra definita come un corpo geometrico e con un coefficiente di attrito sempre pari a 0,4.

Una volta validato il modello preliminare mediante l'analisi di convergenza, è stato considerato per l'analisi finale il materiale utilizzato, ovvero lo Zytel 70G50HSLA BK039.
Sia per la tipologia ad iniezione diretta che a tunnel, sono stati anche considerati gli effetti indotti dal processo di stampaggio attraverso l'importazione dal software di simulazione del processo la posizione delle linee di giunzione e l'orientamento delle fibre.

Per questa fase è stato utilizzato il software Digimat, il quale ha permesso di integrare il modello della simulazione di processo ed il modello strutturale. È stata effettuata una mappatura dalla mesh di processo a quella strutturale per trasferire i dati da una mesh all'altra. Per tenere conto delle linee di giunzione, in corrispondenza delle quali la resistenza del manufatto è inferiore, è stato considerato lo stesso materiale abbassando i parametri di resistenza del criterio di rottura del 50% negli elementi con linee di giunzione al posto degli elementi originari, in modo da essere conservativi per l'analisi strutturale. In pratica, le linee di giunzione identificate nella simulazione di processo sono state esportate come set di nodi e mappate su un set corrispondente di elementi, in corrispondenza dei quali è stato definito una sorta di materiale degradato.

Nelle figure successive sono visibili in giallo gli elementi della mesh definiti con un materiale degradato per considerare gli effetti delle linee di giunzione.

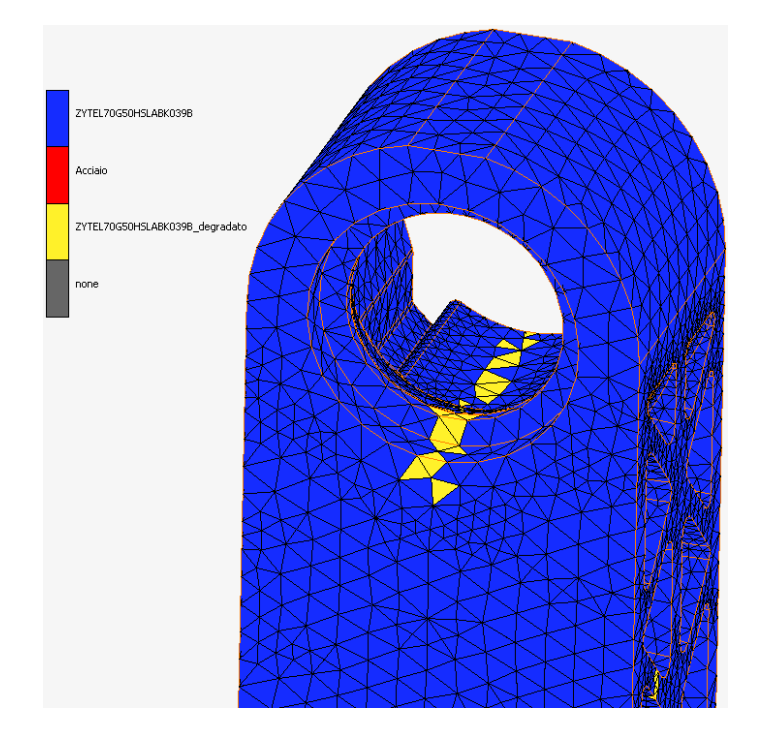

Figura 5.4 – Mesh con linee di giunzione (iniezione diretta)

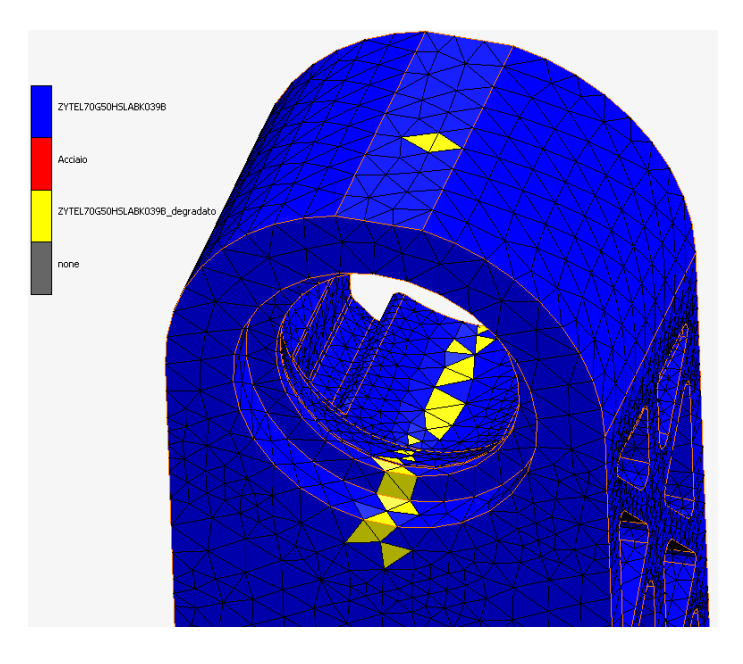

Figura 5.5 – Mesh con linee di giunzione (iniezione a tunnel)

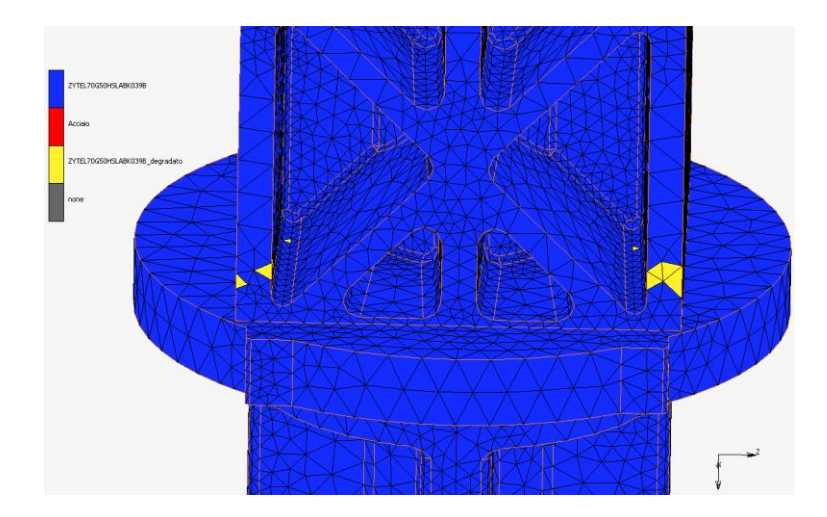

Figura 5.6 – Mesh considerando le linee di giunzione dal processo

Per quanto riguarda l'orientamento delle fibre, sono stati importati gli autovettori del tensore dell'orientamento fibra.

In seguito all'anisotropia del materiale, la resistenza a trazione del componente varia con la direzione e non è quindi più possibile utilizzare i criteri di rottura sviluppati per i materiali isotropi. È necessario così scegliere un criterio di rottura opportuno tra quelli presenti in letteratura per i materiali compositi, in particolare per i materiali con matrice polimerica termoplastica rinforzati con fibre. La presenza delle fibre di vetro con un orientamento preferenziale provoca una direzione con proprietà meccaniche migliori rispetto alle altre due.

È stato scelto il criterio di Tsai-Hill 3D trasverso isotropo basato sulle componenti del tensore delle deformazioni, il cui indicatore di rottura a trazione (failure indicator  $f_A$ ) è il seguente:

$$
f_A = \sqrt{\mathcal{F}_A(\varepsilon)} \text{ con}
$$
  

$$
\mathcal{F}_A(\varepsilon) = \frac{\varepsilon_{11}^2}{X^2} - \frac{\varepsilon_{11}(\varepsilon_{22} + \varepsilon_{33})}{X^2} + \frac{\varepsilon_{22}^2 + \varepsilon_{33}^2}{Y^2} + \left(\frac{1}{X^2} - \frac{2}{Y^2}\right) \varepsilon_{22} \varepsilon_{33} + \frac{((2\varepsilon_{12})^2 + (2\varepsilon_{13})^2)}{S^2}
$$
  

$$
+ \left(\frac{1}{Y^2} - \frac{1}{4X^2}\right) (2\varepsilon_{23})^2
$$

dove X,Y e S sono i parametri di resistenza di deformazione adimensionali. La direzione 1 è la direzione longitudinale preferenziale delle fibre mentre 2 e 3 le direzioni trasversali. Si assume per questo criterio un materiale isotropo nel piano 2-3. La rottura è definita attraverso la funzione  $\mathcal{F}_A(\varepsilon)$  che consiste nella rappresentazione matematica di una superficie limite di rottura nello spazio delle deformazioni.

Tale indicatore è formulato in forma adimensionale normalizzata in modo da rendere anche più semplice l'identificazione delle zone critiche nelle visualizzazioni grafiche dopo l'analisi ad elementi finiti. Un valore inferiore ad 1 indica una condizione di sicurezza mentre la rottura avviene appena l'indicatore scelto raggiunge il valore 1.

Dopo aver verificato che anche il modello anisotropo sia arrivato a convergenza, è stato possibile visualizzare e analizzare i risultati ottenuti. Per validare il modello strutturale è stato valutato l'errore percentuale tra lo spostamento reale medio al quale avviene la rottura nella seconda zona nei test di trazione e lo spostamento ottenuto dalla simulazione.

Per l'analisi strutturale nel caso di iniezione diretta, la rottura nel nodo più sollecitato della seconda zona è avvenuta ad un tempo fittizio di 0,81 secondi, il quale moltiplicato per lo spostamento imposto lungo y nella simulazione di 2,5 mm fornisce il valore dello spostamento al tempo in cui si verifica la rottura, ovvero 2,03 mm.

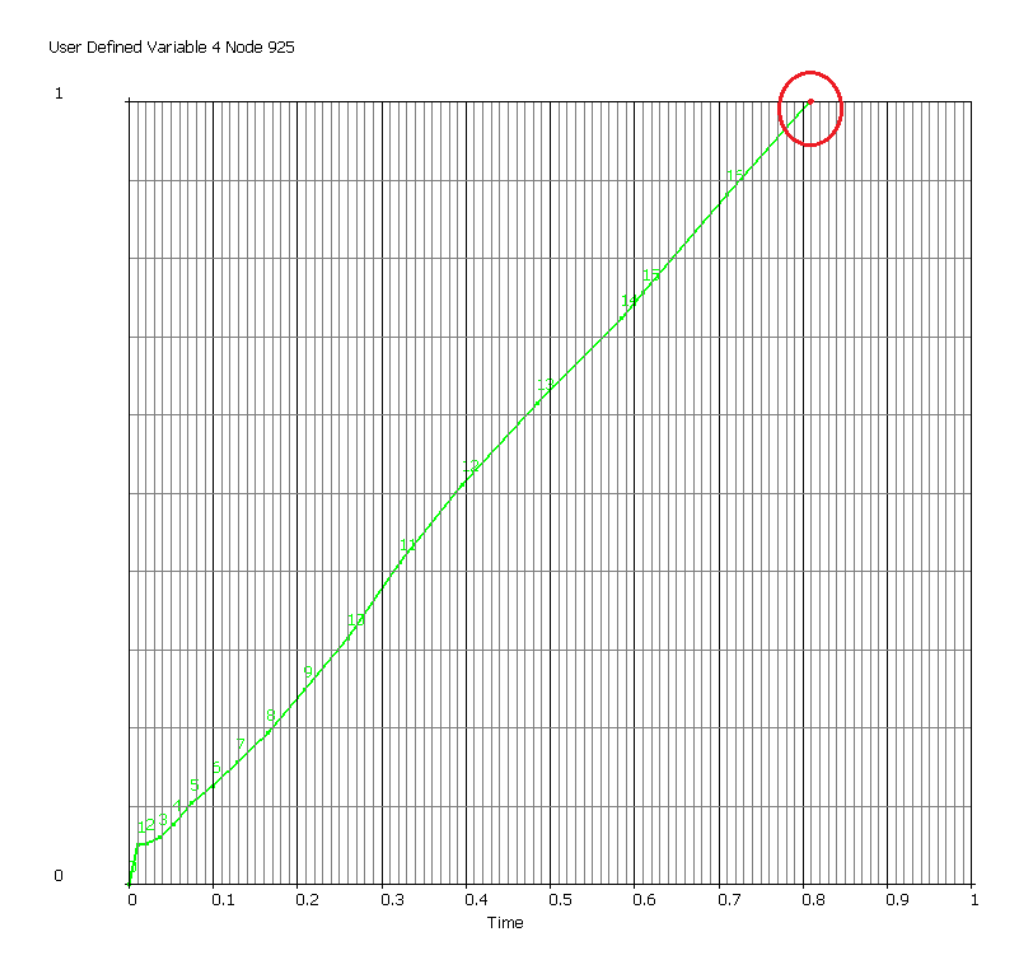

Grafico 5.1 – Failure Indicator in funzione del tempo (iniezione diretta)

Nei test di trazione per i componenti ad iniezione diretta, invece, è stato riscontrato un valore di 1,97 mm. L'errore è circa del 3%, una percentuale bassa che si può quindi ritenere accettabile e ciò implica che l'analisi è stata impostata correttamente.

La stessa cosa è stata verificata nel caso di iniezione a tunnel: dal grafico 5.2 si evince la rottura del componente, cioè quando il failure indicator assume un valore uguale a 1, ad un tempo fittizio di 0,84 secondi che moltiplicato per lo spostamento imposto fornisce il valore di 2,1 mm.

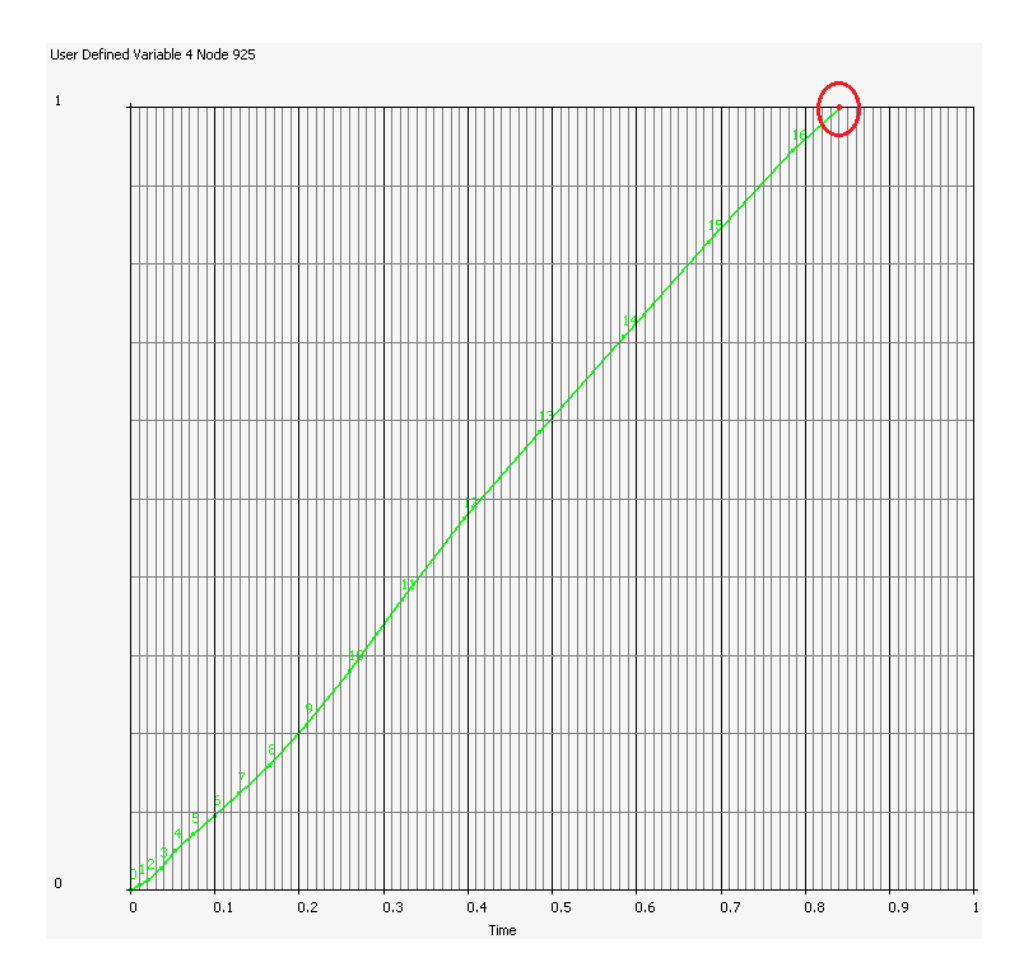

Grafico 5.2 – Failure Indicator in funzione del tempo (iniezione a tunnel)

Il valore medio riscontrato nei test di trazione è stato 1,98 mm, quindi l'errore percentuale nel caso di iniezione a tunnel è circa del 6%, valore più alto del caso precedente ma sempre accettabile per la validazione del modello.

Nelle figure successive sono mostrati graficamente i principali risultati ottenuti dall'analisi strutturale per il componente stampato ad iniezione diretta. Anche nell'analisi ad elementi finiti sono state riscontrate due zone di rottura, evidenziate dalla visualizzazione del failure indicator.

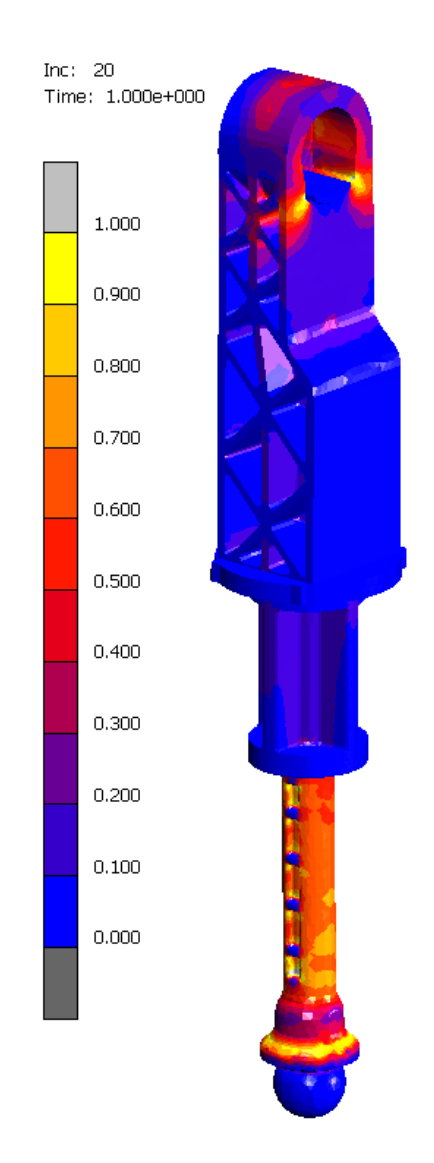

Figura 5.7 - Failure Indicator (iniezione diretta)

Per la prima zona di rottura, l'indice di rottura assume valore 1 o prossimo a 1 in punti in posizione leggermente diversa da quella evidenziata durante le prove di trazione. Si hanno valori critici nell'ultima zona scaricata lungo l'asse dello stelo e anche lungo la corona di contatto tra la superficie conica del componente e la piastra fissa. Il risultato è mostrato nella figura 5.8. Si verifica ciò perché questo tipo di rottura è influenzata anche dal posaggio e dalla presenza di eventuali bolle in tutta la parte terminale del componente, non rilevabili dalla simulazione.

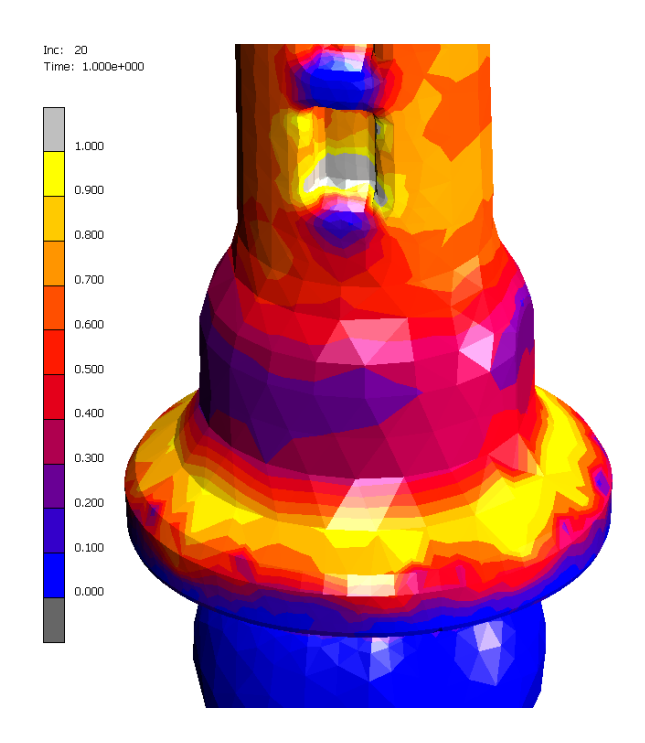

Figura 5.8 – Failure Indicator Rottura 1 (iniezione diretta)

Per la seconda zona di rottura, i punti più sollecitati sono associati agli intagli presenti nella zona forata, come nella realtà. Il failure indicator assume valore 1 proprio al di sotto del foro di aggancio dello stelo in corrispondenza delle due tacche di centraggio del foro.

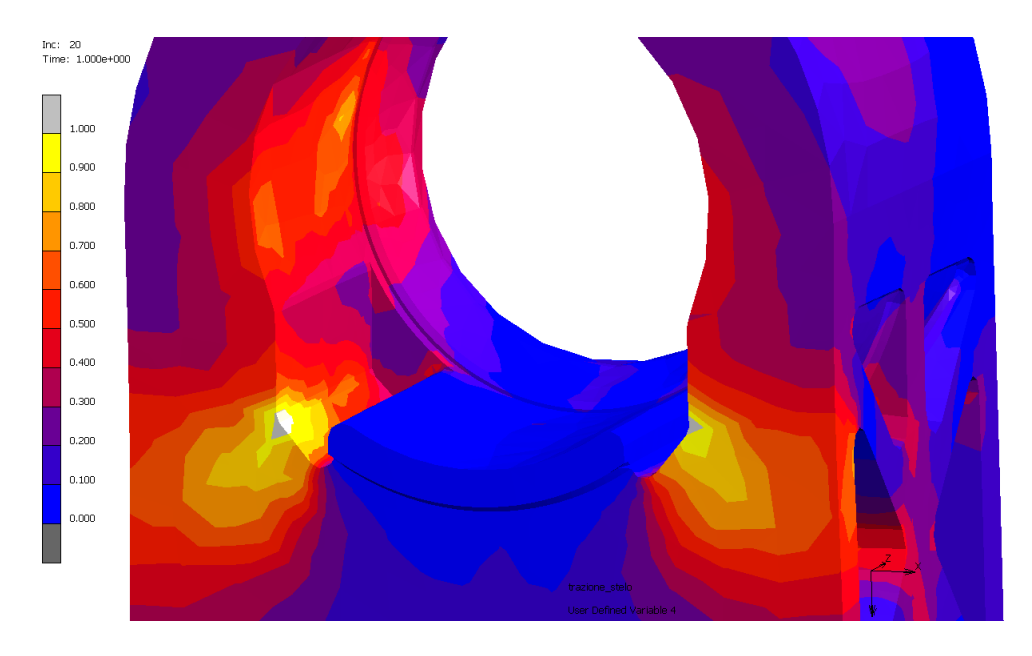

Figura 5.9 – Failure Indicator Rottura 2 (iniezione diretta)

Il risultato della figura 5.10 mostra la distribuzione della tensione equivalente nel componente al tempo in cui si verifica la rottura nel caso di iniezione diretta. Si rileva un valore massimo di circa 160 MPa.

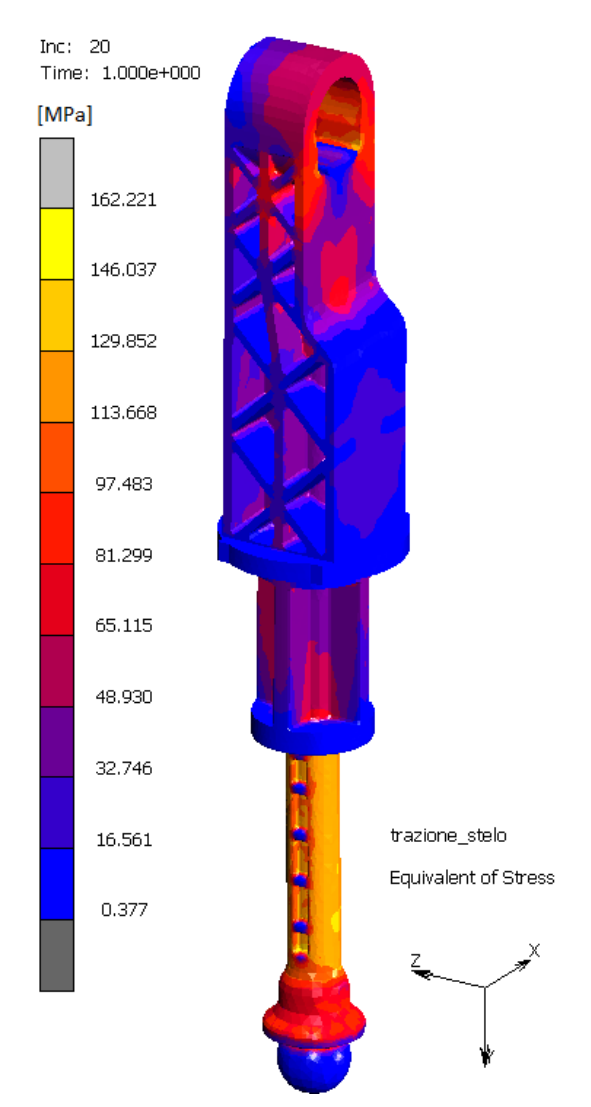

Figura 5.10 – Stress equivalente (iniezione diretta)

La figura 5.11 mostra, invece, la distribuzione della deformazione plastica accumulata nel componente nel momento in cui si verifica la rottura nel caso di iniezione diretta. Si rileva un valore massimo di 0,074.

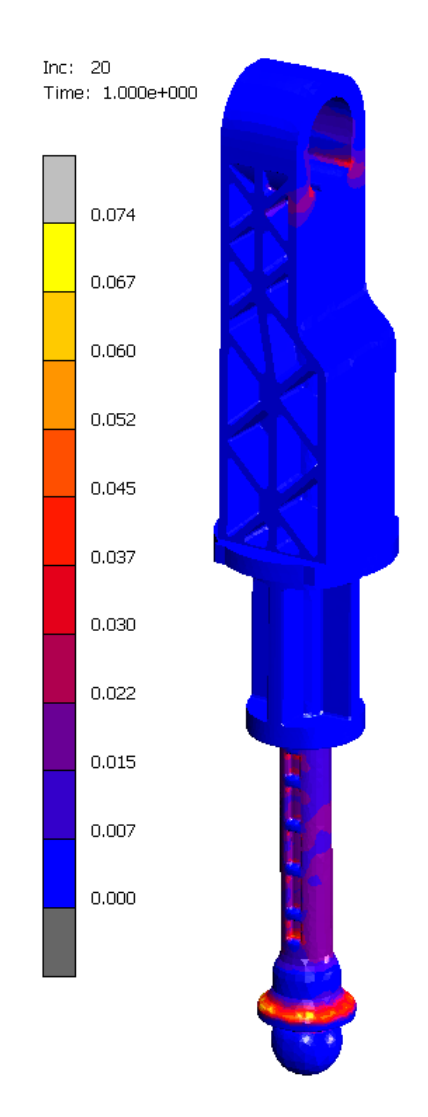

Figura 5.11 – Deformazione plastica accumulata (iniezione diretta)

Nel caso di iniezione a tunnel, si hanno risultati simili al caso ad iniezione diretta. Le due zone di rottura sono sempre le stesse. Per questa tipologia di iniezione, le superfici sul componente che assumono un valore del failure indicator uguale a 1 sono più estese. Per la rottura nella prima zona, i punti più critici sono sempre nell'ultima zona scaricata lungo l'asse dello stelo e lungo la corona di contatto tra la superficie conica del componente e la piastra fissa ma in questo caso anche in prossimità della zona di rottura effettivamente riscontrata nella realtà. Per la rottura nella seconda zona, si hanno dei valori elevati anche in punti sulla superficie interna del foro di aggancio e nel

punto di iniezione. Nelle due figure 5.12 e 5.13 sono mostrate le relative distribuzioni dell'indicatore di rottura nelle due zone critiche.

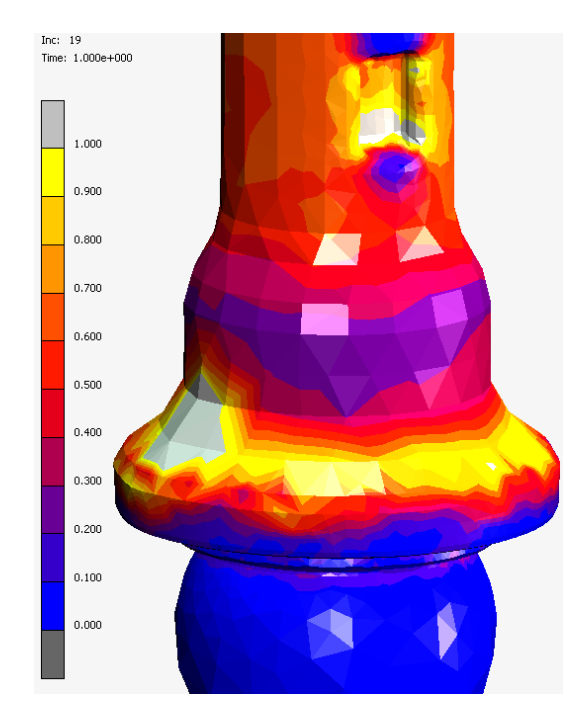

Figura 5.12 – Failure Indicator Rottura 1 (iniezione a tunnel)

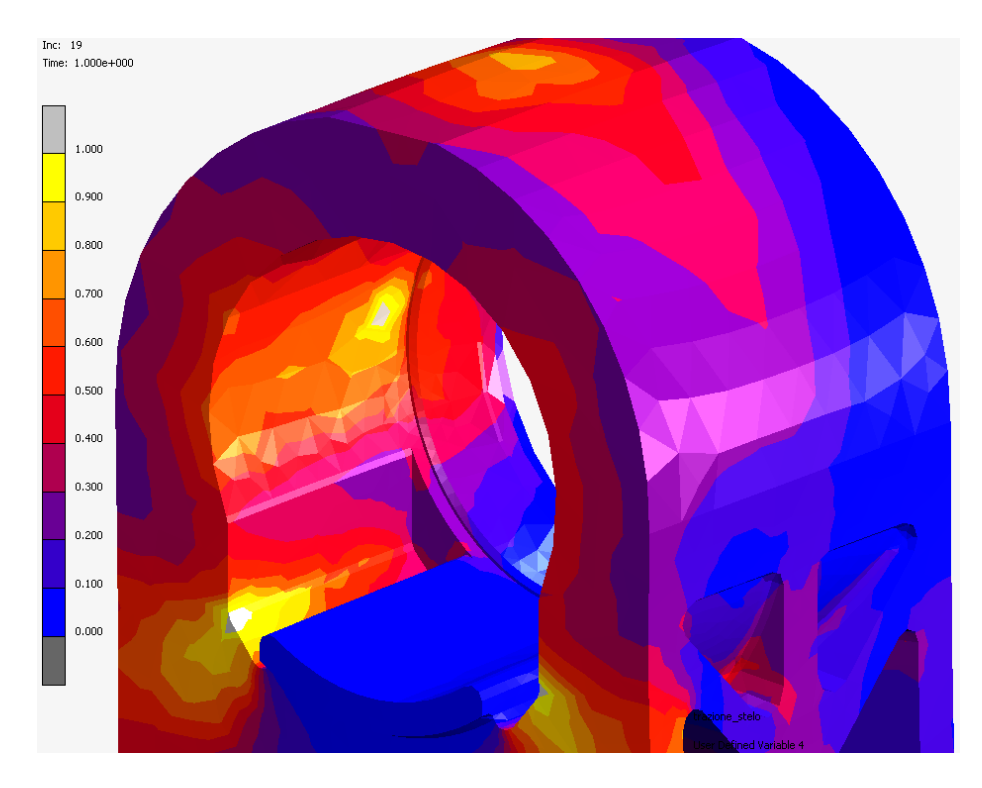

Figura 5.13 – Failure Indicator Rottura 2 (iniezione a tunnel)

Il risultato della figura 5.14 mostra la distribuzione della tensione equivalente nel componente al tempo in cui si verifica la rottura nel caso di iniezione a tunnel. Si rileva un valore massimo di circa 150 MPa, 10 MPa in meno del caso ad iniezione diretta.

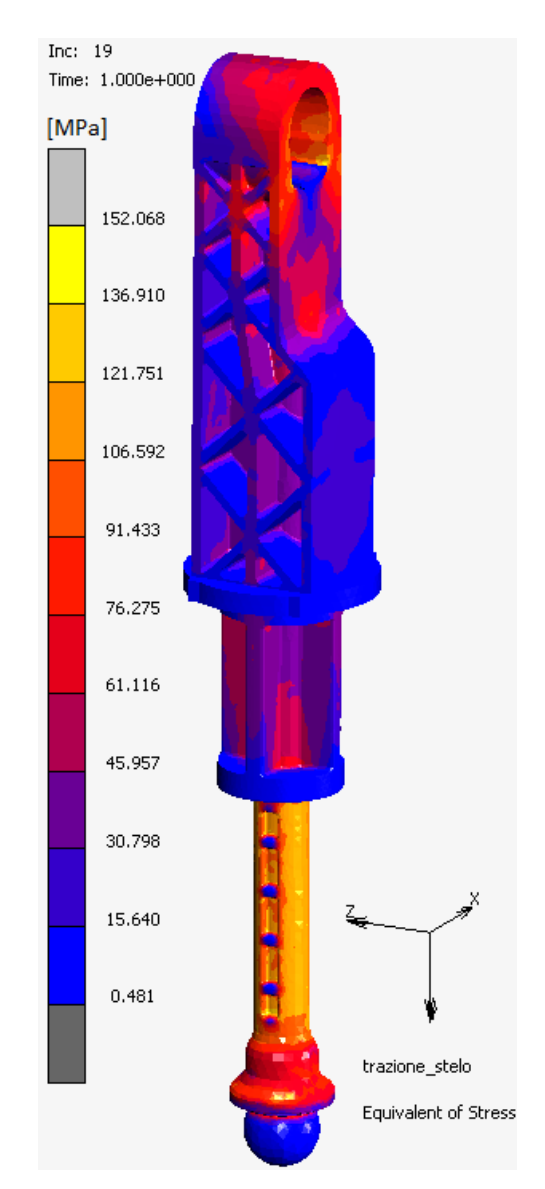

Figura 5.14 - Stress equivalente (iniezione a tunnel)

La figura successiva mostra, invece, la distribuzione della deformazione plastica accumulata nel componente nel momento in cui si verifica la rottura nel caso di iniezione a tunnel. Si rileva un valore massimo maggiore del caso ad iniezione diretta, ovvero una deformazione di 0,124.

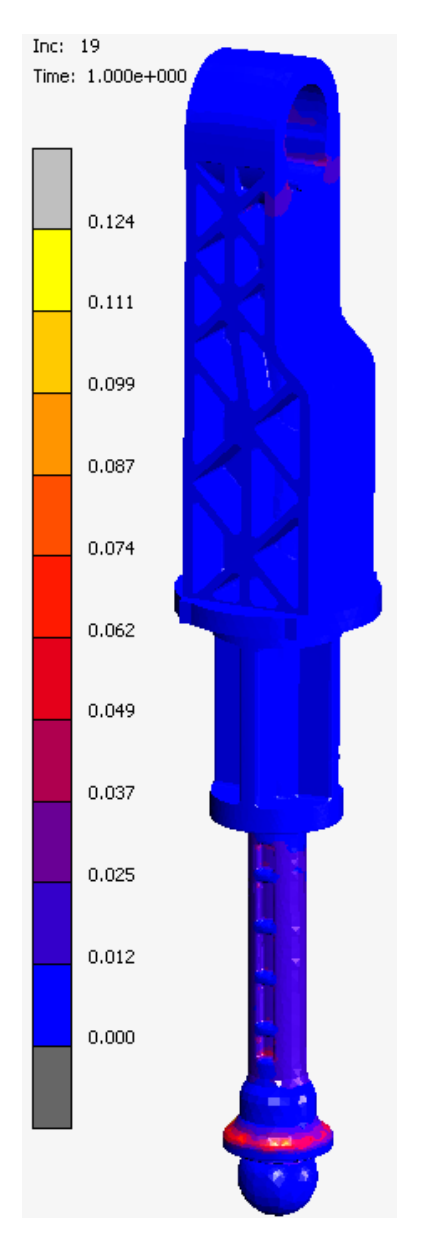

Figura 5.15 - Deformazione plastica accumulata (iniezione a tunnel)

Attraverso l'interconnessione dei due software utilizzati per l'analisi, è stato possibile considerare nella simulazione strutturale la non linearità del materiale, in associazione all'anisotropia locale data dai risultati della simulazione di processo in termini di orientamento fibra. Utilizzando tale approccio anisotropo, prendendo in considerazione nel modello strutturale l'orientamento delle fibre, sono stati ottenuti dei risultati più realistici in termini di accuratezza nella predizione della risposta a trazione del componente e della localizzazione delle aree critiche soggette a rottura.

### **CONCLUSIONI**

In seguito allo studio svolto sulla progettazione del componente strutturale in materiale termoplastico rinforzato con fibre di vetro ed il relativo stampo prototipale, si può affermare che i risultati ottenuti dall'analisi simulativa del processo di stampaggio e dall'analisi strutturale ad elementi finiti sono stati in linea con i risultati ottenuti dalle prove sperimentali effettuate, cioè le prove di stampaggio alla pressa ed i test di trazione. L'integrazione degli strumenti informatici, software di modellazione solida e di analisi agli elementi finiti, è stato un supporto fondamentale per la progettazione e la produzione del manufatto. Grazie ad essi è stato possibile analizzare e valutare le varie problematiche dell'oggetto da realizzare in maniera immediata, riducendo notevolmente tempi e costi. I principali vantaggi nello studio svolto sono stati: la scelta del materiale migliore per l'applicazione in questione, la modifica della geometria del componente e delle parti dello stampo in base ai requisiti richiesti, l'ottimizzazione dei parametri di processo e la verifica strutturale per quantificare sollecitazioni e deformazioni.

Durante la progettazione del componente e dello stampo, le principali criticità sono state la valutazione del punto di iniezione ottimale e degli opportuni carrelli dello stampo per liberare i sottosquadri del manufatto. Durante la progettazione del processo, invece, le problematiche sono derivate dall'avere uno spessore del pezzo non uniforme; è stata rivolta particolare attenzione a tutte le fasi di riempimento, compattazione, raffreddamento e deformazione. Per quanto riguarda l'analisi strutturale, è stata riscontrata l'alternanza di due zone di rottura: una influenzata dal posaggio della macchina di trazione e dall'eventuale presenza di bolle, l'altra influenzata dall'intaglio al di sotto del foro di aggancio. Per tutti i test svolti sui componenti è stato superato il valore di 6000 N del carico massimo di rottura, evidenziando dei valori maggiori nel caso di rottura nella seconda zona.

Sono state confrontate iniezione diretta e sottomarina, la prima con una sezione del gate minore della seconda ed i principali risultati dal punto di vista del processo sono stati: stesso tempo di compattazione, peso della tipologia ad iniezione diretta maggiore di due decimi di grammo rispetto alla tipologia a tunnel, tempo di iniezione della tipologia ad iniezione diretta inferiore di due centesimi di secondo rispetto alla tipologia a tunnel. Dal punto di vista della resistenza a trazione, è stata osservata una rottura dei componenti ad iniezione diretta ad un carico maggiore di circa 200 N rispetto ai componenti ad iniezione a tunnel. Analizzando la rottura dei componenti in base alla zona in cui avviene, per la tipologia ad iniezione diretta la rottura nella seconda zona avviene a carichi maggiori di circa 300 N rispetto alla prima zona mentre per la tipologia ad iniezione a tunnel a carichi maggiori di circa 500 N.

Le differenze tra la tipologia ad iniezione diretta e quella ad iniezione sottomarina in termini di processo e di resistenza meccanica sono quindi minime, il vero vantaggio resta la diminuzione di costi e tempi nel caso di iniezione sottomarina poiché la separazione dei manufatti dalla materozza è automatica, senza cioè che il componente venga ripreso nuovamente.

## **BIBLIOGRAFIA**

**[1]** Hansjürgen Saechtling, *Manuale delle materie plastiche*, Tecniche Nuove.

**[2]** Giorgio Bertacchi, *Manuale dello stampaggio progettato*, Tecniche Nuove.

**[3]** Tim A. Osswald, Georg Menges, *Materials Science of Polymers for Engineers*, Hanser.

**[4]** J. W. Kim, H. Jang, Jin Woo Kim, *Friction and wear of monolithic and glass-fiber reinforced PA66 in humid conditions*, in "Wear journal" 309 (2014), pp 82-88.

**[5]** John P. Beaumont, *Runner and Gating Design Handbook*, Hanser.

**[6]** R. Suzzani, *Manuale dello stampista*, Tecniche nuove.

**[7]** F. Cangialosi, *Guida alla regolazione ed ottimizzazione dello stampaggio ad iniezione*, EuroPass Editore.

**[8]** DuPont, Engineering Polymers, *General design principle*, DuPont Engineering Polymers.

**[9]** A. Bernasconi, F. Cosmi, D. Dreossi , *Analisi dell'anisotropia microstrutturale in materiali compositi rinforzati con fibre corte*, in "Frattura ed integrità strutturale" 3 (2008), pp 18-29.

**[10]** Seyyedvahid Mortazavian, Ali Fatemi, *Effects of fiber orientation and anisotropy on tensile strength and elastic modulus of short fiber reinforced polymer composites*, in "Composites: Part B" 72 (2015), pp 116–129.

# **INDICE DELLE FIGURE**

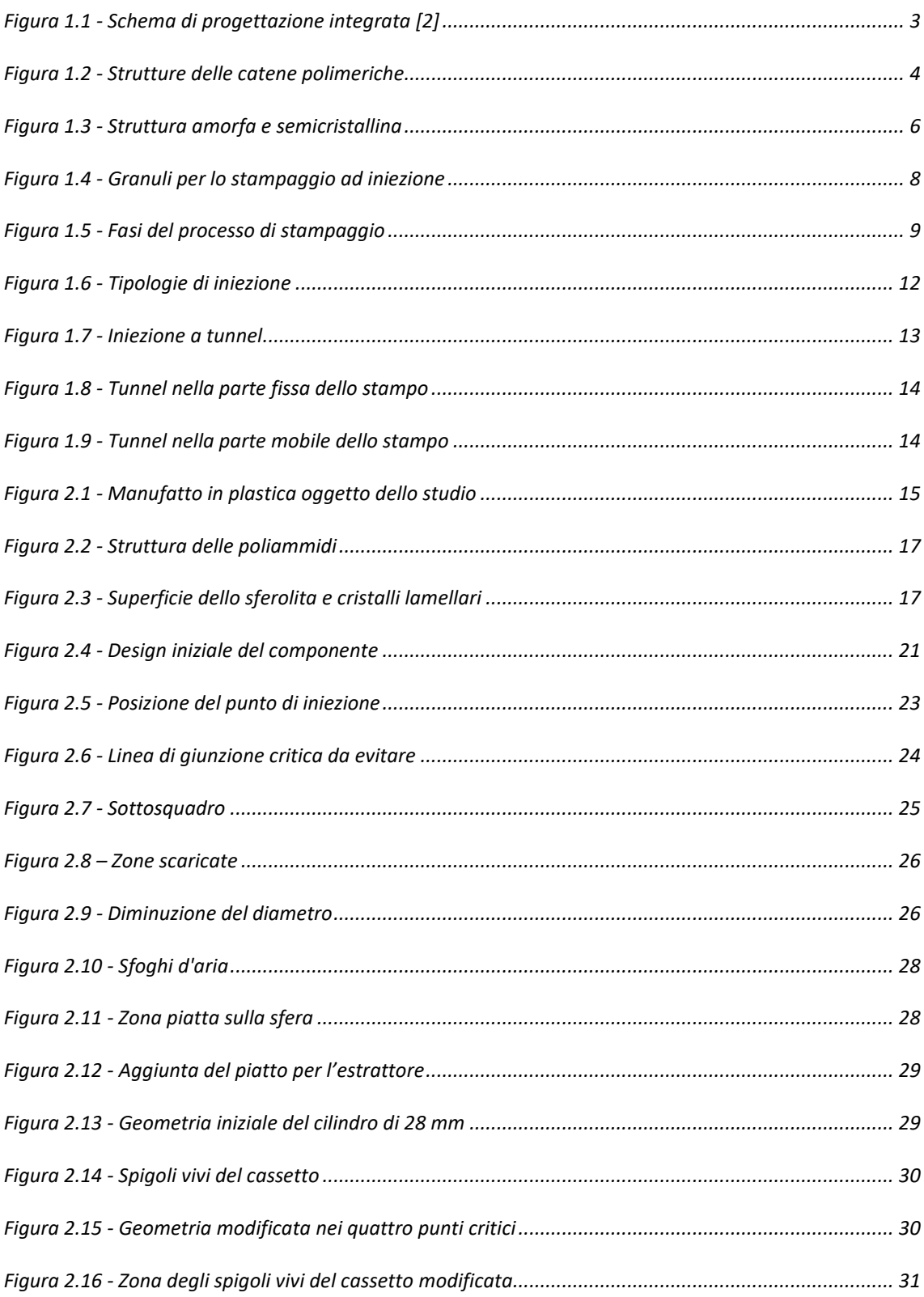

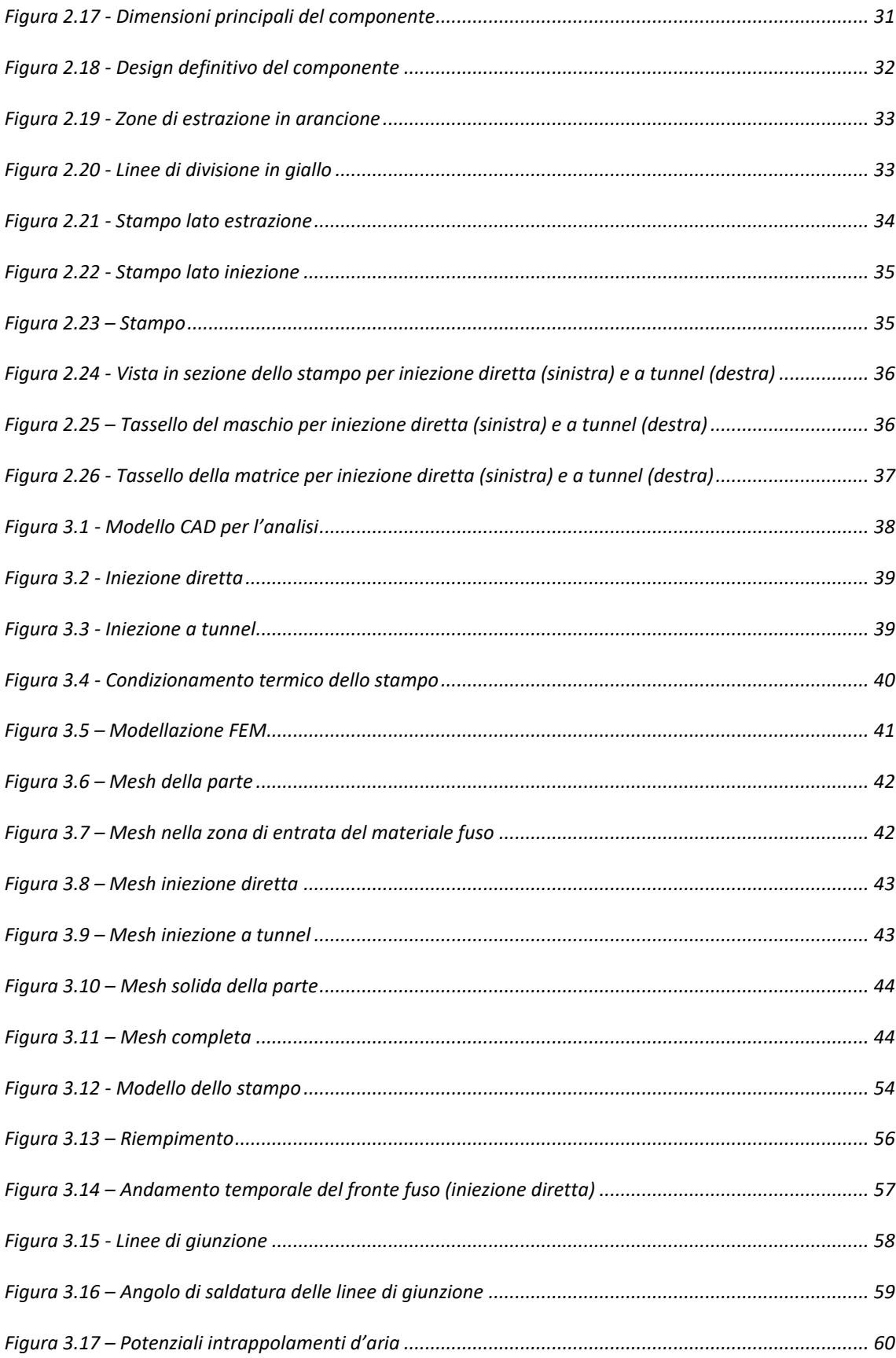

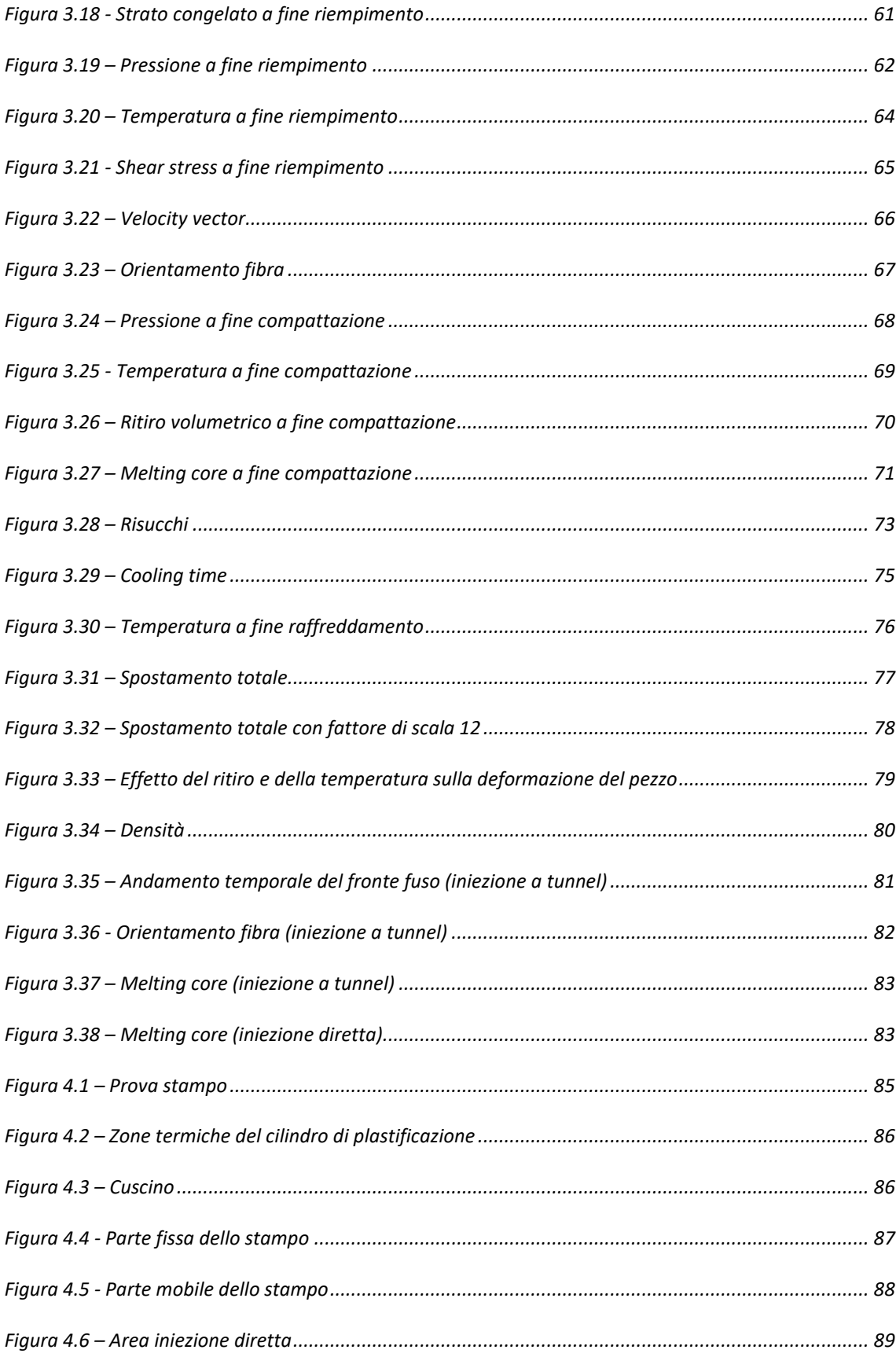

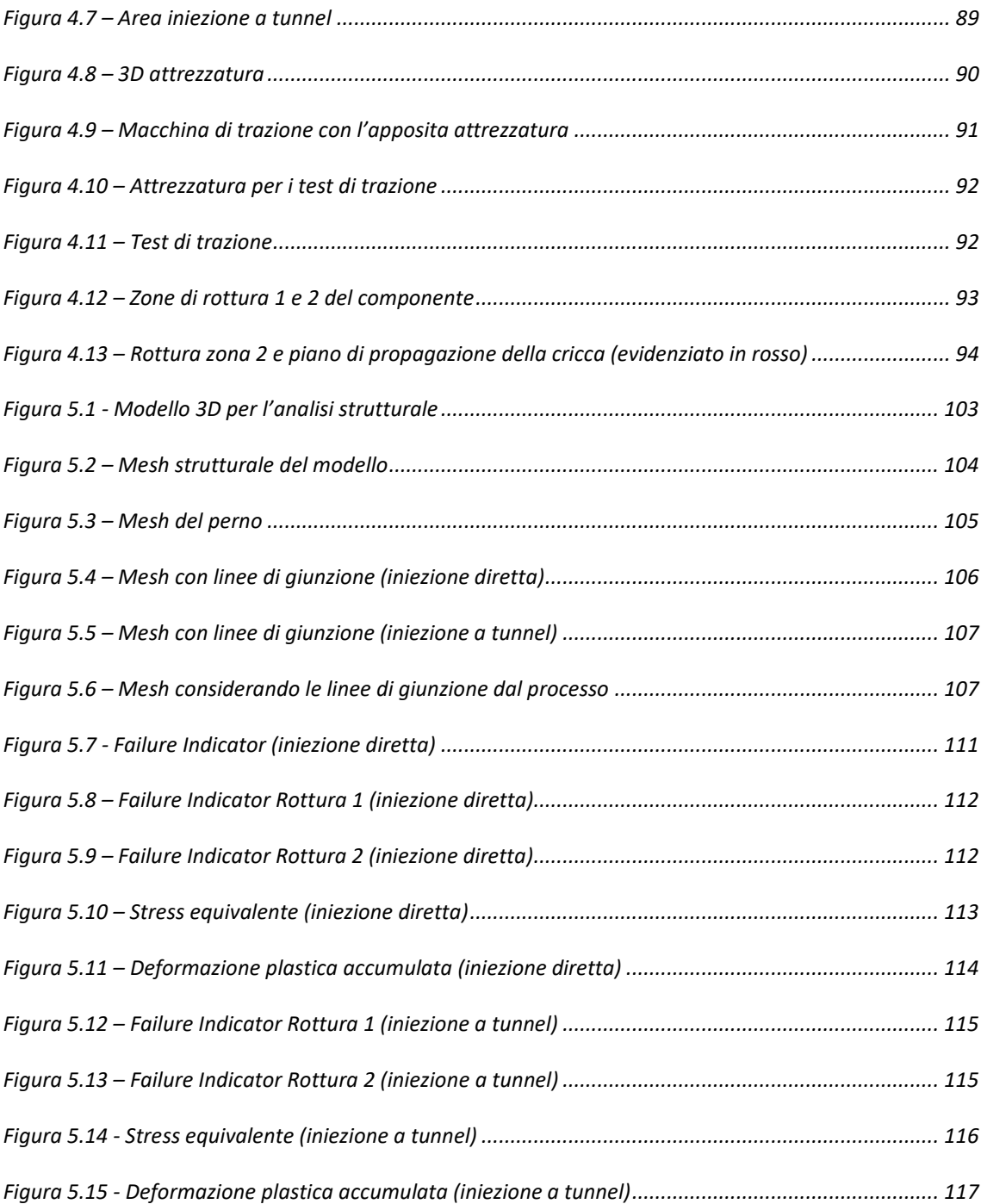

# **INDICE DEI GRAFICI**

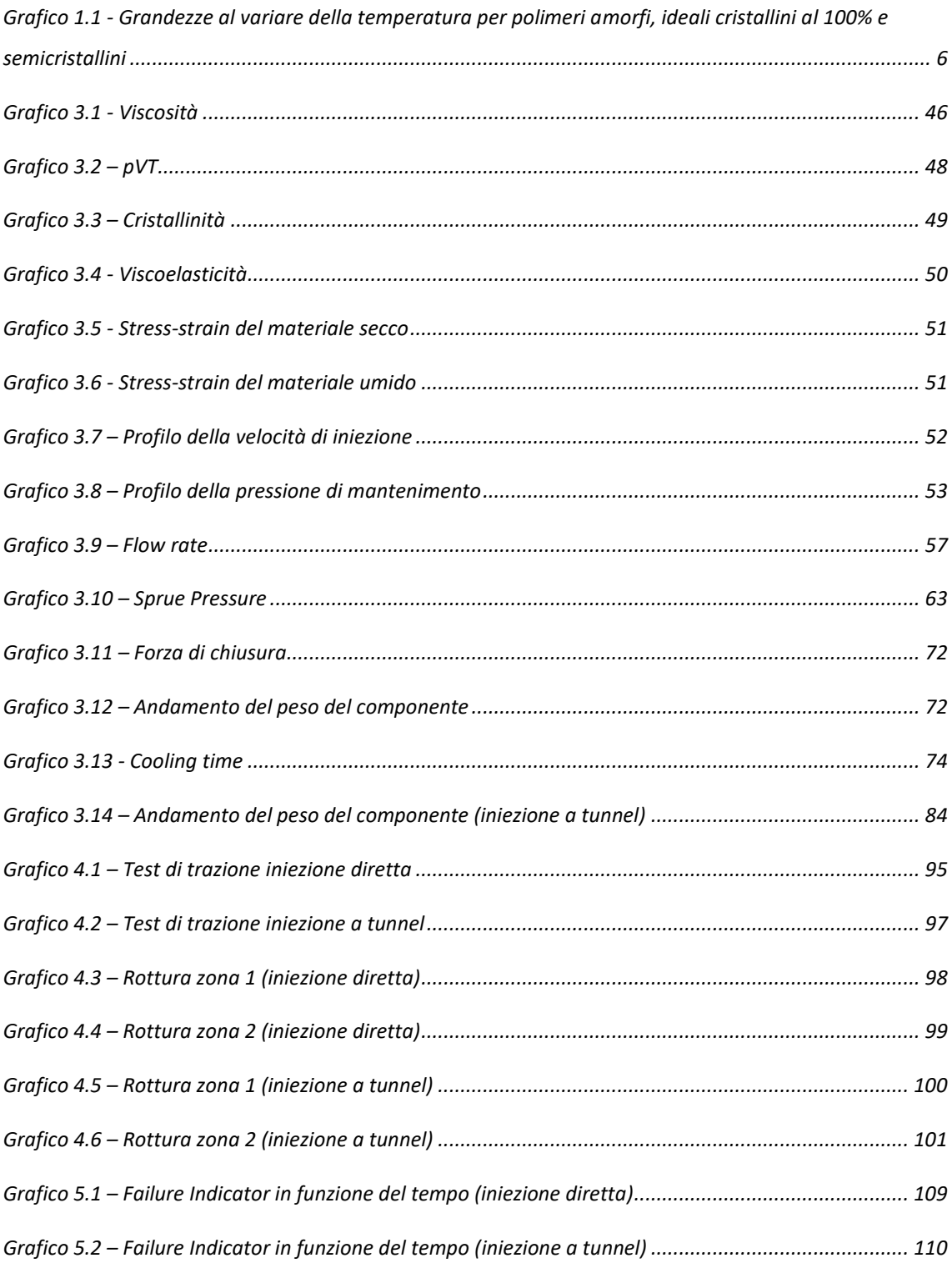

## **INDICE DELLE TABELLE**

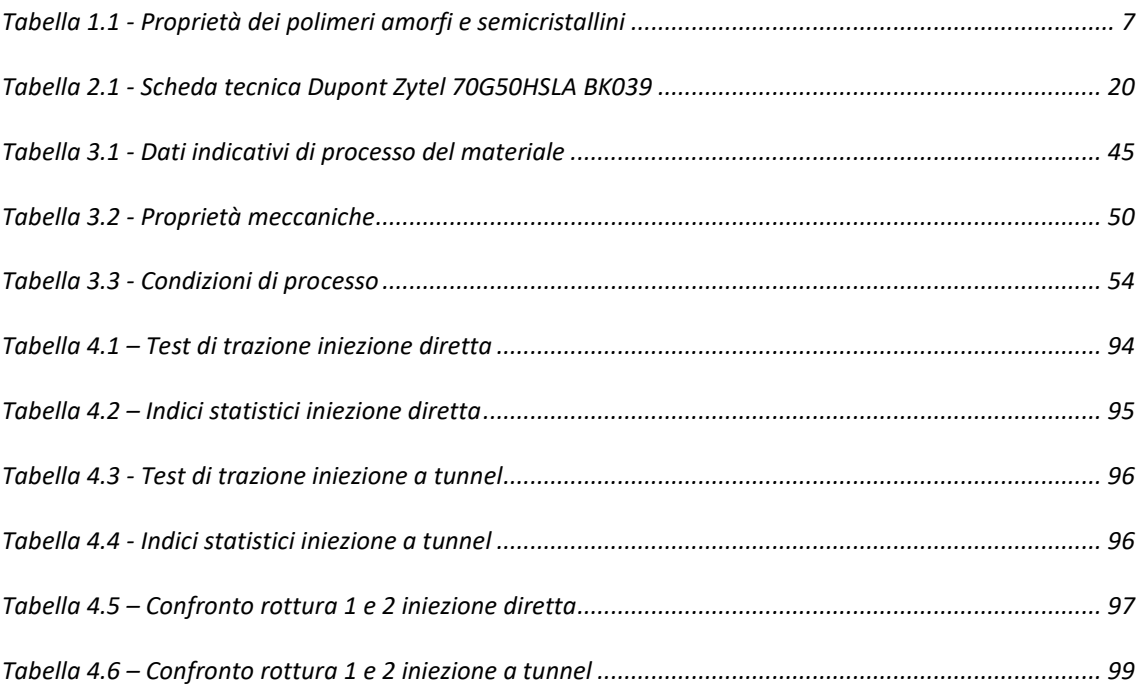

### **RINGRAZIAMENTI**

Desidero ricordare e ringraziare, a conclusione del mio percorso universitario, tutti coloro che in questi anni mi hanno sostenuto e aiutato nella mia crescita culturale e umana.

Vorrei, in primis, ringraziare tutti i professori del Politecnico che, con la loro preparazione, mi hanno trasmesso entusiasmo e amore per la ricerca. Il Politecnico è stato per me una vera scuola di vita, una palestra che, giorno dopo giorno, mi ha allenato per affrontare e gestire qualsiasi difficoltà. In questi anni ho conosciuto compagni di studio con i quali ho instaurato una sincera amicizia e una profonda collaborazione.

Desidero ringraziare l'azienda Ergotech s.r.l. di Settimo Vittone (TO), dove ho svolto il tirocinio curriculare e il lavoro di tesi. Un grazie va a tutti i dipendenti, in particolare al mio tutor Ing. Maurizio Dini, per il suo supporto durante tutto il periodo in azienda. Un grazie va anche all'Ing. Andrea Val per i suoi preziosi consigli.

Un ringraziamento va al mio relatore, Prof. Alessandro Salmi, per la sua disponibilità.

Desidero, inoltre, ringraziare la mia famiglia che mi ha sempre sostenuto con grande affetto. Grazie ai miei genitori e mio fratello Iginio, ovviamente un punto di riferimento per me, senza dei quali non sarei arrivato qui e non sarei quello che sono. Ho sentito forte la loro presenza e il loro amore nonostante gli oltre mille chilometri di distanza. Hanno condiviso con me ogni emozione, hanno gioito e tribolato con me. Mi hanno saputo pazientemente ascoltare, consigliare e criticare in modo costruttivo.

Un grazie speciale va a Mariangela che, con forza, pazienza e amore, mi ha supportato e sopportato essendo stata sempre al mio fianco, anche non fisicamente. Durante questo percorso abbiamo fatto tanti sacrifici, ma ci siamo sempre sostenuti e incoraggiati a vicenda superando tutte le difficoltà.

Un grazie di cuore va ai miei amici di sempre, vicini e lontani, in particolare ad Antonio Forastiero, compagno di viaggio, con il quale ho condiviso tutto: ansie, successi e il coronamento di questo traguardo.

Un particolare grazie va anche a mia cugina Giulia Sarubbi, la quale nel momento della scelta universitaria mi ha consigliato e incoraggiato.

Infine, un dolce ricordo va ai miei cari che non ci sono più, i quali da lassù mi hanno protetto e hanno vegliato su di me e che oggi, sono certo, sarebbero fieri e orgogliosi del mio traguardo.

Un infinito GRAZIE a tutti.